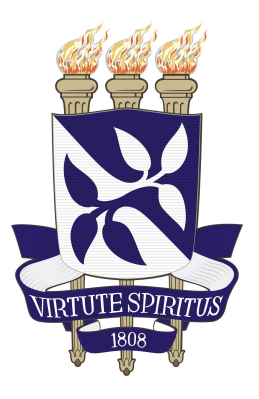

### CONTRIBUIÇÕES À AVALIAÇÃO DA INCERTEZA EM MODELOS MIMO NÃO LINEARES EM ESTADO ESTACIONÁRIO.

Reiner Requião

Dissertação de Mestrado apresentada ao Programa de Pós-graduação em Engenharia Industrial, da Universidade Federal da Bahia, como parte dos requisitos necessários à obtenção do título de Mestre em Engenharia Industrial.

Orientadores: Ricardo de Araújo Kalid Rafael de Pelegrini Soares

Salvador

Julho de 2012

R427 Requião, Reiner

Contribuições à avaliação da incerteza em modelos MIMO não lineares em estado estacionário./Reiner Requião. - Salvador: UFBA, 2012.

[XIX,](#page-17-0) [84](#page-101-0) p. 29, 7cm.

Orientadores: Ricardo de Araújo Kalid

Rafael de Pelegrini Soares

Dissertação (mestrado) – UFBA/Programa de Engenharia Industrial, 2012.

Referências Bibliográficas: p.  $79 - 84$ .

1. Metrologia. 2. Análise estatística multivariada. 3. Processo estocástico. I. Kalid, Ricardo de Araújo et al.. II. Universidade Federal da Bahia, Programa de Engenharia Industrial. III. Título.

CDD: 519.2

Ao Amor, Amor da minha Família, dos meus Amigos, da minha Lua! Ao estado de Amar!!!

## <span id="page-3-0"></span>Agradecimentos

Gostaria de agradecer aos meus pais, Nilton e Regina, por terem me criado em uma estrutura familiar cheia de amor, por terem me proporcionado uma excelente educação e por sempre apoiarem as minhas decisões. Amo vocês!

Agrade¸co a Luiza, lua da minha vida, pelo infinito amor que proporcionou momentos perfeitos em minha vida, pelo apoio e compreensão na confecção deste trabalho, pelas inúmeras mensagens de incentivo. Te amo muito!!

A minha irm˜a, Daiane e meu cunhado Cleydson, por me proporcionarem amor e alegria, por me fazerem rir mesmo em momentos difíceis, por sempre estarem disponíveis. Amo vocês!

Aos meus amigos de discussão sobre o tema, Kalid, Márcio, Marcos, Robson e Raony, obrigado por esses momentos, pelos conselhos, pela paciência, pela amizade. Sem vocês certamente este trabalho não seria possível. Meus sinceros agradecimentos!

Aos amigos, Carol, Isabel, V´ıtor e Carlos, pelas mais diversas conversas, pelo incentivo, pelos conselhos, pelas brincadeiras, por todos os momentos que tornaram a vida mais feliz. Muito obrigado!!

Ao pessoal da UFRGS, em especial ao Rafael Pelegrini, pela hospitalidade, pela disponibilidade e pela orientação. Ao Edson pela amizade e conselhos, aos novos amigos, Rodolfo e Busato, e todos os outros colegas que me receberam muito bem em Porto Alegre. Valeu galera!!!

A turma do PROTEC e do Grupo de Incerteza, em especial ao Guilherme, Lu- ` cas, Gesner, Antonio, Erbet, Gildo, Camila, Yuri e tantos outros. Meus sinceros ´ agradecimentos por tudo que fizeram.

Agradeço ao suporte dado por Ricardo Aragão, Tati, Robinson e Cristiano, que tornaram a minha vida acadêmica mais fácil.

Agradeço a todos que contribuíram direta ou indiretamente na conclusão de mais um etapa da minha vida. Muito obrigado.

Amo todos vocês!!

"Não me lembro mais qual foi nosso começo. Sei que não começamos pelo começo. Já era amor antes de ser." Clarice Lispector

"Escolhe um trabalho de que gostes, e não terás que trabalhar nem um dia na tua vida." Confúcio

Resumo da Dissertação apresentada à UFBA como parte dos requisitos necessários para a obtenção do grau de Mestre em Ciências (M.Sc.)

A avaliação da incerteza de estimativas, sejam elas oriundas de medições ou de outros procedimentos, é importante para o aumento da assertividade nas decisões sempre que estas forem baseadas em informações quantitativas. O Guia para Expressão da incerteza de medição (GUM) e seus suplementos fornecem regras gerais para avaliar e expressar a incerteza de medição, para alguns modelos: método GUM para modelos MISO (múltiplas entradas e uma saída) lineares ou linearizados; método GUF (GUM Uncertainty Framework) para modelos MIMO (múltiplas entradas e múltiplas saídas) lineares ou linearizados; métodos GUM-S1 e MCM-S2 para modelos MISO e MIMO não lineares, respectivamente, através simulações de Monte Carlo. O GUF pressupõe que o grau de liberdade do sistema é igual ao número de grandezas de saída, o que gera regiões de abrangência discrepantes com relação aos resultados obtidos com o método de Monte Carlo. Essa pesquisa visa diminuir essa limitação do método GUF e desenvolver ferramentas para avaliar a região de abrangência de modelos MIMO não lineares. Foram desenvolvidos (i) um m´etodo para calcular a matriz de graus de liberdade efetivos de modelos MIMO que considera os graus de liberdade e as covariâncias entre as grandezas de entrada e avalia a confiança nas covariâncias obtidas, fórmula de Welch-Satterthwaite MIMO; (ii) um método para avaliar a região de abrangência, aqui chamado de RAGL, que considera os graus de liberdade efetivo do modelo MIMO; (iii) um módulo computacional, Uncertainty, para a plataforma  $EMSO^{\circledR}$  capaz de avaliar a incerteza de modelos MIMO de plantas industriais em estado estacionário; e que avalia a matriz de variância-covariância por duas maneiras: (a) linearização do modelo e (b) por simulação de Monte Carlo. Estudos de casos foram realizados em modelos MIMO lineares, não lineares, assumindo diferentes PDFs ou com todas as PDFs gaussianas. Também foram comparados os resultados dos métodos propostos com os do GUM-S2 e mostrou-se que o RAGL é uma generalização do GUF.

Palavras Chaves: Metrologia, análise estatística multivariada e processo estocástico.

Abstract of Dissertation presented to PEI/UFBA as a partial fulfillment of the requirements for the degree of Master of Science (M.Sc.)

The evaluation of the uncertainty of estimates, whether derived from measurements or other procedures, are important for increasing assertiveness in decisions where these are based on quantitative information. The Guide to the expression of uncertainty in measurement (GUM) and its supplements provide general rules for evaluating and expressing of measurement uncertainty for some models: GUM method for MISO models (multiple inputs and one output) linear or linearized; GUF method for MIMO models (multiple input, multiple output) linear or linearized; GUM-S1 and MCM-S2 methods for MISO and MIMO non-linear models, respectively, through Monte Carlo simulations and therefore require knowledge of the input PDFs. The GUF presupposes that the degrees of freedom of the system is equal to the number of output quantities, which can cause in disparate coverage regions with respect to the results obtained by the Monte Carlo methods. This research aims to reduce GUF method limitation and develop tools to evaluate the coverage region of MIMO nonlinear models. Have been developed (i) a method of calculating the matrix of effective degrees of freedom of models MIMO considering the degrees of freedom and covariance between the input quantities and evaluates the confidence in the covariance obtained by Welch-Satterthwaite formula for MIMO models; (ii) a method to evaluate the coverage region by considering the effective degree of freedom of MIMO model, CRDF; (iii) a computational module, Uncertainty, to the platform  $EMSO^{\circledR}$  able to evaluate the uncertainty MIMO model of industrial plants in steady state, and which evaluates the matrix variance-covariance matrix by two methods: (a) linearization of the model and (b) by Monte Carlo simulation. Case studies were performed in MIMO linear models, nonlinear, assuming different PDFs or all Gaussian PDFs. the results of the proposed methods were compared with GUM-S2 and showed that the RAGL is a generalization of GUF.

Keywords: Metrology, multivariate statistical analysis and stochastic process.

## Sumário

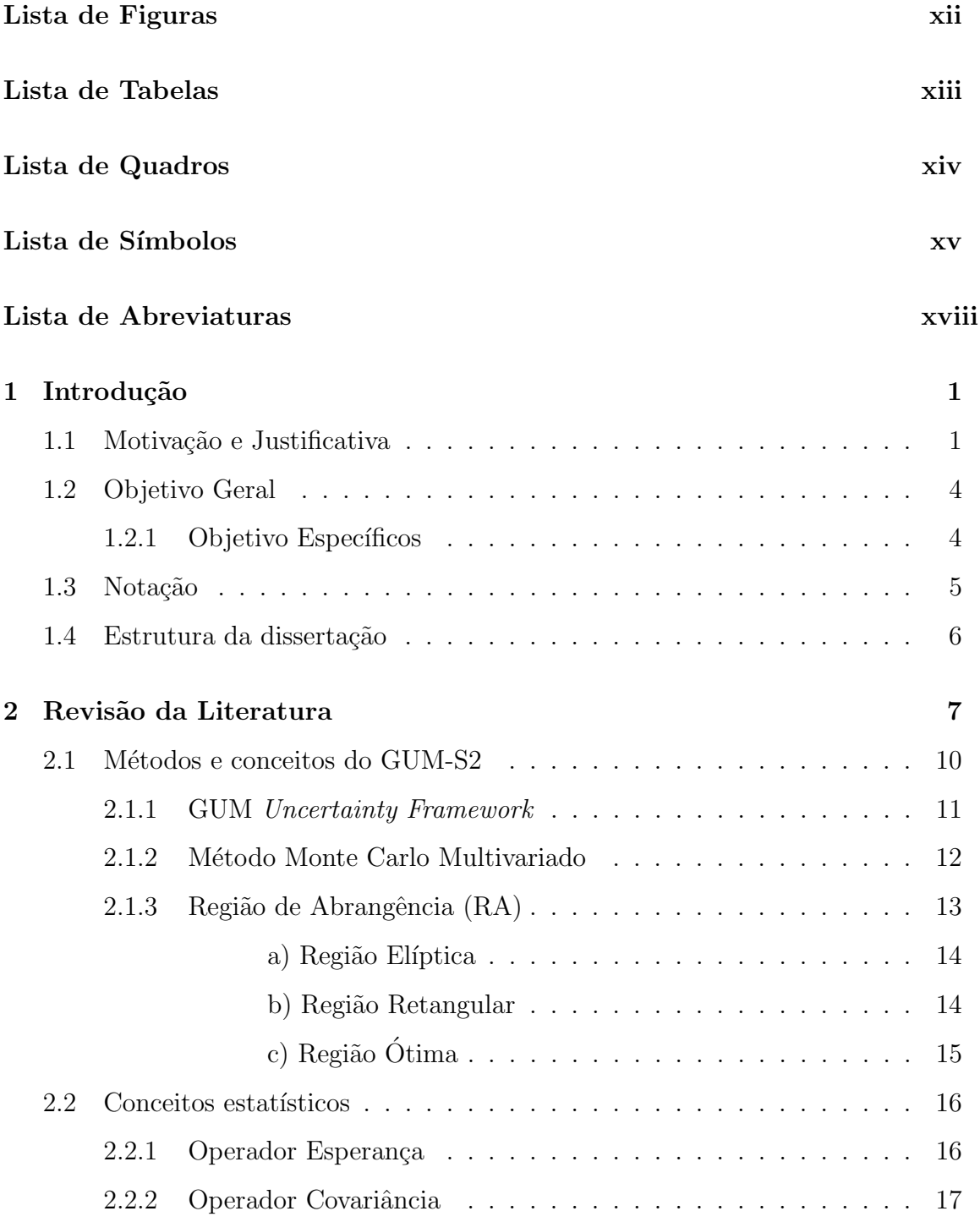

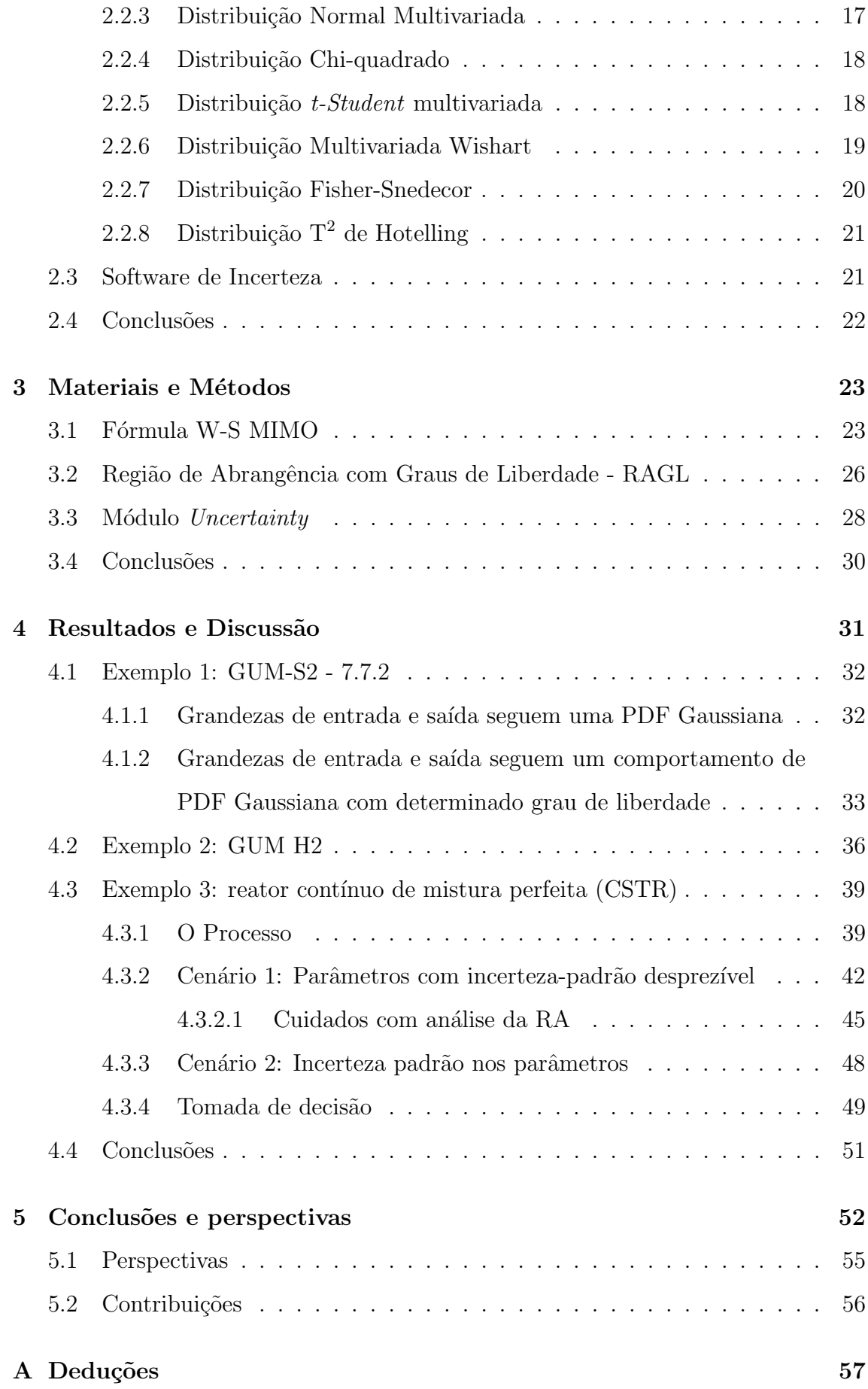

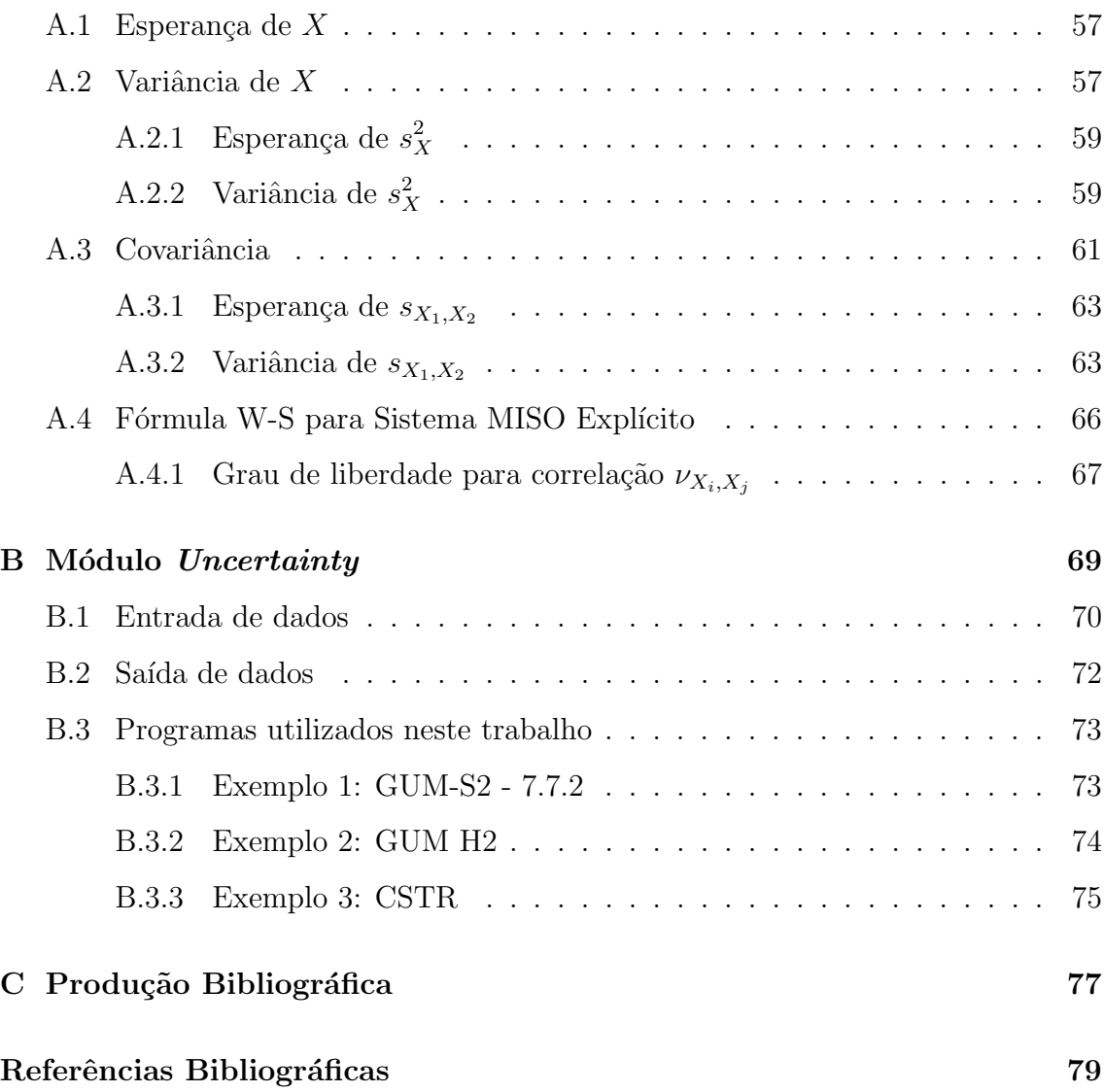

# Lista de Figuras

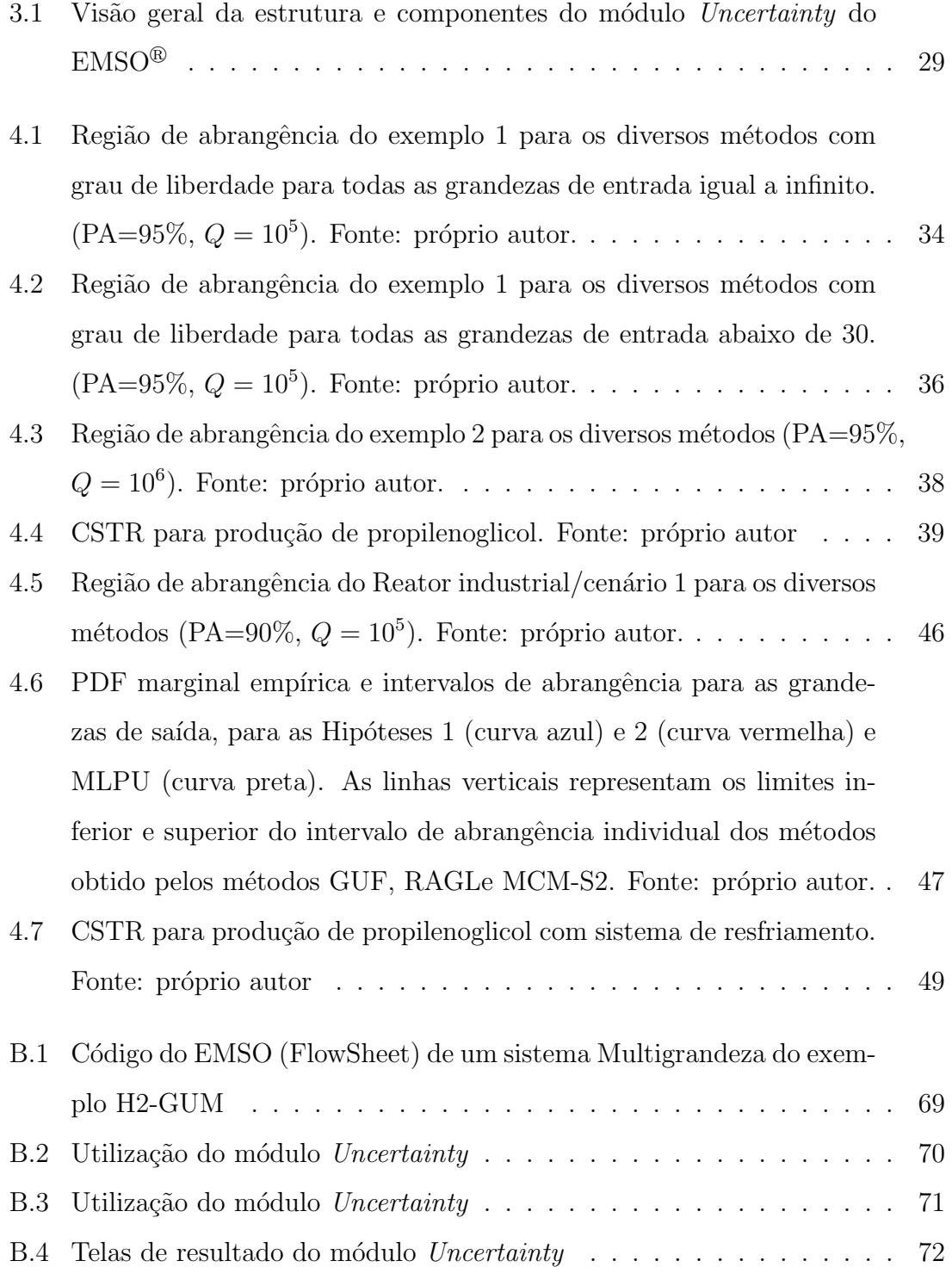

## Lista de Tabelas

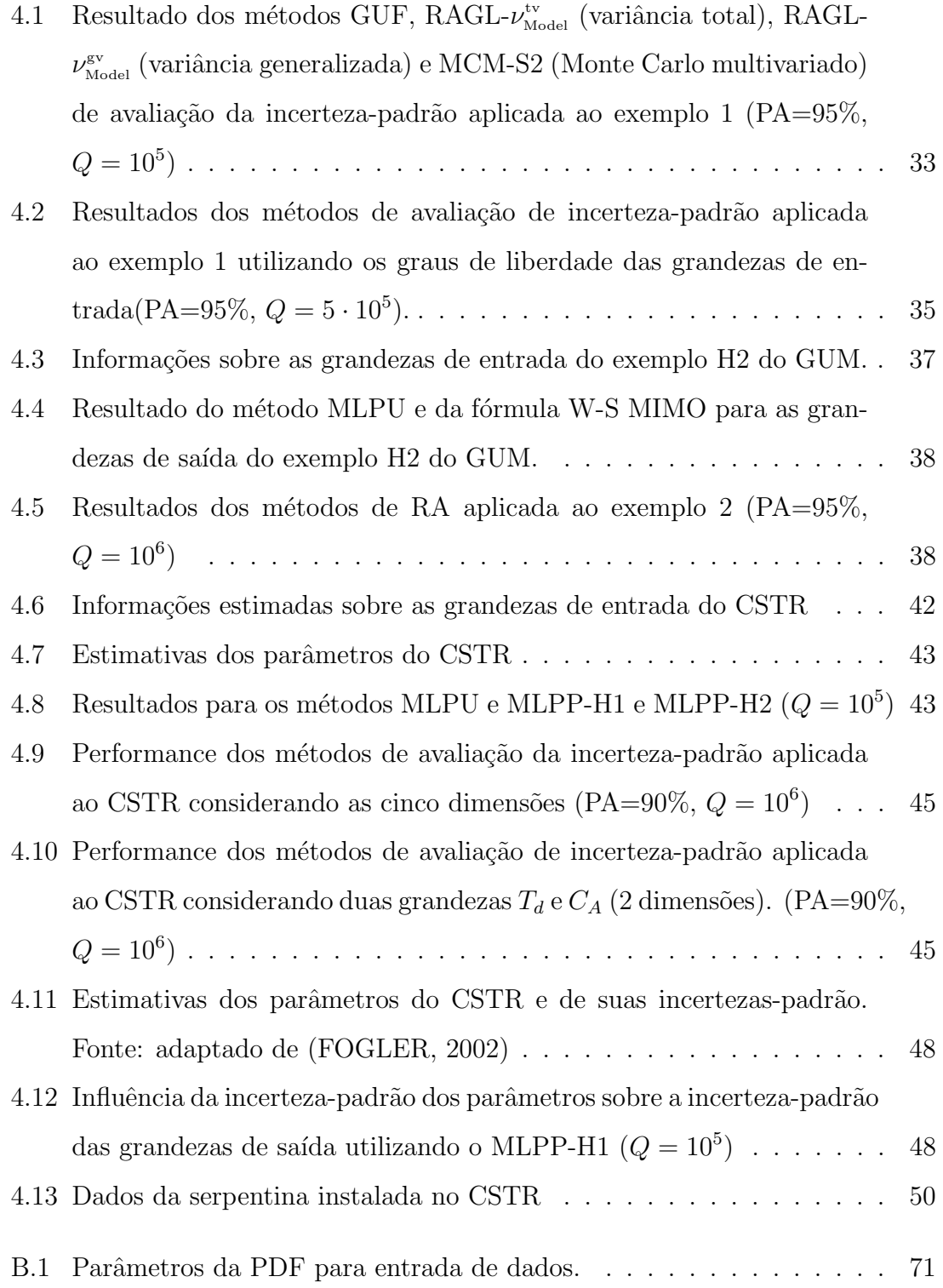

# Lista de Quadros

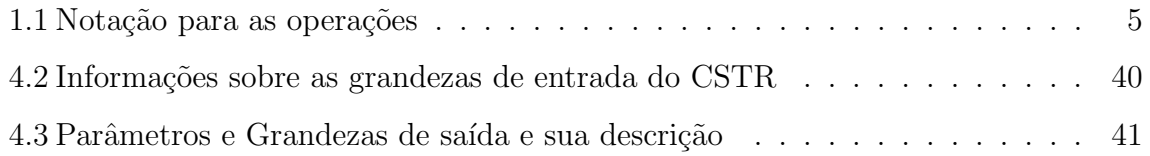

## <span id="page-13-0"></span>Lista de Símbolos

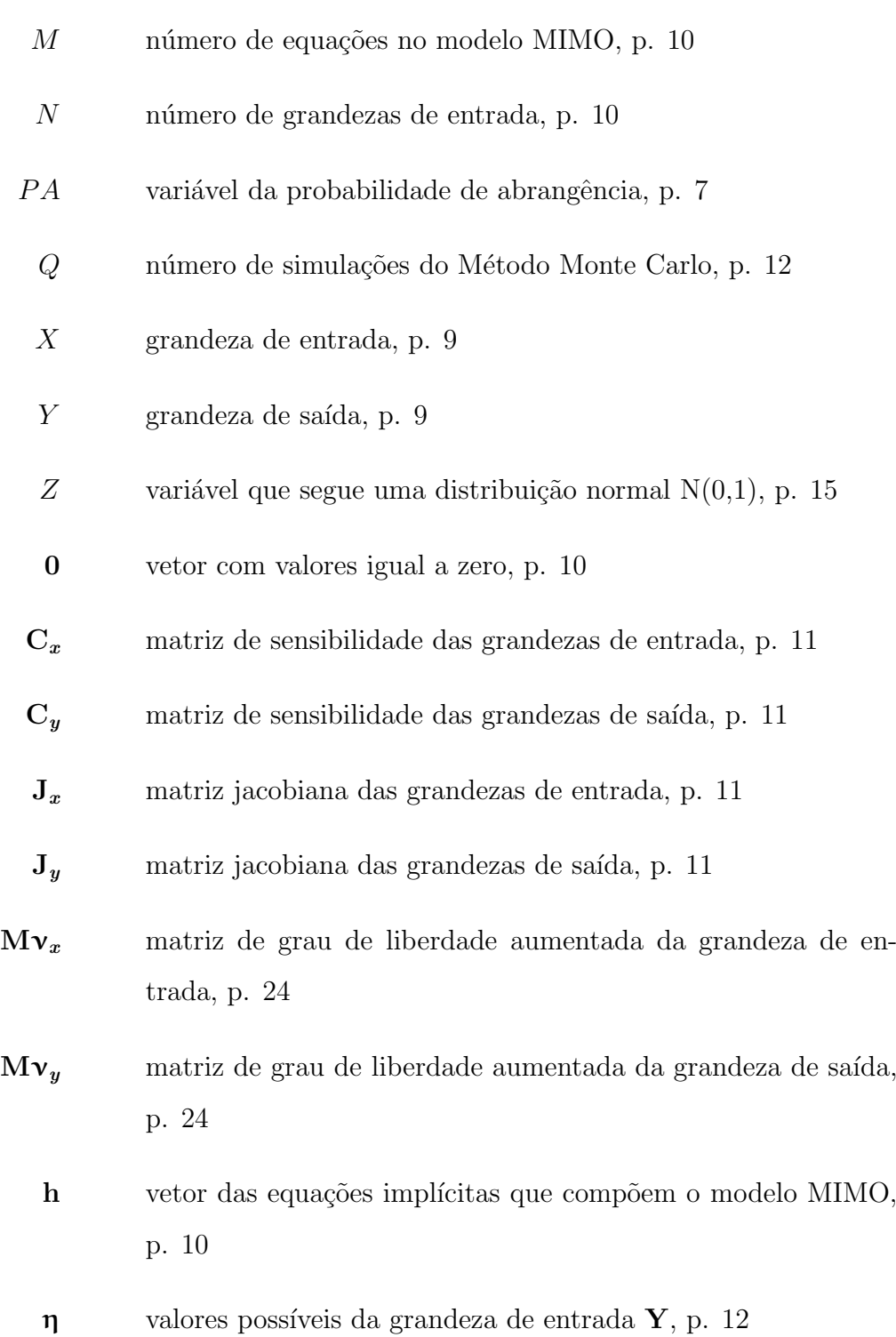

- $\mu_A$  parâmetro de localização da PDF da grandeza  $A$ , p. [16](#page-33-2)
- $\Sigma_{\rm A}$  parâmetro de escala da PDF da grandeza  ${\rm A, \, p.}$  [17](#page-34-2)
	- $\xi$  valores possíveis da grandeza de entrada  $X$ , p. [12](#page-29-1)
- $\chi^2_\nu$ Distribuição Chi-quadrado com um determinado grau de liberdade  $\nu$ , p. [14](#page-31-2)
- $\eta$  valores possíveis da grandeza de entrada Y, p. [12](#page-29-1)
- $\hat{g}_{\mathbf{X}}(\xi)$  PDF conjunta empírica das grandezas de entrada X, p. [12](#page-29-1)
- $\hat{g}_{\mathbf{Y}}(\eta)$  PDF conjunta empírica das grandezas de saída Y, p. [12](#page-29-1)
	- $k_p^{\nu}$ constante de abrangência que determina a região de abrangência elíptica com um determinado grau de liberdade  $\nu$  utilizada no GUM-S2, p. [14](#page-31-2)
	- $\nu$  grau de liberdade, p. [8](#page-25-0)
	- $\nu_{\scriptscriptstyle{\text{eff}}}^L$ grau de liberdade efetivo calculado pela equação [Lepek \(2003\)](#page-98-0), p. [9](#page-26-0)
	- $\nu_i$  grau de liberdade da *i*-ésima grandeza de entrada, p. [9](#page-26-0)
	- $\xi$  valores possíveis da grandeza de entrada X, p. [12](#page-29-1)
	- $c_{X_i}$ coeficiente de sensibilidade dado pela derivada parcial de primeira ordem da função de medição em relação as grandezas de entrada  $(\partial f/\partial X_i)$ , p. [9](#page-26-0)
- $q_{\mathbf{X}}(\xi)$  PDF conjunta das grandezas de entrada **X**, p. [12](#page-29-1)
- $g_Y(\eta)$  PDF conjunta das grandezas de saída Y, p. [12](#page-29-1)
	- $h$  equação implícita que compõem o modelo MIMO, p. [10](#page-27-1)
	- $k_q^{\nu}$ constante de abrangência que determina a região de abrangência retangular com um determinado grau de liberdade  $\nu$ utilizada no GUM-S2, p. [14](#page-31-2)
- q constante proporcional a  $PA$  para o calculo da região de abran-gência retangular, p. [14](#page-31-2)
- $u_Y$  incerteza padrão da grandeza de saída Y, p. [9](#page-26-0)
- $u_{X_i}$ incerteza padrão da *i*-ésima grandeza de entrada  $X_i$ , p. [9](#page-26-0)
- $U_x$  matriz de covariância das estimativas das grandezas de entrada, p. [11](#page-28-1)
- $U_{\nu}$  matriz de covariância das estimativas das grandezas de saída, p. [11](#page-28-1)
- $\alpha$  vetor dos possíveis valores da grandezas aleatórias, p. [16](#page-33-2)
- $\beta$  vetor dos possíveis valores da grandezas aleatórias, p. [16](#page-33-2)
- $\nu_{\text{eff}}$  grau de liberdade efetivo da grandeza de saída Y para sistema MISO, p. [9](#page-26-0)
- $\nu_{\text{Model}}$  grau de liberdade efetivo do sistema, p. [26](#page-43-1)
- $\nu_{\scriptscriptstyle\rm Mg}^{\rm gv}$ variância generalizada da matriz de covariância, p. [27](#page-44-0)
- $\nu_{\scriptscriptstyle{\rm M}}^{\scriptscriptstyle{\rm tv}}$ variância total da matriz de covariância, p. [27](#page-44-0)
	- A vetor de grandeza aleatórias, p. [16](#page-33-2)
	- B vetor de grandeza aleatórias, p. [16](#page-33-2)
	- X vetor das grandezas de entrada, p. [10](#page-27-1)
	- $Y$  vetor das grandezas de saída, p. [10](#page-27-1)
	- $x$  vetor das melhores estimativas das grandezas de entrada, p. [11](#page-28-1)
	- $y$  vetor das melhores estimativas das grandezas de saída, p. [11](#page-28-1)

## <span id="page-16-0"></span>Lista de Abreviaturas

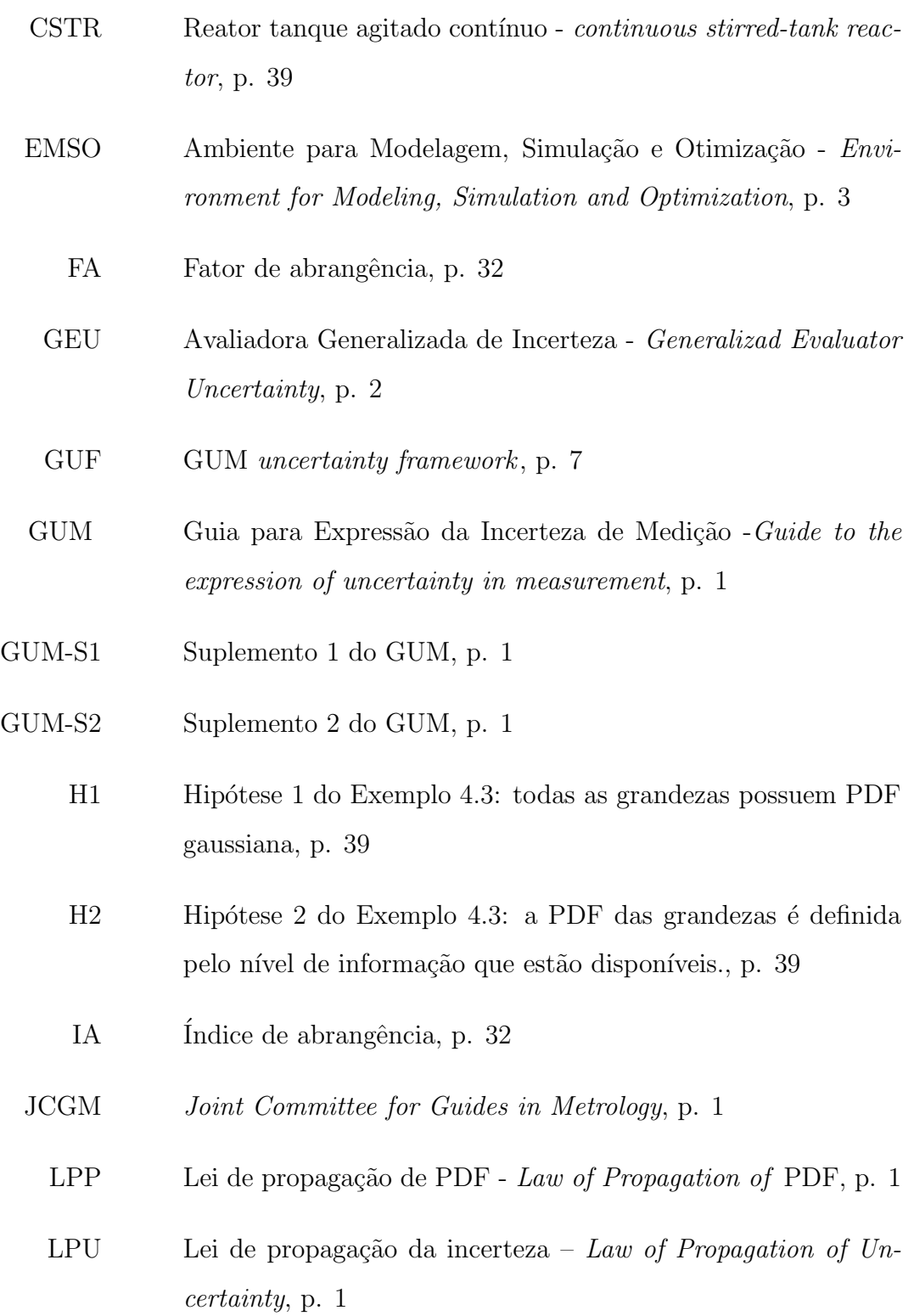

- <span id="page-17-0"></span>MCM-S2 M´etodo de Monte Carlo multivariado - Multivariate Monte Carlo method, p. [7](#page-24-1)
	- MIMO Múltiplas Entradas e Múltiplas Saídas Multiple Input Multiple Output, p. [1](#page-18-2)
	- MISO Múltiplas Entradas e Uma Saída *Multiple Input Single Out*put, p. [1](#page-18-2)
	- MLPP Lei de propagação de PDF multivariada Multivariate Law of Propagation of PDF , p. [2](#page-19-0)
	- MLPP Multivariate Law of Propagation of PDF, p. [7](#page-24-1)
	- MLPU Lei de propagação da incerteza multivariada- Multivariate Law of Propagation Uncertainties, p. [2](#page-19-0)
		- PA Probabilidade de abrangência;, p. [2](#page-19-0)
		- PDF Função de Densidade de Probabilidade probability density function, p. [1](#page-18-2)
	- RAGL método para obtenção da região de abrangência utilizando o grau de liberdade da grandeza de entrada., p. [26](#page-43-1)
		- RA Região de Abrangência, p. [4](#page-21-2)
		- S2 Referência ao suplemento 2 do GUM, p. [1](#page-18-2)
		- W-S Fórmula Welch-Satterthwaite para cálculo dos graus de liberdade efetivos, p. [2](#page-19-0)
		- n.a. não aplicável, p. [32](#page-49-2)

### <span id="page-18-2"></span><span id="page-18-0"></span>Capítulo 1

### Introdução

"A certeza é fatal. O que me encanta é a incerteza. "

Escritor Oscar Wilde

### <span id="page-18-1"></span>1.1 Motivação e Justificativa

Modelagem de processos industriais, em geral, recai em modelos multivariados, descritos por equações não lineares e implícitas e o conhecimento das incertezas associadas a esses modelos ´e fundamental para o controle da qualidade e/ou auxiliar no processo decisório. Neste trabalho, os modelos que possuem mais de uma grandeza de saída, correlacionadas entre si, são denominados de modelos MIMO (Múltiplas Entradas e Múltiplas Saídas - Multiple Input Multiple Output)<sup>[1](#page-18-3)</sup>.

Quando as saídas não são correlacionadas, o modelo pode ser apresentado na forma de multi-MISO (Múltiplas Entradas e Uma Saída - *Multiple Input Single*  $Output$ ) e a avaliação da incerteza é tratada pelo Guia para Expressão da Incerteza na Medição (GUM - Guide to the expression of uncertainty in measurement)[\(BIPM](#page-96-2) [et al., 2008a\)](#page-96-2) e por seu Suplemento 1 (GUM-S1) [\(BIPM et al., 2008b\)](#page-96-3).

Em outubro de 2011, o Grupo de Trabalho 1 do Joint Committee for Guides in Metrology (JCGM), responsável pela elaboração e promoção do GUM e de seus

<span id="page-18-3"></span><sup>1</sup>O GUM-S2 utiliza o termo "multivariate measurement models" definido como modelos com mais de uma gradeza de saída. Neste trabalho será utilizado o termo "modelos MIMO" pois é o termo comum para modelagem de processos e não será utilizado o termo medição pois os métodos também se aplicam a modelos simulados.

<span id="page-19-0"></span>suplementos, publicou o Suplemento 2 do GUM (GUM-S2) que apresenta duas me-todologias para avaliação da incerteza de sistemas MIMO de medição [\(BIPM et al.,](#page-97-1) [2011\)](#page-97-1), uma baseada na Lei de Propagação da Incerteza (LPU – Law of Propagation of Uncertainty) e outra baseada na Lei de Propagação de Funções de Densidade de Probabilidade (PDF) (LPP - Law of Propagation of PDF) através do Método de Monte Carlo (MCM – Monte Carlo Method).

O método GUM determina, após a aplicação da LPU, a utilização da fórmula Welch-Satterthwaite (W-S) [\(WELCH, 1947;](#page-100-0) [SATTERTHWAITE, 1946\)](#page-100-1) para calcular o grau de liberdade efetivo da grandeza de saída, e assim, determinar o intervalo de abrangência da grandeza com uma probabilidade de abrangência (PA) estabelecida. Entretanto, o m´etodo do GUM-S2 que utiliza a LPU multivariada (MLPU) não considera a informação dos graus de liberdade nas grandezas de entrada para a construção da região de abrangência das grandezas de saída. Esta constatação é uma das motivações deste trabalho e proporcionou a oportunidade de desenvolvimento de método para avaliação da incerteza de sistemas MIMO que considera os graus de liberdade efetivos das grandezas de saída.

Acompanhando a evolução dos métodos para avaliação da incerteza de medição, diversos software foram criados para facilitar o uso dos procedimentos propostos pelo GUM e GUM-S1. Entretanto, esses *software* geralmente são específicos para uma área de atuação (em geral focados em medições laboratoriais), permitem entrar com modelo de medição na forma explícita para sistema MISO ou Multi-MISO (JURADO; ALCáZAR, 2005).

O único *software* encontrado que realiza cálculos para modelos multivariados foi o GEU (Avaliadora Generalizada de Incerteza - Generalizad Evaluator Uncertainty)[\(GONCALVES et al., 2011\)](#page-97-2), criado pelo Grupo de Pesquisa em Incerteza do Programa de Engenharia Industrial da UFBA (GI-UFBA), dispon´ıvel gratuitamente via web (<www.GEU.ufba.br>). O software GEU tem como objetivo facilitar a utilização da incerteza em meio acadêmico oferecendo diversos métodos para sua avaliação.

O GEU em sua última versão realiza a avaliação de incerteza de medidas diretas ou indiretas, modelos impl´ıcitos, e os m´etodos implementados est˜ao de acordo com

<span id="page-20-0"></span>o GUM e de seus Suplementos. Mas at´e o presente momento n˜ao apresentava as regiões de abrangência e nem utilizava graus de liberdade efetivos nessas avaliações.

A utilização de um *software* para avaliação da incerteza de modelos MIMO, como o GEU ou o MATLAB que não tem uma linguagem adequada a simulação de processos, para avaliar a incerteza de grandezas de sistemas industriais é um procedimento bastante complexo e trabalhoso devido ao número de grandezas e equações envolvidas. Este cenário forneceu a segunda motivação deste trabalho: o desenvolvimento de um módulo para avaliação da incerteza de sistemas MIMO (Uncertainty) em um software que utilize uma linguagem de modelagem de equipamentos ou processos industriais.

Um *software* disponível para a academia com possibilidade de incorporar novos modelos, é o EMSO (Ambiente para Modelagem, Simulação e Otimização - *Envi*ronment for Modeling, Simulation and Optimization) [\(SOARES; SECCHI, 2003\)](#page-100-2). O  $EMSO^{\circledR}$  é um simulador de processos, tanto dinâmico quanto estacionário, que permite a cria¸c˜ao de modelos de equipamentos de forma livre e apresenta pacotes numéricos (solvers) para resolução de sistemas de equações algébricas, diferenciais, de problemas de otimização entre outros. Com o  $EMSO^{\circledR}$  é possível simular plantas industriais de forma bastante natural, com uma linguagem de modelagem que utiliza conceitos de programação orientada a objetos e a equações. Atualmente estão disponíveis módulos para realizar estudos de casos, análise de sensibilidade, otimização, reconciliação de dados entre outros. Contudo, até o desenvolvimento desta pesquisa, a propagação da incerteza através do modelo não era possível.

### <span id="page-21-2"></span><span id="page-21-0"></span>1.2 Objetivo Geral

Desenvolver método e ferramenta para avaliação da incerteza e obtenção da região de abrangência em sistemas MIMO não lineares em estado estacionário, aplicáveis a simuladores de processos industriais.

### <span id="page-21-1"></span>1.2.1 Objetivo Específicos

- Desenvolver módulo para o  $EMSO^{\circledR}$  para propagação da incerteza em modelos MIMO em estado estacionário.
- Desenvolver método para a obtenção da região de abrangência (RA) através da extensão da fórmula de Welch-Satterthwaite (W-S) com correlação para sistemas MIMO (RAGL).
- Aplicar o m´etodo e ferramenta desenvolvidos em um problema MIMO n˜ao linear.

### <span id="page-22-0"></span>1.3 Notação

A notação deste trabalho, salve indicação contrária, segue as regras de padroniza-¸c˜ao s´ımbolos matem´aticos e unidades estabelecidas na norma internacional ISO 31. Porém alguns pontos não são normatizados e portanto será apresentada a notação escolhida:

Variáveis vetoriais ou matriciais: Foi utilizado o formato negrito nas variáveis, ar´abicas ou gregas, que sejam vetoriais ou matriciais. Exemplo:

#### A  $Y$   $f(X)$ ,

caso uma variável vetorial ou matricial seja escrita pelos seus índices, a representação segue o formato da norma ISO 31, que é aplicando o itálico. Exemplo:

$$
A_{i,j} \hspace{1cm} Y_i \hspace{1cm} f_i(X_1,\cdots,X_j).
$$

Operadores Alguns operadores matriciais utilizados seguem a regras apresentadas no Quadro 1[.1:](#page-22-1)

<span id="page-22-1"></span>

| Símbolos | Descrição                                                          |                                                              |
|----------|--------------------------------------------------------------------|--------------------------------------------------------------|
| Τ        | $\mathbf{A}^\top$                                                  | Sobrescrito significa a transposta de matriz.                |
| $-1$     | $A^{-1}$                                                           | Sobrescrito significa a inversa de matriz. A matriz <b>A</b> |
|          |                                                                    | deve ser inversível.                                         |
|          | $\label{eq:1} (A\cdot B)_{i,j}=\sum_{q=1}a_{i,q}\cdot b_{q,j}$     | Se A é uma matriz m-por-n e B é uma matriz n-por-p,          |
|          |                                                                    | então seu produto é uma matriz $m$ -por- $p$                 |
| $\odot$  | $(\mathbf{A} \odot \mathbf{B})_{i,j} = A_{i,j} \cdot B_{i,j}$      | Produto de Hadamard, comumente chamado de pro-               |
|          |                                                                    | duto elemento a elemento. As matrizes devem possuir a        |
|          |                                                                    | mesma dimensão.                                              |
| ⊗        | $(\mathbf{A} \otimes \mathbf{B})_{i,j} = A_{i,j} \cdot \mathbf{B}$ | Produto de Kronecker. Se $A$ é uma matriz m-por-n            |
|          |                                                                    | e $\bf{B}$ é uma matriz p-por-l, então o produto Kronecker   |
|          |                                                                    | resultará em uma matriz mp-por-nl.                           |
| ⊘        | $(\mathbf{A} \oslash \mathbf{B})_{i,j} = \frac{A_{i,j}}{B_{i,j}}$  | Divisão elemento a elemento. As matrizes devem possuir       |
|          |                                                                    | a mesma dimensão.                                            |

Quadro 1.1: Notação para as operações

**Termos metrológicos:** Os termos metrológicos deste trabalho seguem as nor-mas definidas no Vocabulário Internacional de Metrologia (VIM) [\(INMETRO, 2012;](#page-98-2) [BIPM et al., 2008c\)](#page-96-4) ou GUM.

### <span id="page-23-0"></span>1.4 Estrutura da dissertação

A dissertação está dividida em cinco capítulos e três apêndices, estruturados da seguinte forma:

O capítulo [1](#page-18-0) trata da introdução, motivação e dos objetivos deste trabalho, além de esclarecer a notação utilizada.

No capítulo 2 encontra-se uma revisão sobre a avaliação da incerteza com modelos MIMO, uma apresentação dos métodos do GUM-S2. Há uma discussão sobre a fórmula W-S para o cálculo do grau de liberdade efetivo e também são apresentados os conceitos estatísticos utilizados neste trabalho.

O capítulo 3 apresenta os métodos desenvolvidos: a) A fórmula W-S MIMO para sistemas MIMO; b) cálculo do grau de liberdade efetiva de um modelo MIMO para obtenção da região de abrangência; c) obtenção da região de abrangência para sistemas MIMO.

A validação dos métodos desenvolvidos é apresentada no capítulo 4, bem como os resultados da aplicação deles em estudos de casos. Neste capítulo ainda são reforçados os impactos da incerteza na tomada de decisões através de um estudo de caso de um reator de mistura perfeita, CSTR.

No capítulo 5 são apresentadas as conclusões do trabalho, juntamente com as perspectivas de futuros trabalhos.

O apêndice A apresenta deduções sobre os conceitos utilizados ao longo desta dissertação. O apêndice B mostra a utilização do módulo desenvolvido, bem como, os códigos para reprodução dos resultados apresentados e o apêndice C a produção bibliográfica desenvolvida ao longo deste trabalho de pesquisa.

### <span id="page-24-1"></span><span id="page-24-0"></span>Capítulo 2

### Revisão da Literatura

"A noção do valor numérico de uma grandeza física qualquer é uma pura abstração matemática, à qual não corresponde a qualquer realidade."

Matemático Émile Borel

Com a consolidação do GUM [\(BIPM et al., 2008a\)](#page-96-2) e do seu suplemento 1 (GUM-S1) [\(BIPM et al., 2008b\)](#page-96-3), surgiram publicações que fornecem as bases para a normatização da avaliação da incerteza em sistemas MIMO. O Suplemento 2 do GUM (GUM-S2)[\(BIPM et al., 2011\)](#page-97-1) converge para essas linhas de pesquisa, i.e., o primeiro m´etodo apresentado, chamando de GUF (GUM uncertainty framework), utiliza a lei de propagação de incertezas em sistema multivariado, MLPU, que é abordagem equivalente `a utilizada pelo GUM para sistema MISO [\(BICH, 2009;](#page-96-5) [BICH, 1996;](#page-96-6) [KACKER; JONES, 2003;](#page-98-3) [LIRA, 2002;](#page-98-4) [D'ANTONA, 2004\)](#page-97-3), sendo adequada para sistemas lineares ou fracamente não lineares [\(MARTINS et al., 2010;](#page-99-0) [MARTINS,](#page-99-1) [2010\)](#page-99-1), e pode ser aplicado para sistemas com variáveis complexas [\(HALL, 2004;](#page-98-5) [HALL, 2003;](#page-97-4) [WILLINK; HALL, 2002\)](#page-100-3).

O segundo m´etodo apresentado, aqui denominado de MCM-S2 (M´etodo de Monte Carlo multivariado - Multivariate Monte Carlo method), utiliza a lei de propagação de funções de densidade de probabilidade (PDF) Multivariada, MLPP (Multivariate Law of Propagation of PDF), abordagem equivalente a utilizada pelo GUM-S1 [\(HALL, 2006;](#page-98-6) [LIRA, 2002;](#page-98-4) [MARTINS; KALID, 2011;](#page-99-2) [DIN1319-4:1999-02,](#page-97-5) [1999\)](#page-97-5), podendo ser aplicado para sistemas não lineares.

A MLPU fornece uma matriz de covariância das grandezas de saída. Para uma avaliação da região de abrangência similar ao do GUM é necessário estabelecer uma <span id="page-25-0"></span>probabilidade de abrangência ( $PA$ ) com a qual deseja-se trabalhar a informação, produzindo assim uma região de abrangência<sup>[1](#page-25-1)</sup> (RA) em que o sistema MIMO tornase possível. Essa região de abrangência também pode ser fornecida pelo método MLPP, através do método desenvolvido por [Possolo \(2010\)](#page-100-4), de forma mais exata, porém com um esforço computacional maior que o método MLPU.

O procedimento do GUM tamb´em considera que, al´em da incerteza associada aos dados, existe a incerteza associada a essa incerteza, representada pelo grau de liberdade [\(BIPM et al., 2008a,](#page-96-2) seção G.4.2), de forma que quanto maior os graus de liberdade maior é a confiança depositada sobre a incerteza calculada, e vice-versa.

No caso das avaliações do Tipo A da incerteza, a parcela associada à repetição das medidas, o grau de liberdade é igual ao número de pontos menos um  $(\nu =$  $n-1$ ) no caso das avaliações do Tipo B, as parcelas associadas à qualidade do aparato de medi¸c˜ao, [Castrup \(2000\)](#page-97-6) mostra de forma detalhada como determinar o grau de liberdade para fontes de incerteza tipo B. Os graus de liberdade refletem a qualidade das fontes de incerteza do sistema de medição e não podem ser ignorados [\(BENTLEY, 2005;](#page-96-7) [ALMEIDA et al., 2011\)](#page-96-8).

O GUM utiliza a fórmula Welch-Satterthwaite (W-S) [\(WELCH, 1947;](#page-100-0) [SAT-](#page-100-1)[TERTHWAITE, 1946\)](#page-100-1) para calcular o grau de liberdade efetivo da incerteza de uma medição que possui diferentes tipos de avaliações (Tipo A e Tipo B) cada uma com seu respectivo grau de liberdade. A fórmula tem como premissa que as grandezas, tanto de entrada quanto de sa´ıda, sejam aderentes a uma PDF normal e, por consequência, seus desvios padrão por uma PDF Chi-quadrado. A Equação  $(2.1)$ representa a fórmula W-S para sistema MISO com a restrição de independência das grandezas de entrada e entre suas variâncias [\(BIPM et al., 2008a,](#page-96-2) seção  $G.4.1$ ):

<span id="page-25-1"></span><sup>&</sup>lt;sup>1</sup>Na estatística o conceito equivalente a intervalo de abrangência, para sistemas MISO, ou região de abrangência (RA), para sistema MIMO, é o de intervalo ou região de confiança respectivamente. Mas enquanto a RA considera o desvio-padrão experimental e a qualidade do sistema de medição para estabelecer o seu tamanho, a região de confiança considera apenas o desvio-padrão experimental.

<span id="page-26-1"></span>
$$
\nu_{\text{eff}} = \frac{u_Y^4}{\sum_{i=1}^n \frac{(c_{X_i} u_{X_i})^4}{\nu_i}},\tag{2.1}
$$

<span id="page-26-0"></span>em que  $\nu_{\text{eff}}$  representa o grau de liberdade efetivo do mensurando,  $u_Y$  é incerteza do mensurando,  $X_i$  e  $u_{X_i}$  representam a *i*-ésima grandeza de entrada e sua respectiva incerteza,  $c_i$  é o coeficiente de sensibilidade dado pela derivada parcial de primeira ordem da função de medição em relação as grandezas de entrada  $(\partial f/\partial X_i)$  e  $\nu_i$  é o grau de liberdade da incerteza de  $X_i$ . . Para um sistema MISO com grandezas de entrada correlacionadas, [Lepek \(2003\)](#page-98-0) propôs a seguinte equação:

$$
\nu_{\text{eff}}^{L} = \frac{u_Y^4}{\sum_{i=1}^{n} \sum_{j=1}^{n} \left( c_i c_j u_{X_i} u_{X_j} \rho_{ij} \right)^2 / \sqrt{\nu_i \nu_j}},
$$
\n(2.2)

em que  $\rho_{ij}$  é a correlação entre as variáveis  $X_i$  e  $X_j$ . Outras equações podem ser encontradas em diversos trabalhos [\(WILLINK, 2007;](#page-100-5) [LIU, 2005;](#page-99-3) [WILLINK, 2005;](#page-100-6) [TURZENIECKA, 1999;](#page-100-7) [ASPIN, 1948\)](#page-96-9) inclusive com a inserção de termos de altas ordens [\(ASPIN, 1948;](#page-96-9) [LIU, 2005\)](#page-99-3). Uma dedução da fórmula W-S pode ser obtida através da aplicação do operador covariância na Equação [\(2.5\)](#page-28-2) para sistemas MISO (dedução no Apêndice [A.4\)](#page-83-0). A fórmula W-S foi muito criticada por possuir algumas incoerências [\(BALLICO, 2000\)](#page-96-10), mas todas elas podem ser refutadas com base na estatística frequêncista [\(WILLINK, 2008\)](#page-100-8).

O m´etodo GUF, apresentado no GUM-S2, negligencia o grau de liberdade das grandezas de entrada, considerando apenas o número de grandezas de saída envolvidas. No segundo método apresentado pelo GUM-S2 baseado no método de Monte Carlo, MCM-S2, é possível utilizar os graus de liberdade das grandezas de entrada atrav´es das PDFs, e.g., se a grandeza possui comportamento aproximadamente gaussiano com um determinado grau de liberdade a PDF indicada para a determinação da região de abrangência é uma t-Student.

Ressalta-se que a utilização de PDFs gaussianas não deve ser feitas de forma leviana, que é uma prática comum, um caso interessante, vem da estimação de parâmetro, a utilização do método dos mínimos quadrados, só possui uma interpretação estatística se as grandezas seguirem uma distribuição normal, caso negativo, deve <span id="page-27-1"></span>ser avaliada pelo método da máxima verossimilhança qual o método mais adequado, por exemplo, no caso de variáveis seguirem uma distribuição exponencial, o método adequado é a minimação do valor absoluto dos dados e do modelo [\(SCHWAAB;](#page-100-9) [PINTO, 2007\)](#page-100-9).

### <span id="page-27-0"></span>2.1 Métodos e conceitos do GUM-S2

O Suplemento 2 do GUM expande a avaliação de incerteza-padrão de um modelo de medição MISO do GUM e GUM-S1 para um MIMO, seguindo a mesma linha de raciocínio do guia e seu suplemento 1. Para qualquer um dos dois métodos apresentados, o primeiro passo sempre ´e estabelecer o modelo MIMO que relaciona as grandezas de saídas  $(Y_i)$  com as grandezas de entrada  $(X_i)$ . Esse modelo é composto por M equações de medição e é representado pela Equação [\(2.3\)](#page-27-2), escrito na forma implícita:

<span id="page-27-2"></span>
$$
\begin{cases}\nh_1(X_1, ..., X_N; Y_1, ..., Y_M) = 0 \\
h_2(X_1, ..., X_N; Y_1, ..., Y_M) = 0 \\
\vdots = \vdots \\
h_M(X_1, ..., X_N; Y_1, ..., Y_M) = 0\n\end{cases}
$$
\n(2.3)

As equações que compõe o modelo MIMO são determinadas por modelagem fenomenológica (leis de conservação e equações constitutivas) ou por modelagem empírica. Nos casos mais simples as equações podem ser resolvidas analiticamente, entretanto, a solução numérica é mais comum, principalmente nos casos não lineares. A Equação [\(2.3\)](#page-27-2) pode ser escrita em uma forma mais compacta utilizando notação matricial, apresentada na Equação:

<span id="page-27-3"></span>
$$
h(X;Y) = 0,\t(2.4)
$$

em que:  $\mathbf{Y} = [Y_1, \dots, Y_M]^\top$ ;  $\mathbf{X} = [X_1, \dots, X_N]^\top$  representam um vetor das grandezas de saída e entrada, respectivamente;  $\mathbf{0} = \begin{bmatrix} 0, \ldots, 0 \end{bmatrix}^{\top}$ . Uma vez determinada o modelo de medição, utiliza-se um dos métodos apresentado no GUM-S2, apresentados nas próximas seções.

#### <span id="page-28-1"></span><span id="page-28-0"></span>2.1.1 GUM Uncertainty Framework

O GUM Uncertainty Framework (GUF), primeiro método apresentado no GUM-S2, mantém os seguintes conceitos do GUM:

- $\bullet$  É necessário conhecer o modelo de medição MIMO, que relaciona as grandezas de saída com as de entrada.
- $\bullet$  É necessário o conhecimento das estimativas e matriz de covariância das grandezas de entrada.
- Utilização a lei de propagação da incerteza estendida para modelos multivariados;
- Para a construção das regiões de abrangência, as grandezas de entrada e de saída devem seguir uma distribuição gaussiana;

O GUF consiste na propagação do vetor de estimativas das grandezas de entrada  $(x)$  e de sua matriz de covariância  $(U_x)$  através do modelo MIMO linearizado (linearização utilizando a série de Taylor truncada no termo de primeira ordem) obtendo o vetor das estimativas das grandezas de saída  $(y)$  e sua matriz de covariância  $(U_y)$ . Um algoritmo desse método é apresentado abaixo:

- 1. Estabelecer os valores de  $x e$  de  $U_x$ ;
- 2. Calcular  $y$  através da solução do modelo MIMO, Equação [\(2.4\)](#page-27-3);
- 3. Calcular a matriz de sensibilidade das grandezas de entrada  $(C_x)$  e de saída  $(C_y)$ , transposta da matriz jacobiana, avaliada no ponto das estimativas x e  $y$ :

$$
\mathbf{C}_{x}^{\top} = \mathbf{J}_{x} = \begin{pmatrix} \frac{\partial h_{1}}{\partial X_{1}} & \cdots & \frac{\partial h_{M}}{\partial X_{1}} \\ \vdots & \ddots & \vdots \\ \frac{\partial h_{1}}{\partial X_{N}} & \cdots & \frac{\partial h_{M}}{\partial X_{N}} \end{pmatrix} \text{ e } \mathbf{C}_{y}^{\top} = \mathbf{J}_{y} = \begin{pmatrix} \frac{\partial h_{1}}{\partial Y_{1}} & \cdots & \frac{\partial h_{M}}{\partial Y_{1}} \\ \vdots & \ddots & \vdots \\ \frac{\partial h_{1}}{\partial Y_{M}} & \cdots & \frac{\partial h_{M}}{\partial Y_{M}} \end{pmatrix}
$$

4. Calcular a matriz de covariância das grandezas de saída através da MLPU  $(Equac\tilde{a}\text{o} (2.5))$  $(Equac\tilde{a}\text{o} (2.5))$  $(Equac\tilde{a}\text{o} (2.5))$ :

<span id="page-28-2"></span>
$$
\mathbf{U}_y = \mathbf{C} \cdot \mathbf{U}_x \cdot \mathbf{C}^\top \text{ em que: } \mathbf{C} = -\mathbf{C}_y^{-1} \cdot \mathbf{C}_x,\tag{2.5}
$$

<span id="page-29-1"></span>5. Quando requerido, obter a região de abrangência, que será apresentada na seção  $2.1.3$ :

A Equação [\(2.5\)](#page-28-2) permite avaliar as variâncias e covariâncias das grandezas de saída de um sistema multivariado. A raiz quadrada da diagonal principal de  $U_y$ são as incertezas padrão [\(BIPM et al., 2011,](#page-97-1) Seção 3.20). Vale destacar que a interpretação física da incerteza-padrão em modelos multivariados ainda é um ponto aberto na literatura, pois somente se  $U_y$  for diagonal dominante essa interpretação  $\acute{\text{e}}$  a mesma dos modelos MISOs.

### <span id="page-29-0"></span>2.1.2 Método Monte Carlo Multivariado

O segundo método apresentado pelo Suplemento 2 é baseado na lei de propagação de PDF para modelos multivariados (MLPP) através do método de Monte Carlo, aqui nomeado de MCM-S2, mantendo os seguintes conceitos do GUM-S1:

- Necessário conhecer o modelo de medição MIMO, que relacional as grandezas de saída com as de entrada.
- Necessário o conhecimento completo da PDF das grandezas de entrada;
- Utiliza o modelo não linear de medição, ou seja, não necessita linearizar o modelo de medição;
- Utilização do método de Monte Carlo para a construção da PDF conjunta empírica das grandezas de saída.

O método MLPP propaga a PDF conjunta das grandezas de entrada  $(g_{\mathbf{X}}(\xi))$ através do modelo MIMO, Equação [\(2.4\)](#page-27-3), obtendo a PDF conjunta das grandezas de saída  $(q_Y(\eta))$ . Fazer essa propagação analiticamente quase sempre é impossível, nesses casos se utiliza o Método de Monte Carlo para realizar essa propagação.

A ideia básica do MCM-S2 é gerar aleatoriamente  $(Q)$  amostras da PDF conjunta das grandezas de entrada, obtendo uma PDF empírica  $(\hat{g}_{\mathbf{X}}(\boldsymbol{\xi}))$ , e propagar estas amostras através do modelo MIMO, Equação [\(2.4\)](#page-27-3), para obter a PDF conjunta empírica das grandezas de saída  $(\hat{g}_{Y}(\eta))$ ; em que os possíveis valores das grandezas de entrada e saída são representados respectivamente como  $\boldsymbol{\xi}~=~[\xi_1,\ldots,\xi_N]^\top$  e  $\boldsymbol{\eta}=\left[\eta_1,\ldots,\eta_M\right]^{\top}$ .

Para a obtenção da PDF conjunta a partir das PDF individuais das grandezas de entrada, quando houver correlação, sugere-se a utilização de copulas [\(POSSOLO,](#page-100-4) [2010\)](#page-100-4).

O algoritmo para o MCM-S2 é apresentado a seguir:

- 1. Gerar Q amostras independentes  $({\{\xi^1,\ldots,\xi^Q\}})$  da PDF conjunta das grandezas de entrada  $g_{\mathbf{X}}(\mathbf{\xi})$ . O mínimo recomendado para o valor de  $Q$  é de 10<sup>5</sup>, mas ´e necess´ario estabelecer esse valor de modo que se consiga uma repetitividade satisfatória dos momentos estatísticos<sup>[2](#page-30-1)</sup>;
- 2. Calcular  $Q$  amostras das grandezas de saída  $(Y)$  utilizando o modelo MIMO, Equação [\(2.4\)](#page-27-3). Estas amostras constituem a PDF conjunta empírica de Y  $(\hat{g}_{\mathbf{Y}}(\eta)).$
- 3. Calcular a melhor estimativa de Y  $(y)$  e sua matriz de covariância  $(U_y)$  de acordo com as Equações  $(2.6)$  e  $(2.7)$ :

<span id="page-30-3"></span><span id="page-30-2"></span>
$$
y_j = \frac{1}{Q} \sum_{r=1}^{Q} \eta_j^r, \ j = 1, \dots, M
$$
 (2.6)

$$
U_y(i,j) = \frac{1}{Q-1} \sum_{r=1}^{Q} (\eta_i^r - y_i) \cdot (\eta_j^r - y_j), \qquad i, j = 1, ..., M \qquad (2.7)
$$

4. Obter, se for necessária, a região de abrangência, que será apresentada na seção  $2.1.3$ :

### <span id="page-30-0"></span>2.1.3 Região de Abrangência (RA)

O GUM-S2 apresenta 3 métodos para calcular a região de abrangência, fornecendo uma região elíptica, retangular ou a região ótima. O método GUF limita-se a utilizar

<span id="page-30-1"></span> $^2\acute{\mathrm{E}}$  importante destacar que a geração das Q amostras para uma PDF conjunta é diferente da geração de Q amostras a partir das PDFs individuais; essas Q amostras apenas terão o mesmo valor se as grandezas forem independentes entre si.

<span id="page-31-2"></span>as duas primeiras possibilidades, já que assume que as grandezas de saída possuem comportamento gaussiano. O MCM-S2 pode gerar essas três formas de regiões de abrangência (RA), porém o mais indicado é a utilização da última, pois fornece a região ótima de abrangência sem necessidade de assumir uma PDF de saída. As discussões apresentadas nas próximas seções foram adaptadas do GUM-S2.

<span id="page-31-0"></span>a) Região Elíptica Considerando que as únicas informações sobre as grandezas de saída são o vetor de estimativas  $(y)$  e a sua matriz de covariância  $(\mathbf{U}_y)$ , segundo o princ´ıpio da m´axima entropia [\(LIRA, 2002\)](#page-98-4), uma PDF Gaussiana fornece o melhor estado de conhecimento sobre Y [\(BIPM et al., 2008b,](#page-96-3) seção 6.4.8) e por consequência, a RA terá o formato elíptico. Essa hiper-elípse é centrada em  $y$  e é fornecida por:

<span id="page-31-3"></span>
$$
(\mathbf{\eta} - \mathbf{y})^{\top} \cdot \mathbf{U}_{\mathbf{y}}^{-1} \cdot (\mathbf{\eta} - \mathbf{y}) \le k_p^{\nu}, \tag{2.8}
$$

em que  $\eta$  é um vetor dos possíveis valores das grandezas de saída  $\mathbf{Y}, k_{p}^{\nu}$  é uma constante que determina a área da elipse.

Como Y foi considerado ter comportamento gaussiano, o primeiro termo da Equação [\(2.8\)](#page-31-3) pode ser caracterizado por uma distribuição Chi-quadrado  $(\chi^2_{\nu})$ , e portanto  $k_p^{\nu}$  deve ser calculado de modo que satisfaça a Equação [\(2.9\)](#page-31-4):

<span id="page-31-4"></span>
$$
PA = \Pr\left(\chi_{\nu}^2 \le k_p^2\right),\tag{2.9}
$$

ou seja,

$$
k_p^{\nu} = \sqrt{\text{Inv-}\chi^2_{(\nu,PA)}}\tag{2.10}
$$

em que Inv- $\chi^2_{(\nu,PA)}$  é a inversa da função distribuição acumulada da PDF Chiquadrado.

<span id="page-31-1"></span>b) Região Retangular O outro método para obter uma região de abrangência, é considerá-la um hiper-retângulo centrado no vetor de estimativas  $(y)$  e os limites são fornecidos pelo intervalo de abrangência das grandezas de saída,  $y_i \pm k^{\nu}_q \cdot u(y_i)$ , em que  $q$  é calculado pela Equação [\(2.11\)](#page-32-2):

<span id="page-32-2"></span>
$$
q = 1 - (1 - PA) / \nu.
$$
 (2.11)

<span id="page-32-1"></span>A constante  $k_q$  deverá ser calculada através da marginalização da PDF da grandeza de saída. Caso seja considerado que Y possua uma distribuição gaussiana, então  $k_q$  deve ser calculada pela ponto da porcentagem superior da gaussiana que satisfaça a Equação  $(2.12)$ :

<span id="page-32-3"></span>
$$
PA = \Pr\left(|Z| \le k_q\right). \tag{2.12}
$$

ou seja,

$$
k_q = \text{Inv-}N(0, 1, (1 - (1 - q)/2))
$$
\n(2.13)

em que Z segue uma distribuição normal  $\mathcal{N}(0, 1)$ .

<span id="page-32-0"></span>c) Região Ótima Para aplicação deste método, é necessário discretizar as PDF de saída, ou utilizar a PDF empírica produzida pelo método MCM-S2. O algoritmo para a construção desta região está apresentado abaixo e foi desenvolvido por [Possolo](#page-100-4) [\(2010\)](#page-100-4):

- 1. Construir um (hiper-)retângulo no  $K$ -espaço das grandezas de saída;
- 2. Subdividir essa região em (hiper-)retângulos menores, em geral, 10.000 retângulos  $(100x100)$  oferece uma boa região de abrangência;
- 3. Avaliar a probabilidade de cada (hiper-)retângulo menor;
- 4. Listar os (hiper-)retângulos em ordem decrescente de probabilidade;
- 5. Construa o vetor da probabilidade cumulativa dos (hiper-)retângulos, parando quando for maior que a probabilidade de abrangência  $(PA)$  escolhida;
- 6. Todos os (hiper-)retângulos obtidos no passo anterior formam a região de abrangência ótima.

Este método é válido para qualquer PDF das grandezas de saída e a região de abrangˆencia reflete a n˜ao linearidade do modelo MIMO utilizado.

### <span id="page-33-2"></span><span id="page-33-0"></span>2.2 Conceitos estatísticos

Esta seção tem o intuito de revisar os conceitos estatísticos necessários para o entendimento deste trabalho e podem ser aprofundados em [Ferreira \(2008\)](#page-97-7), [Johnson](#page-98-7) [e Wichern \(2002\)](#page-98-7) e [Muirhead \(1982\)](#page-99-4). Em geral, esta seção utilizará as seguintes variáveis: vetor de variáveis aleatórias  $\mathbf{A} = [A_1, \cdots, A_p]^\top$ , que segue uma PDF multivariada  $g_{\bf A}(\alpha)$ , em que  $\alpha$  é o vetor dos possíveis valores de  ${\bf A}(\alpha=[\alpha_1,\cdots,\alpha_p]^\top)$  e o vetor de variáveis aleatórias  $\mathbf{B} = [B_1, \cdots, B_p]^\top$ , que segue uma PDF multivariada  $g_B(\beta)$ , em que  $\beta$  é o vetor dos possíveis valores de  $B(\beta = [\beta_1, \cdots, \beta_p]^\top)$ , o vetor de constantes  $\mathbf{c} = [c_1, \cdots, c_p]^\top$ .

#### <span id="page-33-1"></span>2.2.1 Operador Esperança

O operador esperança no caso contínuo é definido como:

$$
E\left[\mathbf{A}\right] = \begin{bmatrix} E\left[A_{1}\right] \\ \vdots \\ E\left[A_{p}\right] \end{bmatrix} = \begin{bmatrix} \int_{\infty}^{\infty} \cdots \int_{\infty}^{\infty} \alpha_{1} \cdot g_{A_{1}, \dots, A_{p}} \left(\alpha_{1}, \dots, \alpha_{p}\right) d\alpha_{1}, \dots, d\alpha_{p} \\ \vdots \\ \int_{\infty}^{\infty} \cdots \int_{\infty}^{\infty} \alpha_{p} \cdot g_{A_{1}, \dots, A_{p}} \left(\alpha_{1}, \dots, \alpha_{p}\right) d\alpha_{1}, \dots, d\alpha_{p} \end{bmatrix}
$$

$$
E\left[\mathbf{A}\right] = \begin{bmatrix} E\left[A_{1}\right] \\ \vdots \\ E\left[A_{p}\right] \end{bmatrix} = \begin{bmatrix} \mu_{A_{1}} \\ \vdots \\ \mu_{A_{p}} \end{bmatrix} = \mathbf{\mu}_{A}
$$
(2.14)

em que  $\mu_A$  é um vetor dos valores esperados da grandeza A.

Propriedades do operador esperança: Dado que  $c$  é constante, tem-se:

$$
E[c_i] = c_i
$$
  
\n
$$
E[c_i \cdot A] = c_i \cdot E[A]
$$
  
\n
$$
E[c_i + A] = c_i + E[A]
$$
  
\n
$$
E[A + B] = E[A] + E[B]
$$
  
\n
$$
E[A \cdot B] = E[B] \cdot E[A] \text{ casa haja independência entre } A \text{ e } B.
$$

### <span id="page-34-2"></span><span id="page-34-0"></span>2.2.2 Operador Covariância

O operador covariância no caso contínuo é definido como:

$$
Cov [\mathbf{A}] = E [(\mathbf{A} - E [\mathbf{A}]) (\mathbf{A} - E [\mathbf{A}]) ]^{\top}
$$
\n
$$
= E \begin{bmatrix} A_1 - E [A_1] \\ \vdots \\ A_p - E [A_p] \end{bmatrix} \cdot \begin{bmatrix} A_1 - E [A_1], \cdots, A_p - E [A_p] \end{bmatrix}
$$
\n
$$
= \begin{bmatrix} E \left[ (A_1 - E [A_1])^2 \right] & \cdots & E \left[ (A_1 - E [A_1]) (A_p - E [A_p]) \right] \\ \vdots & \ddots & \vdots \\ E \left[ (A_p - E [A_p]) (A_1 - E [A_1]) \right] & \cdots & E \left[ (A_p - E [A_p])^2 \right] \end{bmatrix}
$$
\n
$$
Cov [\mathbf{A}] = \Sigma_{\mathbf{A}}
$$
\n(2.16)

#### Propriedades do operador covariância:

$$
Cov [c_1 \cdot A] = c_1^2 \cdot Cov [A]
$$

$$
Cov [c_1 \cdot A_1 + \dots + c_p \cdot A_p] = Cov [c^{\top} \cdot A] = c^{\top}Cov [A] c
$$

$$
Cov [c + A] = Cov [A]
$$

$$
Cov [A + B] = Cov [A] + 2 \cdot Cov [A, B] + Cov [B]
$$

### <span id="page-34-1"></span>2.2.3 Distribuição Normal Multivariada

Um vetor aleatório A tem uma distribuição normal ou gaussiana multivariada, com parâmetro de localização $\mu_\mathtt{A}$ e parâmetro de escala $\Sigma_\mathtt{A}$  se a PDF conjunta for definida como:

$$
g_{\mathbf{A}}(\boldsymbol{\alpha}) = \frac{1}{(2\pi)^{N/2} \cdot \sqrt{\det[\boldsymbol{\Sigma}_{\mathbf{A}}]}} \cdot \exp\left(\frac{1}{2} \left(\boldsymbol{\alpha} - \boldsymbol{\mu}_{\mathbf{A}}\right)^{\top} \cdot \boldsymbol{\Sigma}_{\mathbf{A}}^{-1} \cdot \left(\boldsymbol{\alpha} - \boldsymbol{\mu}_{\mathbf{A}}\right)\right) \tag{2.17}
$$

Notação:  $\mathbf{A} \sim \mathcal{N}(\mathbf{\mu}_{\mathbf{A}}, \mathbf{\Sigma}_{\mathbf{A}})$ 

Propriedades: Dado que  $\mathbf{A} \sim \mathcal{N}\left(\boldsymbol{\mu}_{\mathbf{A}}, \boldsymbol{\Sigma}_{\mathbf{A}}\right),$ tem-se

- $E[A] = \mu_A;$
- $Cov [A] = \Sigma_A;$
- Combinações lineares de A são normais:  $\mathbf{c}^\top \cdot \mathbf{A} \sim \mathcal{N} \left( \mathbf{c}^\top \cdot \mathbf{\mu}_{\mathbf{A}}, \mathbf{c}^\top \cdot \mathbf{\Sigma}_{\mathbf{A}} \cdot \mathbf{c} \right);$

### <span id="page-35-0"></span>2.2.4 Distribuição Chi-quadrado

Dado que  $\mathbf{A} \sim \mathcal{N}(\mathbf{0}, \mathbf{I})$  e, que I é uma matriz identidade, ou seja, A segue uma distribuição Normal Multivariada padrão, e  $A_i$ ,  $i = 1$  a p são independentes, tem-se:

$$
B = \sum_{i=1}^{p} A_i^2 \sim \chi^2_{\nu},\tag{2.18}
$$

em que  $\nu = p$ . A PDF Chi-quadrado é definida como:

$$
g_B(\beta; \nu) = \begin{cases} \frac{\beta^{\nu/2 - 1} \exp(-\beta/2)}{2^{\nu/2} \Gamma\left(\frac{\nu}{2}\right)}, & \beta \ge 0; \\ 0, & \text{caso contrário} \end{cases}
$$
(2.19)

em que  $\Gamma$  denota uma função Gamma definida na Equação [\(2.20\)](#page-35-2):

<span id="page-35-2"></span>
$$
\Gamma\left(\frac{\nu}{2}\right) = \int_0^\infty t^{\frac{\nu}{2}-1} e^{-t} dt \tag{2.20}
$$

Notação:  $B \sim \chi^2_{\nu}$ 

#### Propriedades:

- $E[B] = \nu;$
- Cov  $[B] = 2\nu$ ;

#### <span id="page-35-1"></span>2.2.5 Distribuição t-Student multivariada

Dado que um vetor aleatório  $\mathbf{A} \sim \mathcal{N}\left(\mu_{\mathbf{A}}, \Sigma_{\mathbf{A}}\right)$  e  $B \sim \chi^2_{\nu}$ , então  $\mathbf{t} =$ A  $\sqrt{ }$  $\mu_A$  $\nu/B$ segue uma distribuição t-Student multivariada, definida:

$$
g_{\mathbf{t}}(\mathbf{\theta}|\mathbf{\mu}_{\mathbf{A}}, \mathbf{\Sigma}_{\mathbf{A}}) = \frac{\Gamma(\nu/2)\nu^{-p/2}\pi^{-p/2}\Gamma\left[(\nu+p)/2\right]}{\left|\mathbf{\Sigma}\right|^{1/2}\left[1 + \frac{1}{\nu}(\mathbf{\theta} - \mathbf{\mu}_{\mathbf{A}})^{\top}\mathbf{\Sigma}_{\mathbf{A}}^{-1}(\mathbf{\theta} - \mathbf{\mu}_{\mathbf{A}})\right]^{(\nu+p)/2}}
$$
(2.21)

em que  $\theta$  são os possíveis valores de t.

Notação:  $\mathbf{Z} \sim t_{\nu} (\mathbf{\mu}, \mathbf{\Sigma})$ 

#### Propriedades:

- $E[t] = 0;$
- Cov  $[t] = \frac{\nu}{\sqrt{2\pi}}$  $\nu - 2$ ;
### <span id="page-36-2"></span>2.2.6 Distribuição Multivariada Wishart

A distribuição Wishart [\(WISHART, 2011\)](#page-101-0) é geralmente utilizada para modelar uma distribuição de variáveis matriciais. Dado que  ${\bf A}_j\sim\mathcal{N}\left({\bf \mu_A}, {\bf \Sigma_A}\right)$ o j-ésimo vetor de uma amostra aleatória de tamanho  $n$ , então:

<span id="page-36-0"></span>
$$
\mathbf{S} = \sum_{j=1}^{n} \left( \mathbf{A}_{j} - \overline{\mathbf{a}} \right) \cdot \left( \mathbf{A}_{j} - \overline{\mathbf{a}} \right)^{\top} \sim \mathcal{W}_{p} \left( \nu, \Sigma_{\mathbf{A}} \right) \tag{2.22}
$$

em que  $\overline{a}$  é o vetor das média aritméticas de  $A$  ( $\overline{a} = \sum_{n=1}^{n} a_n$  $j=1$  $\mathbf{A}_j$ n  $\left( \right)$ ,  $p$  é o número de grandezas envolvidas e o grau de liberdade  $\nu$  é o número de amostras em um espaço amostral menos 1 ( $\nu = n - 1$ ). A distribuição é definida como:

$$
g_{\mathbf{S}}(\boldsymbol{\varphi}; \nu, \boldsymbol{\Sigma}_{\mathbf{A}}) = \frac{\det \left[\boldsymbol{\Sigma}_{\mathbf{A}}\right]^{-\nu/2} \cdot \det \left[\boldsymbol{\varphi}\right]^{\frac{\nu - p - 1}{2}}}{2^{(\nu \cdot p)/2} \cdot \prod_{i = 1}^{p} \Gamma_{N} \left(\frac{\nu - i + 1}{2}\right)} \cdot \exp \left(-\frac{1}{2} \cdot \operatorname{tr} \left[\boldsymbol{\Sigma}_{\mathbf{A}}^{-1} \cdot \boldsymbol{\varphi}\right]\right) \tag{2.23}
$$

em que  $\varphi$  é a matriz dos possíveis valores de S.

Notação:  $\mathbf{S} \sim \mathcal{W}_p(\nu, \Sigma_{\mathbf{A}})$ 

### Propriedades:

- $E[S] = \nu \cdot \Sigma_A;$
- Cov  $[\mathbf{S}] = 2 \cdot \nu \cdot (\Sigma_{\mathbf{A}} \otimes \Sigma_{\mathbf{A}});$
- $a \cdot \mathcal{W}_p(\nu, \Sigma_A) = \mathcal{W}_p(\nu, a \cdot \Sigma_A)$

em que ⊗ representa um produto de Kronecker (Quadro 2[.1\)](#page-22-0).

Com a distribuição de Wishart, pode-se obter interessantes resultados, um deles, é que o estimador da covariância da grandeza  $\mathbf{A}$  ( $\Sigma_{\mathbf{A}}$ ), definido por:

<span id="page-36-1"></span>
$$
\mathbf{U}_{\mathbf{A}} = \frac{\sum_{j=1}^{n} (\mathbf{A}_{j} - \overline{\mathbf{a}}) \cdot (\mathbf{A}_{j} - \overline{\mathbf{a}})^{\top}}{n-1},
$$
\n(2.24)

possui o numerador idêntico à Equação [\(2.22\)](#page-36-0) para o caso discreto, e como  $\nu = n-1$ tem-se:

$$
\mathbf{U}_{\mathbf{A}} = \frac{\sum_{j=1}^{n} (\mathbf{A}_{j} - \overline{\mathbf{a}}) \cdot (\mathbf{A}_{j} - \overline{\mathbf{a}})^{\top}}{n-1} \sim \frac{\mathcal{W}_{p}(\nu, \Sigma_{\mathbf{A}})}{\nu}
$$
(2.25)

A prova que o operador $\mathbf{U}_{\mathbf{A}}$ é não tendencioso é obtida quando aplica-se o operador esperança na Equação  $(2.25)$ :

$$
E[\mathbf{U}_{\mathbf{A}}] = E\left[\frac{\mathcal{W}_p(\nu, \Sigma_{\mathbf{A}})}{\nu}\right] = \frac{\nu \cdot \Sigma_{\mathbf{A}}}{\nu} = \Sigma_{\mathbf{A}}
$$

Como $\mathbf{U}_{\mathbf{A}}$ é a variância amostral, então $\frac{\mathbf{U}_{\mathbf{A}}}{n}$ é a variância da média aritmética, estimada por:

$$
\mathbf{U}_{\overline{\mathbf{a}}} = \frac{\mathbf{U}_{\mathbf{A}}}{n} \sim \frac{\mathcal{W}_p\left(\nu, \frac{\mathbf{\Sigma}_{\mathbf{A}}}{n}\right)}{\nu} \sim \frac{\mathcal{W}_p\left(\nu, \mathbf{\Sigma}_{\overline{\mathbf{a}}}\right)}{\nu} \tag{2.26}
$$

Trazendo para a metrologia, pode-se fazer a equivalência entre a média aritmética e uma grandeza de entrada X, i.e.,  $x \equiv \overline{a}$  e  $U_x \equiv U_{\overline{a}}$ . Além disso, o grau de liberdade  $\nu$  deixará de ser apenas em função do número de amostras e será adicionado a confiança neste sistema.

$$
\mathbf{U}_{x} = \sim \frac{\mathcal{W}_{N}\left(\nu, \Sigma_{x}\right)}{\nu} \tag{2.27}
$$

### <span id="page-37-0"></span>2.2.7 Distribuição Fisher-Snedecor

Também pode ser conhecida como Distribuição F e pode ser obtida pela razão de duas variáveis que seguem distribuição Chi-quadrado:  $B_1 \sim \chi^2_{\nu_1}$  e  $B_2 \sim \chi^2_{\nu_2}$  então:

$$
A = \frac{(X_{q,1}/\nu_1)}{(X_{q,2}/\nu_2)} \sim \mathcal{F}(\nu_1, \nu_2).
$$

A distribuição é definida:

$$
g_A(\alpha, \nu_1, \nu_2) = \frac{1}{B\left(\frac{\nu_1}{2}, \frac{\nu_2}{2}\right)} \left(\frac{\nu_1}{\nu_2}\right)^{\frac{\nu_1}{2}} \alpha^{\frac{\nu_1}{2}-1} \left(1 + \frac{\nu_1}{\nu_2}\xi\right)^{-\frac{\nu_1+\nu_2}{2}} \tag{2.28}
$$

Notação:  $X \sim \mathcal{F}(\nu_1, \nu_2)$ 

Propriedades:

• 
$$
E[X] = \frac{\nu_1}{\nu_2 - 2}
$$
;  
\n•  $Cov[X] = \frac{2\nu_2^2 \cdot (\nu_1 + \nu_2 - 2)}{\nu_1 \cdot (\nu_2 - 2)^2 \cdot (\nu_2 - 4)}$ ;

## <span id="page-38-1"></span>2.2.8 Distribuição  $T^2$  de Hotelling

A distribuição  $T^2$  de Hotelling é uma generalização do raio quadrado da distribuição  $t$ -Student, e é utilizado usualmente nos testes hipóteses para de médias de diferentes populações ou amostras.

Esta distribuição pode ser definida a partir do teorema [\(WILLINK; HALL,](#page-100-0) [2002\)](#page-100-0):

Teorema 2.1 Se Z  $\sim$  N (0, Σ) e independentemente S  $\sim$   $\mathcal{W}_p$  $\sqrt{\Sigma}$ ν  $, \nu$  então o escalar  $Z^{\top}M^{-1}Z$  é distribuído por  $T^2$  de Hotelling com parâmetros  $\nu$  e p, i.e.  $\mathbf{Z}^\top \mathbf{M}^{-1} \mathbf{Z} \sim \mathcal{T}_{\nu.}^2$  $(2.29)$ 

O parâmetro  $\nu$  representa o grau de liberdade e  $p$  o número de variáveis (ou tamanho de  $\mathbf{Z}$ ). Há uma relação entre  $T^2$  de Hotelling e a distribuição Fisher-Snedecor:

<span id="page-38-0"></span>
$$
\mathcal{T}_{\nu,p}^2 \sim \frac{\nu p}{\nu - p + 1} \mathcal{F}_{p,\nu-p+1}
$$
\n(2.30)

## 2.3 Software de Incerteza

Muitos software foram criados para facilitar o uso dos procedimentos propostos pelo GUM e do GUM-S1. Entretanto, esses *software* geralmente são específicos para uma área de atuação (em geral focados em medições laboratoriais) e apenas permitem entrar com a função de medição na forma explícita apropriada para sistema MISO ou Multi-MISO (JURADO; ALCáZAR, 2005).

O único *software* encontrado que realiza cálculos para modelos multivariados foi o GEU (Generalizad Evaluator Uncertainty)[\(GONCALVES et al., 2011;](#page-97-0) [GONCAL-](#page-97-1)[VES; REQUIAO; KALID, 2011\)](#page-97-1), criado pelo Grupo de Pesquisa em Incerteza do Programa de Engenharia Industrial da UFBA (GI-UFBA), disponível gratuitamente via web (<www.GEU.ufba.br>), mas ainda assim, até a presente data, o software não apresentava as regi˜oes de abrangˆencia e nem utilizava graus de liberdade efetivos para modelos MIMO.

Não foi encontrado *software* que facilitasse a avaliação da incerteza em processos industriais e os *software* destinados a modelagem e simulação de processos não apresentam qualquer forma de avaliação da incerteza dos resultados apresentados.

## 2.4 Conclusões

A publicação do Suplemento 2 do GUM foi um importante passo para a uniformização da avaliação de incerteza em modelos MIMO. Entretanto, o GUM-S2 tem limitações para propagar a incerteza através da MLPU, pois:

- N˜ao considera os graus de liberdade das grandezas de entrada;
- Não desenvolveu a fórmula W-S para modelos MIMO;

Com o desenvolvimento da norma para avaliar incertezas em processos MIMO, a avaliação da incerteza-padrão ficou bem caracterizada, contudo para a avaliação da região de abrangência pela MPLU o GUM-S2 considera apenas graus de liberdade infinitos para sistemas MIMO, o que não é adequado para aplicações industriais.

Os software de simulação de processos atuais não avaliam a incerteza dos resultados apresentados. A utilização das equações de modelagem do processo como modelos MIMO, proporcionará uma adequada avaliação dos resultados simulados auxiliando nas tomadas de decisões.

Os métodos apresentados no próximo capítulo tem o intuito de fornecer uma metodologia adequada a processos industriais e também de apresentar o software desenvolvido para aplicação dos métodos multivariados do GUM-S2 e o desenvolvido neste trabalho.

# Capítulo 3

# Materiais e Métodos

"Duvidemos até mesmo da própria dúvida." Escritor Anatole France

Este capítulo apresenta o método desenvolvido nessa pesquisa para avaliar as regiões de abrangˆencias das grandezas de sa´ıda utilizando os graus de liberdade das grandezas de entrada. Para alcançar esse objetivo, foi necessário desenvolver a fórmula W-S para modelos multivariados utilizada no cálculo do grau de liberdade efetivo do modelo de medição MIMO.

## 3.1 Fórmula W-S MIMO

Como citado no capítulo 2, a fórmula W-S pode ser obtida através da aplicação do operador covariância na Equação [\(2.5\)](#page-28-0) reduzido ao caso MISO (dedução no Apêndice [A.4\)](#page-83-0). O mesmo procedimento será adotado no caso MIMO, aplicando o operador covariância na Equação  $(2.5)$ , tem-se:

Cov 
$$
[\mathbf{U}_y] = \text{Cov} [\mathbf{C} \cdot \mathbf{U}_x \cdot \mathbf{C}^\top] \text{ em que: } \mathbf{C} = -\mathbf{C}_y^{-1} \cdot \mathbf{C}_x,
$$
 (3.1)

Se as grandezas de entrada e saída possuem um comportamento gaussiano (X ∼  $\mathcal{N}(x, \Sigma_x)$  e Y ~  $\mathcal{N}(y, \Sigma_y)$ , então pode-se afirmar que suas respectivas matrizes de covariâncias seguem aproximadamente uma distribuição de Wishart (dedução apresentada na seção  $2.2.6$ :

<span id="page-40-0"></span>
$$
\mathbf{U}_{x} \stackrel{\text{approx}}{\sim} \frac{1}{\nu_{x}} \mathcal{W}_{N} \left( \nu_{x}, \Sigma_{x} \right), \tag{3.2}
$$

<span id="page-40-1"></span>
$$
\mathbf{U}_{y} \stackrel{\text{approx}}{\sim} \frac{1}{\nu_{y}} \mathcal{W}_{P} \left( \nu_{y}, \Sigma_{y} \right), \tag{3.3}
$$

Aplicando o operador covariância em  $U_y$  e  $U_x$  tem-se (ver seção [2.2.6](#page-36-2) e [2.2.2\)](#page-34-0):

$$
Cov \left[ \mathbf{U}_{x} \right] = \frac{2 \cdot \nu_{x}}{\nu_{x}^{2}} \left( \mathbf{\Sigma}_{x} \otimes \mathbf{\Sigma}_{x} \right), \tag{3.4}
$$

$$
Cov \left[ \mathbf{U}_y \right] = \frac{2 \cdot \nu_y}{\nu_y^2} \left( \mathbf{\Sigma}_x \otimes \mathbf{\Sigma}_y \right). \tag{3.5}
$$

Considerando que o melhor estimador de  $\Sigma_x$  é  $U_x$  e de  $\Sigma_y$  é  $U_y$  obtêm as equações a seguir:

<span id="page-41-0"></span>
$$
Cov \left[ \mathbf{U}_{x} \right] = \frac{2}{\nu_{x}} \left( \mathbf{U}_{x} \otimes \mathbf{U}_{x} \right), \qquad (3.6)
$$

<span id="page-41-2"></span><span id="page-41-1"></span>
$$
Cov \left[ U_y \right] = \frac{2}{\nu_y} \left( U_y \otimes U_y \right), \qquad (3.7)
$$

Aplicando as Equações  $(3.6 \text{ e } 3.7)$  $(3.6 \text{ e } 3.7)$  na Equação  $(3.1)$ , tem-se:

$$
\frac{2}{\nu_y} (\mathbf{U}_y \otimes \mathbf{U}_y) = (\mathbf{C} \otimes \mathbf{C}) \cdot \frac{2}{\nu_x} (\mathbf{U}_x \otimes \mathbf{U}_x) \cdot (\mathbf{C} \otimes \mathbf{C})^\top
$$
  

$$
\frac{1}{\nu_y} (\mathbf{U}_y \otimes \mathbf{U}_y) = (\mathbf{C} \otimes \mathbf{C}) \cdot \frac{1}{\nu_x} (\mathbf{U}_x \otimes \mathbf{U}_x) \cdot (\mathbf{C} \otimes \mathbf{C})^\top
$$
(3.8)

As variáveis  $\nu_y$  e  $\nu_x$  em geral são consideradas como parâmetros constantes, i.e., todas as variâncias de variâncias teriam o mesmo grau de liberdade. No entanto, o que ocorre com mais frequência é que cada elemento da matriz resultante do produto de Kronecker tenha o seu respectivo grau de liberdade e, portanto,  $\nu_x$  e  $\nu_y$ são convertidos em matrizes com dimensões equivalentes a produto de Kronecker (e.g.  $\mathbf{U}_y \otimes \mathbf{U}_y$ ), aqui denominada de Matriz grau de liberdade aumentada:  $\mathbf{Mv}_x$  e  $Mv_y$ . Por exemplo, ao considerar um modelo MIMO com duas grandezas de saída, teremos a seguinte matriz de covariância para  $Y$ :

$$
\mathbf{U}_{y} = \begin{bmatrix} u_{y_1}^2 & u_{y_1, y_2} \\ u_{y_1, y_2} & u_{y_2}^2 \end{bmatrix},
$$
\n(3.9)

que realizando a operação do produto de Kronecker, produz a seguinte matriz:

$$
\mathbf{U}_{\mathbf{y}} \otimes \mathbf{U}_{\mathbf{y}} = \begin{bmatrix} u_{y_1}^4 & u_{y_1}^2 \cdot u_{y_1, y_2} & u_{y_1}^2 \cdot u_{y_1, y_2} & u_{y_1, y_2}^2 \\ u_{y_1}^2 \cdot u_{y_1, y_2} & u_{y_1}^2 \cdot u_{y_2}^2 & u_{y_1, y_2}^2 & u_{y_2}^2 \cdot u_{y_1, y_2} \\ u_{y_1}^2 \cdot u_{y_1, y_2} & u_{y_1, y_2}^2 & u_{y_1}^2 \cdot u_{y_2}^2 & u_{y_2}^2 \cdot u_{y_1, y_2} \\ u_{y_1, y_2}^2 & u_{y_2}^2 \cdot u_{y_1, y_2} & u_{y_2}^2 \cdot u_{y_1, y_2} & u_{y_2}^4 \end{bmatrix}, \qquad (3.10)
$$

A matriz de grau de liberdade aumentada  $Mv_y$  traz informações do grau de liberdade de cada termo da matriz  $U_y \otimes U_y$ , ou seja, o grau de liberdade das variâncias, covariâncias e das variâncias das variâncias e covariâncias de  $Y$ . Portanto, se  $U_y$  é uma matriz de ordem  $MxM$ , a matriz do grau de liberdade aumentada deve ser  $M^2$ x $M^2$  para comportar todas essas informações. Assim, no exemplo bivariado, a covariância de  $U_y$  é fornecido por:

$$
Cov [U_y] = 2 (U_y \otimes U_y) \otimes Mv_y
$$
\n
$$
Cov [U_y] = \begin{bmatrix}\nu_{y_1}^4 & u_{y_1}^2 \cdot u_{y_1,y_2} & u_{y_1}^2 \cdot u_{y_1,y_2} & u_{y_1,y_2}^2 \\
\frac{M\nu_y(1,1)}{M\nu_y(1,2)} & \frac{M\nu_y(1,2)}{M\nu_y(1,3)} & \frac{M\nu_y(1,4)}{M\nu_y(1,4)} \\
\frac{u_{y_1}^2 \cdot u_{y_1,y_2}}{M\nu_y(2,1)} & \frac{u_{y_1}^2 \cdot u_{y_2}^2}{M\nu_y(2,2)} & \frac{u_{y_1,y_2}^2}{M\nu_y(2,3)} & \frac{u_{y_2}^2 \cdot u_{y_1,y_2}}{M\nu_y(2,4)} \\
\frac{u_{y_1}^2 \cdot u_{y_1,y_2}}{M\nu_y(3,1)} & \frac{u_{y_1,y_2}^2}{M\nu_y(3,2)} & \frac{u_{y_1}^2 \cdot u_{y_2}^2}{M\nu_y(3,3)} & \frac{u_{y_2}^2 \cdot u_{y_1,y_2}}{M\nu_y(3,4)} \\
\frac{u_{y_1,y_2}^2}{M\nu_y(4,1)} & \frac{u_{y_2}^2 \cdot u_{y_1,y_2}}{M\nu_y(4,2)} & \frac{u_{y_2}^2 \cdot u_{y_1,y_2}}{M\nu_y(4,3)} & \frac{u_{y_2}^4}{M\nu_y(4,4)}\n\end{bmatrix},
$$
\n(3.11)

A Equação [\(3.8\)](#page-41-2) é então reescrita utilizando a matriz de grau de liberdade aumentada:

$$
(\mathbf{U}_{y} \otimes \mathbf{U}_{y}) \oslash \mathbf{M} \mathbf{v}_{y} = (\mathbf{C} \otimes \mathbf{C}) \cdot (\mathbf{U}_{x} \otimes \mathbf{U}_{x}) \cdot (\mathbf{C} \otimes \mathbf{C})^{\top} \oslash \mathbf{M} \mathbf{v}_{x}
$$

$$
\mathbf{M} \mathbf{v}_{y} = (\mathbf{U}_{y} \otimes \mathbf{U}_{y}) \oslash [(\mathbf{C} \otimes \mathbf{C}) \cdot (\mathbf{U}_{x} \otimes \mathbf{U}_{x}) \cdot (\mathbf{C} \otimes \mathbf{C})^{\top} \oslash \mathbf{M} \mathbf{v}_{x}]
$$
(3.12)

A natureza do produto de Kronecker leva, quando há correlações negativas, a obtenção da matriz  $Mv_y$  com elementos com valores negativos, porém o uso do módulo nessas matrizes não altera a determinação da região de abrangência $^1$  $^1$  (Equa-ção [\(3.25\)](#page-45-0)) e permite uma interpretação de que os termos de  $Mv_y$  representam a confiança nos termos da matriz resultante de  $U_y \otimes U_y$ , logo:

<span id="page-42-1"></span>
$$
\mathbf{M}\mathbf{v}_y = \mathrm{abs}\left\{ (\mathbf{U}_y \otimes \mathbf{U}_y) \oslash \left[ (\mathbf{C} \otimes \mathbf{C}) \cdot (\mathbf{U}_x \otimes \mathbf{U}_x) \cdot (\mathbf{C} \otimes \mathbf{C})^\top \oslash \mathbf{M} \mathbf{v}_x \right] \right\} \tag{3.13}
$$

A Equação [\(3.13\)](#page-42-1) representa a generalização da fórmula W-S para modelos MIMO e explicita parcelas que são frequentemente ignoradas, e que podem ser ob-servadas na dedução não matricial no Apêndice [A.4.](#page-83-0) Ao considerar que o sistema é

<span id="page-42-0"></span> $1$ Nos testes numéricos realizados com e sem o uso do módulo os resultados finais, isto é, a região de abrangência obtida foi a mesma, mas ainda falta o desenvolvimento da prova matemática desse resultado.

MISO, com todas as grandezas de entrada e suas variâncias independentes entre si, e que, além disso, a grandeza de saída e todas as grandezas de entrada seguem PDF gaussianas, a Equação  $(3.13)$  reduz-se a fórmula W-S (Equação  $(2.1)$ ).

# 3.2 Região de Abrangência com Graus de Liberdade - RAGL

A matriz de graus de liberdade aumentada das grandezas de saída  $(\mathbf{M}\mathbf{v}_y)$  é necessária para obtenção da região de abrangência. O método proposto nesta seção é uma adaptação da proposta feita por [Willink e Hall \(2002\)](#page-100-0) que utiliza distribuições multivariadas para o cálculo de grau de liberdade de sistemas multidimensionais.

No método GUM, um intervalo de abrangência é obtido através do cálculo do fator de abrangência  $k_p$  dada uma probabilidade de abrangência  $(PA)$ , considerando que a variável segue uma distribuição t-Student. O Mesmo procedimento será aplicado no método multivariado, mas utilizando a distribuição  $T^2$  de Hotelling, generalização do raio quadrado da t-Student[\(HOTELLING, 1931\)](#page-98-1). A escolha da distribuição  $T^2$  de Hotelling deve-se ao fato desta ser adequada para variáveis que possuam populações amostrais diferentes, o que na linguagem metrológica significa ter diferentes graus de liberdade.

Fazendo uma analogia da Equação [\(2.29\)](#page-38-0) da seção [2.2.8](#page-38-1) com a abordagem do GUM, tem-se:

$$
\mathbf{Z} \approx \mathbf{\eta} - \boldsymbol{y} \stackrel{\text{approx}}{\sim} N_p(\mathbf{0}, \boldsymbol{\Sigma})
$$
 (3.14)

$$
\mathbf{M} \approx \mathbf{U}_y \stackrel{\text{approx}}{\sim} W_p \left( \nu_y, \frac{\Sigma_y}{\nu_y} \right) \tag{3.15}
$$

$$
\left(\mathbf{\eta} - \mathbf{y}\right)^{\top} \mathbf{U}_{\mathbf{y}}^{-1} \left(\mathbf{\eta} - \mathbf{y}\right) \stackrel{\text{approx}}{\sim} T_{\nu, p}^{2} \tag{3.16}
$$

que pode ser escrito como:

$$
\left(\mathbf{\eta} - \mathbf{y}\right)^{\top} \mathbf{U}_{\mathbf{y}}^{-1} \left(\mathbf{\eta} - \mathbf{y}\right) \stackrel{\text{approx}}{\sim} \frac{\nu p}{\nu - p + 1} F_{p,\nu - p + 1},\tag{3.17}
$$

em que  $F_{p,\nu-p+1}$  Fisher-Snedecor.

Como se trata de modelos multivariados, a definição  $\nu$  pode ser problemática e aqui será definido como grau de liberdade efetivo do sistema  $(\nu_{\text{Model}})$ . O valor  $\nu_{\text{Model}}$  pode ser entendido como um número que exprima a variabilidade da matriz de covariância das grandezas de saída, ou seja, um número que caracterize o grau de confiança nos valores apresentados na matriz de covariância  $U_y$ .

[Johnson e Wichern \(2002\)](#page-98-2) define como ou traço ou determinante da matriz a variabilidade de uma matriz de covariância. Utilizando essa informação, [Willink](#page-100-0) [e Hall \(2002\)](#page-100-0) define que o grau de liberdade do sistema  $(\nu_{\text{Model}})$  pode ser obtido pela razão entre a variância da matriz covariância com confiança absoluta (grau de liberdade infinito, ou seja, segue uma distribuição normal e portanto a matriz de covariância segue uma distribuição de Wishart) e a variância da matriz de covariância da grandezas de saída  $(\mathbf{U}_y)$ :

<span id="page-44-0"></span>
$$
\nu_{\text{Model}}^{\text{tv}} = \frac{\text{tr}\left[\text{var}\left[W_p\left(\nu_y, \Sigma_y\right)\right]\right]}{\text{tr}\left[\text{var}\left[\mathbf{U}_y\right]\right]} \tag{3.18}
$$

<span id="page-44-1"></span>
$$
\nu_{\text{Model}}^{\text{gv}} = \frac{\det\left[\text{var}\left[W_p\left(\nu_y, \Sigma_y\right)\right]\right]^{1/p}}{\det\left[\text{var}\left[\mathbf{U}_y\right]\right]^{1/p}}\tag{3.19}
$$

 $\nu_{\text{\tiny Model}}^{\text{\tiny gv}}$  é denominada a variância generalizada e  $\nu_{\text{\tiny Model}}^{\text{\tiny tv}}$  é a variância total da matriz de covariância. A diferença entre  $\nu_{\scriptscriptstyle \rm Model}^{\rm tv}$  e  $\nu_{\scriptscriptstyle \rm Model}^{\rm gv}$  é o grau de conservadorismo que pode ser requerido pela aplicação do método multivariado. O  $\nu_{\text{\tiny Model}}^{\text{gv}}$  é em geral menor ou igual a  $\nu_{\text{\tiny{Model}}}^{\text{\tiny{tv}}}$ e, portanto ela fornece um valor de região de abrangência maior, [Willink e](#page-100-0) [Hall \(2002\)](#page-100-0) sugere que se adote a média aritmética entre os dois. Alternativas como média (aritmética, geométrica ou harmônica) também pode ser utilizada, mas em geral são ainda mais conservadoras que  $\nu_{\text{\tiny Model}}^{\text{tv}}$ .

Utilizando as Equações  $(3.7)$  e  $(3.3)$ , e assumindo que o melhor estimador para  $\Sigma_y$  é  $U_y$ , nas Equações [\(3.18\)](#page-44-0) e [\(3.19\)](#page-44-1), obtêm:

<span id="page-44-2"></span>
$$
\nu_{\text{Model}}^{\text{tv}} = \frac{\text{tr}\left[\mathbf{U}_y \otimes \mathbf{U}_y\right]}{\text{tr}\left[\frac{\mathbf{U}_y \otimes \mathbf{U}_y}{\nu_y}\right]}
$$
(3.20)

<span id="page-44-3"></span>
$$
\nu_{\text{Model}}^{\text{gv}} = \frac{\det \left[ \mathbf{U}_y \otimes \mathbf{U}_y \right]^{1/p}}{\det \left[ \frac{\mathbf{U}_y \otimes \mathbf{U}_y}{\nu_y} \right]^{1/p}}
$$
(3.21)

Como o modelo é MIMO, $\nu_{\pmb{y}}$ é equivalente a matriz de graus de liberdade das grandezas de saída  $(\mathbf{Mv}_v)$ , calculada na Equação [\(3.13\)](#page-42-1), logo as Equações [\(3.20\(](#page-44-2) e  $(3.21)$  são reescritas como:

<span id="page-45-2"></span>
$$
\nu_{\text{Model}}^{\text{tv}} = \frac{\text{tr}\left[\mathbf{U}_{\mathbf{y}} \otimes \mathbf{U}_{\mathbf{y}}\right]}{\text{tr}\left[\mathbf{U}_{\mathbf{y}} \otimes \mathbf{U}_{\mathbf{y}} \oslash \mathbf{M} \mathbf{v}_{\mathbf{y}}\right]} \tag{3.22}
$$

$$
\nu_{\text{Model}}^{\text{gv}} = \frac{\det \left[ \mathbf{U}_{\mathbf{y}} \otimes \mathbf{U}_{\mathbf{y}} \right]^{1/p}}{\det \left[ \mathbf{U}_{\mathbf{y}} \otimes \mathbf{U}_{\mathbf{y}} \otimes \mathbf{M} \mathbf{v}_{\mathbf{y}} \right]^{1/p}}
$$
(3.23)

A regi˜ao de abrangˆencia pode ent˜ao ser calculada, para certa probabilidade de abrangência  $(PA)$ :

<span id="page-45-3"></span><span id="page-45-1"></span><span id="page-45-0"></span>
$$
\left(\mathbf{\eta} - \mathbf{y}\right)^{\top} \mathbf{U}_{\mathbf{y}}^{-1} \left(\mathbf{\eta} - \mathbf{y}\right) \leq \mathcal{K}_{\text{PA}} \tag{3.24}
$$

dado:

$$
\mathcal{K}_{\rm PA} = \frac{\nu_{\rm Model} p}{\nu_{\rm Model} - p + 1} F_{p, \nu_{\rm Model} - p + 1, \rm PA}^{-1}
$$
\n(3.25)

em que  $F_{p,\nu_{\text{Model}}-p+1,\text{PA}}^{-1}$  é a função cumulativa da distribuição Fisher-Snedecor (ver seção  $2.2.7$ ).

O método RAGLcalcula o grau de liberdade efetivo do modelo MIMO  $(\nu_{\text{Model}})$ e utiliza essa informação para o cálculo da constante de abrangência  $\mathcal{K}_{PA}$  a ser utilizada na Equação [\(3.24\)](#page-45-1). A função cumulativa da Fisher-Snedecor é utilizada no GUM-S2 (seção 6.5.4) para o cálculo de várias amostras (análise multidimensional), mas todas com a mesma dimens˜ao (o que neste caso, pode-se interpretar como o mesmo grau de liberdade), o que é uma forte exigência para problemas industriais. A abordagem proposta neste trabalho considera as diferenças entre o número de amostras nas grandezas e diferentes graus de confiança nas informações disponíveis, o que é mais razoável.

### 3.3 Módulo Uncertainty

O EMSO<sup>®</sup> [\(SOARES; SECCHI, 2003\)](#page-100-1) permite a confecção de novos módulos que interajam com os modelos dos processos industriais simulados e por isso foi escolhido para o desenvolvimento do módulo para avaliação da incerteza em sistemas implícitos multivariados, denominado *Uncertainty*. O módulo foi desenvolvido na linguagem C++ e contou com o forte apoio da Universidade Federal do Rio Grande do Sul sob a orientação do Prof. Dr. Rafael de Pelegrini Soares.

O módulo *Uncertainty* permite que o usuário utilize um processo modelado e propague as variâncias das grandezas de entrada para as outras variáveis do sistema obtendo, no final do procedimento, as variâncias, covariâncias ou a função densidade de probabilidade (PDF) conjunta empírica das grandezas de saída.

O Uncertainty é versátil, ou seja, permite que o usuário forneça a estimativa das quantidades de entrada e sua matriz de correlação ou incerteza combinada ou os parâmetros de sua PDF, além disso, permite configurar os parâmetros de simulação, tais como número de simulações do Método Monte Carlo. Um quadro geral que ilustra a estrutura do módulo *Uncertainty* e seus componentes (entrada e saída de dados) é apresentado na Figura [3.1.](#page-46-0)

<span id="page-46-0"></span>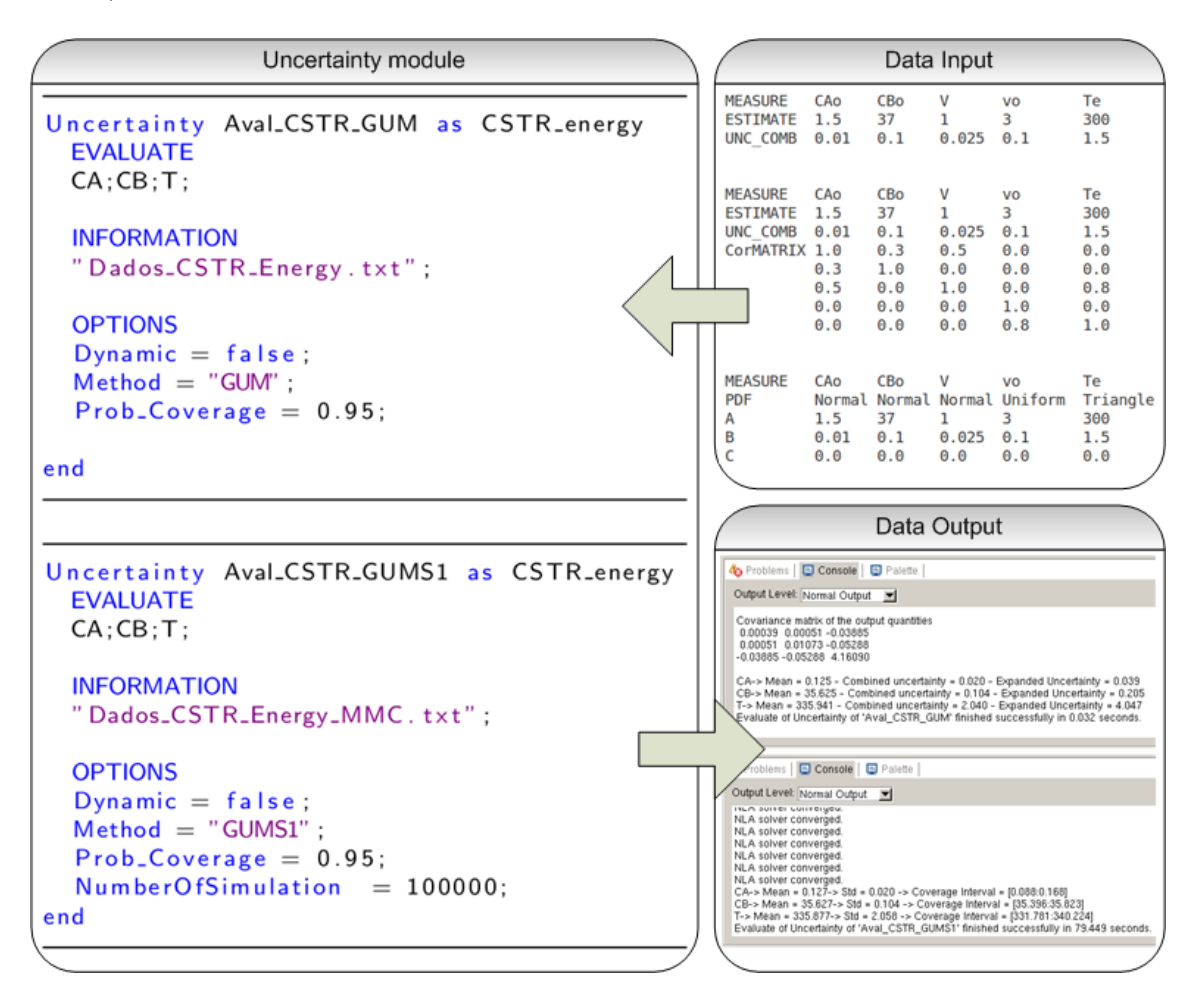

Figura 3.1: Visão geral da estrutura e componentes do módulo  $Uncertainty$  do  $EMSO^{\circledR}$ 

Para usar o Uncertainty, é necessário ter um modelo de processo rodando em estado estacionário sem erro no ambiente  $FlowSheet.$  O Uncertainty converte o modelo de processo em um modelo MIMO de medição Equação [\(2.5\)](#page-28-0) e avalia a estimativa e matriz de covariância de todas as grandezas de saída, através das leis propagação de incerteza multivariada (MLPU) da lei de propagação de PDF multivariada (MLPP). Detalhes de como utilizar o método pode ser encontrado no Apêndice [B](#page-86-0)

## 3.4 Conclusões

Este capítulo apresentou três desenvolvimentos inéditos na literatura: (i) fórmula W-S MIMO para avaliar a o grau de liberdade efetivo de um modelo MIMO; (ii) método para avaliar a região abrangência (RA) que utiliza a MLPU e o grau de liberdade efetivo de modelos MIMO (RAGL), e o módulo construído no  $EMSO<sup>®</sup>$ para avaliar incertezas em simulações de processos industriais.

A fórmula W-S produz uma matriz de graus de liberdade aumentada  $(\mathbf{M}\mathbf{v}_v)$ que fornece o grau de confiança de cada termo da matriz de covariâncias das saídas  $(U_y)$ . A fórmula segue os princípios da fórmula original Welch e Satterthwaite e seu formato matricial facilita os cálculos pelos *software*.

O RAGL inova ao considerar o grau de confiança, graus de liberdade, de cada grandeza de entrada, no cálculo da Região de Abrangência das grandezas de saída. O RAGL representa um avanço nas avaliações da incerteza com diversos níveis de confiança o que o torna adequado a aplicações industriais.

A validação da fórmula W-S MIMO e do método RAGL é mostrada no capítulo [4,](#page-48-0) assim como é apresentado um exemplo de aplicação em um CSTR.

# <span id="page-48-0"></span>Capítulo 4

# Resultados e Discussão

"O ignorante afirma, o sábio duvida, o sensato reflete."

Filósofo Aristóteles

Neste Capítulo serão apresentados alguns exemplos de forma a ilustrar a aplicação da metodologia desenvolvida. O primeiro exemplo foi retirado do GUM-S2 [\(BIPM](#page-97-2) [et al., 2011,](#page-97-2) seção 7.7.2) que será feito passo a passo de forma a detalhar o método e comparar com o método GUF, apresentado no GUM-S2, e para fins de validação, comparar com o método MCM-S2.

O segundo exemplo foi retirado do GUM [\(BIPM et al., 2008a,](#page-96-0) seção H.2) e representa um problema multi-MISO da área elétrica e o terceiro estudo de caso é um problema industrial onde o objetivo é demonstrar o potencial da metodologia e do módulo *Uncertainty* desenvolvido.

Os cálculos dos métodos MLPU e MLPP, avaliação da incerteza-padrão, foram feitos utilizando o módulo Uncertainty, para a avaliação da região de abrangência e a confecção dos gráficos foram desenvolvidas rotinas no software MATLAB<sup>®</sup>. O processamento foi executado em um computador com memória de 4GB, DDR3, 1333MHz, sistema operacional linux - Ubuntu 12.04. Todos os programas s˜ao apre-sentados no Apêndice [B.3.](#page-90-0)

## <span id="page-49-1"></span>4.1 Exemplo 1: GUM-S2 - 7.7.2

Este exemplo foi escolhido pela simplicidade e pela fácil visualização dos métodos aplicados ou desenvolvidos. Considerando o modelo MIMO de medição:

<span id="page-49-0"></span>
$$
\begin{cases}\nY_1 = X_1 + X_3 \\
Y_2 = X_2 + X_3\n\end{cases}
$$
\n(4.1)

em que  $X_1, X_2 \in X_3$  possuem comportamento gaussiano, com o vetor das estimativas  $(x)$  e matriz de covariância  $(U_x)$  igual a:

$$
\boldsymbol{x} = \begin{bmatrix} 0 \\ 0 \\ 0 \end{bmatrix}, \qquad \qquad \mathbf{U}_{\boldsymbol{x}} = \begin{bmatrix} 0.1 & 0 & 0 \\ 0 & 0.1 & 0 \\ 0 & 0 & 1.9 \end{bmatrix}, \tag{4.2}
$$

Aplicando a lei de propagação de incerteza multivariada (MLPU), Equação [\(2.5\)](#page-28-0), tem-se as matrizes de sensibilidade

$$
\mathbf{C}_{x} = \mathbf{J}_{x}^{\top} = \begin{bmatrix} -1 & 0 & -1 \\ 0 & -1 & -1 \end{bmatrix}, \qquad \qquad \mathbf{C}_{y} = \mathbf{J}_{y}^{\top} = \begin{bmatrix} 1 & 0 \\ 0 & 1 \end{bmatrix},
$$

$$
\mathbf{C} = -\mathbf{C}_{y}^{-1} \cdot \mathbf{C}_{x} = \begin{bmatrix} -1 & 0 & -1 \\ 0 & -1 & -1 \end{bmatrix},
$$

e os seguintes resultados:

$$
\mathbf{y} = \begin{bmatrix} 0 \\ 0 \end{bmatrix}, \qquad \qquad \mathbf{U}_{\mathbf{y}} = \begin{bmatrix} 2 & 1, 9 \\ 1, 9 & 2 \end{bmatrix}, \tag{4.3}
$$

Para construir a região de abrangência, é necessário fazer algumas considerações, divididas nas próximas 2 seções:

## <span id="page-49-2"></span>4.1.1 Grandezas de entrada e saída seguem uma PDF Gaussiana

Ao considerar essa hipótese, então as grandezas de entrada e saída são bem conhecidas e, portanto não há dúvidas sobre os valores apresentados na matriz de covariância de ambos, logo, o grau de liberdade das grandezas é infinito (a representação numérica do infinito será  $10^4$ ). A Tabela [4.1](#page-50-0) apresenta os resultados encontrados:

Tabela 4.1: Resultado dos métodos GUF, RAGL- $\nu_{\text{Model}}^{\text{tv}}$  (variância total), RAGL- $\nu_{\text{Model}}^{\text{gv}}$ (variância generalizada) e MCM-S2 (Monte Carlo multivariado) de avaliação da incertezapadrão aplicada ao exemplo 1 (PA=95%,  $Q = 10^5$ )

<span id="page-50-0"></span>

| Método                                       | $\nu_{\text{Model}}$ | Equação para $FA^a$ | $FA^a$                               | PA           | $IA^b$ |
|----------------------------------------------|----------------------|---------------------|--------------------------------------|--------------|--------|
| <b>GUF</b>                                   | $n.a.^c$             | Equação $(2.9)$     | $k_n^2 = 2,45$ $95,0\%$ $1,0$        |              |        |
| $\text{RAGL-}\nu_{\text{Model}}^{\text{tv}}$ | $\infty$             | Equação $(3.22)$    | $\mathcal{K}_{PA} = 2,45$ 95,0\% 1,0 |              |        |
| $\text{RAGL-}\nu_{\text{Model}}^{\text{gv}}$ | $\infty$             | Equação $(3.23)$    | $\mathcal{K}_{PA} = 2,45$ 95,0% 1,0  |              |        |
| MCM-S2                                       | $n.a.^c$             | $n.a.^c$            | $n.a.^c$                             | $95,0\%$ 1,0 |        |

<sup>a</sup> Fator de Abrangência

 $\overline{b}$  Índice de Abrangência, razão entre a PA do método escolhido e a PA do MCM-S2

 $^{\rm c}$ não aplicável

Fonte: próprio autor.

As grandezas de entrada do método MCM-S2 foram geradas a partir de uma PDF gaussiana multivariada utilizando as informações da Equação [\(4.2\)](#page-49-0), e utilizando  $10^5$  simulações  $(Q)$  de Monte Carlo.

Pode-se observar pelo Índice de Abrangência (IA), razão entre a PA do método escolhido e a  $PA$  do MCM-S2, apresentada na Tabela [4.1,](#page-50-0) que não há diferença entre os métodos quando feita a consideração de graus liberdade das grandezas de entrada igual a infinito. A Figura [4.1](#page-51-0) que apresenta as regiões de abrangência dos métodos mostra que não há diferença nos limites estabelecidos.

## <span id="page-50-1"></span>4.1.2 Grandezas de entrada e saída seguem um comportamento de PDF Gaussiana com determinado grau de liberdade

Esta hipótese declara que há certa dúvida dos valores apresentados na matriz de covariância das grandezas de entrada e saída e esta dúvida é representado pelo grau de liberdade. Sugere-se que as grandezas de entrada possuem uma matriz de grau

<span id="page-51-0"></span>Figura 4.1: Região de abrangência do exemplo 1 para os diversos métodos com grau de liberdade para todas as grandezas de entrada igual a infinito. (PA=95%,  $Q = 10^5$ ). Fonte: próprio autor.

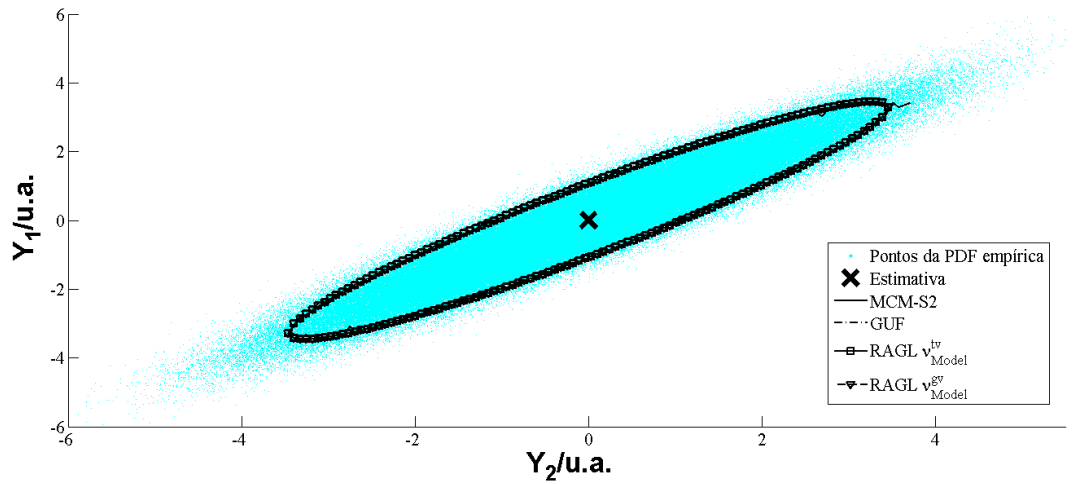

de liberdade definida por:

<span id="page-51-1"></span>
$$
\mathbf{v}_x = \begin{bmatrix} 10 & \infty & \infty \\ \infty & 14 & \infty \\ \infty & \infty & 8 \end{bmatrix} \tag{4.4}
$$

A Matriz grau de liberdade aumentada será construída de modo a obter uma equivalência entre a fórmula W-S apresentada por [Lepek \(2003\)](#page-98-3) e a obtida na de-dução apresentada no Apêndice [A.4.1:](#page-84-0)

$$
\mathbf{Mv}_{x} = \begin{bmatrix} 10,0 & \infty & \infty & \infty & \infty & \infty & \infty & \infty & \infty \\ \infty & 23,6 & \infty & \infty & \infty & \infty & \infty & \infty & \infty \\ \infty & \infty & 17,9 & \infty & \infty & \infty & \infty & \infty & \infty \\ \infty & \infty & \infty & 23,6 & \infty & \infty & \infty & \infty & \infty \\ \infty & \infty & \infty & \infty & 14,0 & \infty & \infty & \infty & \infty \\ \infty & \infty & \infty & \infty & \infty & \infty & 17,9 & \infty & \infty \\ \infty & \infty & \infty & \infty & \infty & \infty & 17,9 & \infty & \infty \\ \infty & \infty & \infty & \infty & \infty & \infty & \infty & 21,2 & \infty \\ \infty & \infty & \infty & \infty & \infty & \infty & \infty & \infty & 8,0 \end{bmatrix} \tag{4.5}
$$

O valor infinito que é apresentado na matriz $\mathbf{M}\mathbf{v}_x$ representa confiança absoluta nos valores apresentados nos termos equivalente da matriz $\mathbf{U}_x \otimes \mathbf{U}_x$ , e como Xé considerado independente, esses termos possuem o valor igual a zero.

A matriz de grau de liberdade aumentada das grandezas de saída  $(Mv_y)$  foi calculada através da fórmula W-S MIMO (Equação [\(3.13\)](#page-42-1)):

$$
\mathbf{M} \mathbf{v}_{y} = \begin{bmatrix} 8,4479 & 8,2274 & 8,2274 & 8,0000 \\ 8,2274 & 8,4877 & 8,0000 & 8,2568 \\ 8,2274 & 8,0000 & 8,4877 & 8,2568 \\ 8,0000 & 8,2568 & 8,2568 & 8,5121 \end{bmatrix}
$$
(4.6)

Pode-se notar que os valores de  $Mv_y$  são coerentes com a informação de grau de liberdade das grandezas de entrada, que tem como fonte de incerteza-padrão predominante a grandeza  $Y_3$  e esta tem grau de liberdade 8.

A Tabela [4.2](#page-52-0) apresenta os resultados encontrados para os métodos GUF, RAGL- $\nu_{\text{\tiny Model}}^{\text{\tiny{tv}}}, \, \text{RAGL-}\nu_{\text{\tiny Model}}^{\text{\tiny{gv}}}$ e MCM-S2.

Tabela 4.2: Resultados dos métodos de avaliação de incerteza-padrão aplicada ao exemplo 1 utilizando os graus de liberdade das grandezas de entrada(PA=95%,  $Q = 5 \cdot 10^5$ ).

<span id="page-52-0"></span>

| Método                                                                             |        | $\nu_{\text{Model}}$ Equação para FA | FA                                    | PA            | <b>IA</b> |
|------------------------------------------------------------------------------------|--------|--------------------------------------|---------------------------------------|---------------|-----------|
| <b>GUF</b>                                                                         | n.a.   | Equação $(2.9)$                      | $k_p = 2,45$ 90,3\% 0,95              |               |           |
| $\text{RAGL-}\nu_{\scriptscriptstyle \text{Model}}^{\scriptscriptstyle \text{tv}}$ | 8,4    | Equação $(3.22)$                     | $\mathcal{K}_{PA} = 3,35$ 97,9% 1,02  |               |           |
| $\text{RAGL-}\nu_{\text{Model}}^{\text{gv}}$                                       | - 14,8 | Equação $(3.23)$                     | $\mathcal{K}_{PA} = 2,86$ 95,2\% 1,00 |               |           |
| MCM-S2                                                                             | n.a.   | n.a.                                 | n.a.                                  | $95,0\%$ 1,00 |           |

Fonte: próprio autor.

Os dados da PDF empírica das grandezas de entrada do método MCM-S2 foram gerados a partir de uma PDF t-Student utilizando os graus de liberdade apresentada na Equação [\(4.4\)](#page-51-1), considerando que as grandezas de entrada são independentes, e realizando  $5 \cdot 10^5$  simulações  $(Q)$  de Monte Carlo.

Pode-se notar pelas informações apresentadas na Tabela [4.2](#page-52-0) que o método RAGL- $\nu_{\text{Model}}^{\text{gv}}$  foi o que representou melhor o sistema. O método RAGL- $\nu_{\text{Model}}^{\text{tv}}$  foi muito conservador  $(IA > 1)$ , e acabou englobando mais pontos que o necessário e o método GUF foi insuficiente para determinar os pontos com  $95\%$  de abrangência  $(IA < 1)$ . A Figura [4.2](#page-53-0) apresenta graficamente essas diferenças na obtenção da região de abrangˆencia quando considerado os graus liberdade das grandezas de entrada.

<span id="page-53-0"></span>Figura 4.2: Região de abrangência do exemplo 1 para os diversos métodos com grau de liberdade para todas as grandezas de entrada abaixo de 30. (PA=95%,  $Q = 10^5$ ). Fonte: próprio autor.

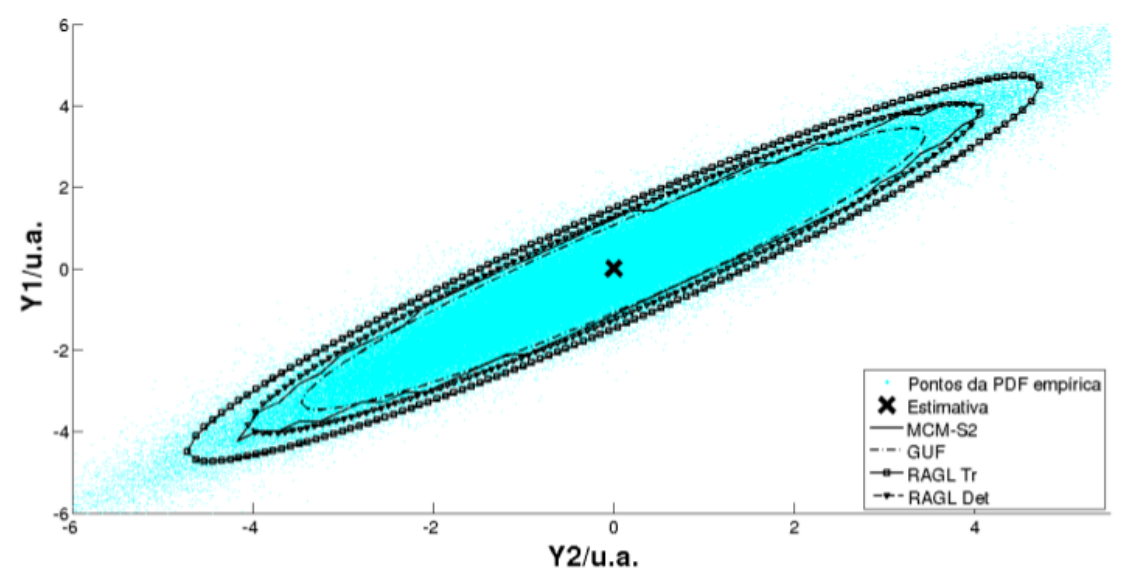

## <span id="page-53-2"></span>4.2 Exemplo 2: GUM H2

O exemplo H2 do GUM [\(BIPM et al., 2008a,](#page-96-0) seção H.2) que também é retratado no GUM-S2 [\(BIPM et al., 2011,](#page-97-2) seção 6.2.2), representa um modelo multi-MISO de medição com correlação entre as grandezas de entrada. As funções de medições multivariada deste estudo de caso são dadas pela Equação [\(4.7\)](#page-53-1):

<span id="page-53-1"></span>
$$
\begin{cases}\nR = (V/I) \cdot \cos(\phi) \\
X = (V/I) \cdot \sin(\phi)\n\end{cases}
$$
\n(4.7)

em que as grandezas de saída são:  $R$  é a resistência;  $X$  a reatância. V representa uma diferença de potencial, I a corrente elétrica alternada.  $\phi$  é o ângulo de mudança de fase da diferença de potencial em relação à corrente alternada e são as grandezas de entrada do sistema com estimativas e incertezas-padr˜ao apresentadas na Tabela [4.4.](#page-55-0)

As grandezas de entrada são não correlacionadas. portanto a matriz de grau de

|               | Grandezas Estimativa Incerteza padrão |  |
|---------------|---------------------------------------|--|
| 4,9990 V      | $3.2 \cdot 10^{-3}$ V 7               |  |
| $19,6610$ mA  | $9.5 \cdot 10^{-3}$ mA 12             |  |
| $1,04446$ rad | $7,5.10^{-4}$ rad 8                   |  |

Tabela 4.3: Informações sobre as grandezas de entrada do exemplo H2 do GUM.

Fonte: próprio autor.

liberdade é:

<span id="page-54-0"></span>
$$
\mathbf{v}_x = \begin{bmatrix} 7 & \infty & \infty \\ \infty & 12 & \infty \\ \infty & \infty & 8 \end{bmatrix} \tag{4.8}
$$

A matriz de grau de liberdade aumentada das grandezas de entrada foi construído seguindo os mesmos princípios da Equação  $(4.9)$ :

$$
\mathbf{M}\mathbf{v}_{x} = \begin{bmatrix} 7,0 & \infty & \infty & \infty & \infty & \infty & \infty & \infty & \infty & \infty \\ \infty & 18,3 & \infty & \infty & \infty & \infty & \infty & \infty & \infty \\ \infty & \infty & 15,0 & \infty & \infty & \infty & \infty & \infty & \infty \\ \infty & \infty & \infty & 18,3 & \infty & \infty & \infty & \infty & \infty \\ \infty & \infty & \infty & \infty & 12,0 & \infty & \infty & \infty & \infty \\ \infty & \infty & \infty & \infty & \infty & \infty & 15,0 & \infty & \infty \\ \infty & \infty & \infty & \infty & \infty & \infty & \infty & 19,6 & \infty \\ \infty & \infty & \infty & \infty & \infty & \infty & \infty & \infty & 8,0 \end{bmatrix} \tag{4.9}
$$

Aplicando o método MLPU, Equação [\(2.5\)](#page-28-0), e construindo o vetor das grandezas de saída  $Y = [X, R]$  obtém a Tabela [4.4.](#page-55-1)

A Tabela [4.4](#page-55-1) apresenta o valor do grau de liberdade para cada grandeza de saída utilizando a Equação [\(3.13\)](#page-42-1) (os valores encontram-se na diagonal de  $Mv_y$ ).

$$
\mathbf{M}\mathbf{v}_{y} = \begin{bmatrix} 11,8858 & 6,1287 & 6,1287 & 0,1900 \\ 6,1287 & 12,7045 & 0,1900 & 5,3546 \\ 6,1287 & 0,1900 & 12,7045 & 5,3546 \\ 0,1900 & 5,3546 & 5,3546 & 10,3174 \end{bmatrix}
$$
(4.10)

|      |                   | Grandezas Estimativa Incerteza padrão $\nu$ |  |
|------|-------------------|---------------------------------------------|--|
| X    | $219.85\ \Omega$  | $0.20 \Omega$ 12                            |  |
| - В. | $127,73$ $\Omega$ | $0.19 \Omega$ 11                            |  |

<span id="page-55-1"></span><span id="page-55-0"></span>Tabela 4.4: Resultado do método MLPU e da fórmula W-S MIMO para as grandezas de saída do exemplo H2 do GUM.

Fonte: próprio autor.

<span id="page-55-2"></span>A Tabela [4.5](#page-55-2) apresenta os resultados para os m´etodos GUF, RAGL e MCM-S2. Tabela 4.5: Resultados dos métodos de RA aplicada ao exemplo 2 (PA=95%,  $Q = 10^6$ )

| Método                                                                | $\nu_{\text{Model}}$ | Equação para FA  | FA                                    | PА            | T A |
|-----------------------------------------------------------------------|----------------------|------------------|---------------------------------------|---------------|-----|
| GUF                                                                   | n.a.                 | Equação $(2.9)$  | $k_p = 2,45$ 89,4\% 0,94              |               |     |
| RAGL- $\nu_{\text{Model}}^{\text{tv}}$ 11,8                           |                      | Equação $(3.22)$ | $\mathcal{K}_{PA} = 3,00$ 95,6\% 1,00 |               |     |
| $\mathrm{RAGL-}\nu_{\scriptscriptstyle \mathrm{Model}}^{\mathrm{gv}}$ | 12,2                 | Equação $(3.23)$ | $\mathcal{K}_{PA} = 2,98$ 95,4\% 1,00 |               |     |
| MCM-S2                                                                | n.a.                 | n.a              | n.a.                                  | $95,0\%$ 1,00 |     |

Fonte: próprio autor.

As grandezas de entrada do método MCM-S2 foram geradas a partir de uma PDF t-Student utilizando os graus de liberdade apresentada na Tabela [4.4,](#page-55-0) e realizando  $10^6$  simulações (Q) de Monte Carlo. A Tabela [4.5](#page-55-2) mostra novamente a diferença entre os resultados dos métodos e comprova que RAGL se aproxima do método MCM-S2. A Figura [4.3](#page-55-3) ilustra essas conclusões.

<span id="page-55-3"></span>Figura 4.3: Região de abrangência do exemplo 2 para os diversos métodos (PA=95%,  $Q = 10^6$ ). Fonte: próprio autor.

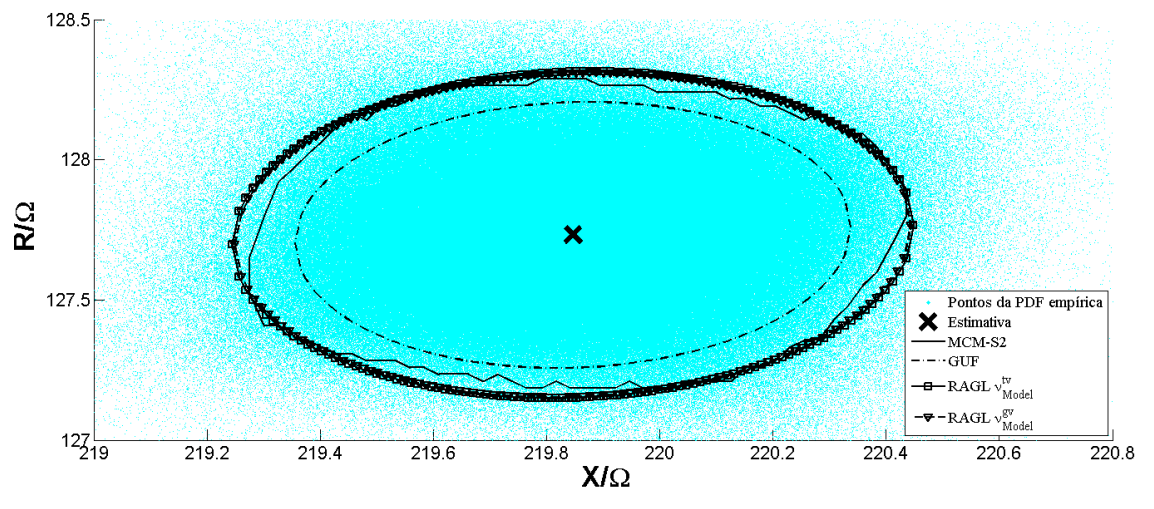

# <span id="page-56-2"></span>4.3 Exemplo 3: reator contínuo de mistura perfeita (CSTR)

Este exemplo trata-se de um reator industrial típico e tem por objetivo mostrar a avaliação da incerteza em um processo através de uma simulação. O exemplo foi dividido em dois cenários. O cenário 1 considera incertezas apenas nas variáveis do processo, i.e., os parˆametros possuem incerteza-padr˜ao desprez´ıvel, e ainda assume duas hipóteses:  $(H1)$  todas as grandezas possuem PDF gaussiana, que é uma prática comum; e (H2) a PDF das grandezas é definida pelo nível de informação que estão disponíveis.

O segundo cenário avalia as incertezas-padrão também nos parâmetros utilizados nas equações e como, em geral, não está disponível informações sobre a incerteza destes valores, foi realizado uma análise de sensibilidade para verificar o impacto dessas incertezas na tomada de decisão.

### <span id="page-56-1"></span>4.3.1 O Processo

Trata-se de um CSTR (Reator Tanque-Agitado Cont´ınuo - Continuous Stirred Tank Reactor) em estado estacionário que é um equipamento industrial descrito por um sistema MIMO de equações algébricas não lineares e implícitas. Ocorre uma reação de hidrólise de óxido de propileno, em presença de metanol, produzindo propileno glicol no primeiro momento, de forma adiabática [\(FOGLER, 2002,](#page-97-3) p. 407). Um desenho esquemático do reator é apresentado na Figura [4.4:](#page-56-0)

<span id="page-56-0"></span>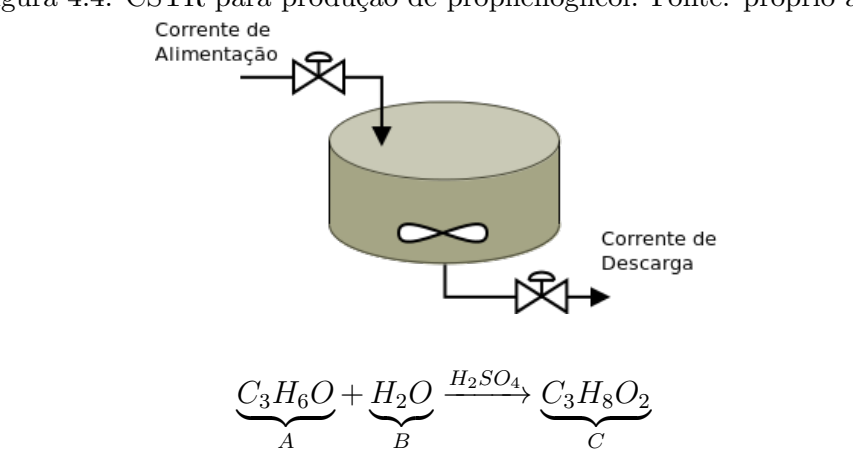

Figura 4.4: CSTR para produção de propilenoglicol. Fonte: próprio autor

As informações sobre as grandezas envolvidas estão descritas no Quadro 4[.2,](#page-57-0) grandezas de entrada, e no Quadro 4[.3,](#page-58-0) parâmetros e grandezas de saída:

<span id="page-57-0"></span>

| Grandeza                                      | Descrição                                         | Informações sobre a incerteza          | $QI^a$ |
|-----------------------------------------------|---------------------------------------------------|----------------------------------------|--------|
| $C_{A_0} / (\text{kmol} \cdot \text{m}^{-3})$ | Concentração<br>inicial<br>$\mathrm{d}\mathrm{e}$ | Analisador com certificado de cali-    | Alta   |
|                                               | óxido de etileno (A)                              | bração indicando $0,1\%$ de incerteza- |        |
|                                               |                                                   | padrão sobre a estimativa              |        |
| $C_{B_0} / (\text{kmol}\cdot\text{m}^{-3})$   | Concentração<br>inicial<br>$\mathrm{d}\mathrm{e}$ | Analisador com certificado de cali-    | Alta   |
|                                               | água $(B)$                                        | bração indicando $0,1\%$ de incerteza- |        |
|                                               |                                                   | padrão sobre a estimativa              |        |
| $C_{C_0} / (\text{kmol}\cdot\text{m}^{-3})$   | Concentração inicial de pro-                      | Analisador com certificado de cali-    | Alta   |
|                                               | pilenoglicol (C)                                  | bração indicando $0,1\%$ de incerteza- |        |
|                                               |                                                   | padrão sobre a estimativa              |        |
| $C_{D_0} / (\text{kmol} \cdot \text{m}^{-3})$ | Concentração inicial de me-                       | Analisador com certificado de cali-    | Alta   |
|                                               | tanol (D)                                         | bração indicando $0,1\%$ de incerteza- |        |
|                                               |                                                   | padrão sobre a estimativa              |        |
| $F_v/(\text{m}^3 \cdot \text{h}^{-1})$        | Vazão volumétrica da ali-                         | Medidor antigo e sem manutenção.       | Baixa  |
|                                               | mentação                                          | Operador estima que a vazão está       |        |
|                                               |                                                   | entre $(2 e 4) m^3 \cdot h^{-1}$       |        |
| $V/m^3$                                       | Volume do reator                                  | Valor de projeto.<br>Fabricante in-    | Alta   |
|                                               |                                                   | forma $0.5\%$ de incerteza-padrão so-  |        |
|                                               |                                                   | bre o valor de projeto                 |        |
| $T_e$ /K                                      | Temperatura da corrente de                        | Medidor novo com verificação cons-     | Médio  |
|                                               | alimentação do reator                             | tante. Certificado informa incerteza-  |        |
|                                               |                                                   | padrão de 1,5% sobre a estimativa      |        |
|                                               |                                                   | em graus Celsius                       |        |

Quadro 4.2: Informações sobre as grandezas de entrada do CSTR

<sup>a</sup> Qualidade da informação fornecida, métrica do Laboratório de Pesquisa em Tecnologias Limpas - TECLIM [\(MARTINS et al., 2010\)](#page-99-0)

Fonte: próprio autor.

No Quadro 4[.2](#page-57-0) estão descritos os parâmetros e as grandezas de saída do processo. As estimativas, incertezas-padrão e PDF escolhidas destas grandezas serão informadas em cada cenário.

<span id="page-58-0"></span>

|                    | Grandezas                                           | Descrição                           |  |  |
|--------------------|-----------------------------------------------------|-------------------------------------|--|--|
|                    | $T_R$ /K                                            | Temperatura de referência           |  |  |
|                    | $E/(kJ\cdot kmol^{-1})$                             | Energia de Ativação                 |  |  |
|                    | $k_0/10^{13}$ h <sup>-1</sup>                       | Coeficiente de velocidade da reação |  |  |
|                    | $R/(kJ\cdot kmol^{-1}\cdot K^{-1})$                 | Constante universal dos gases       |  |  |
|                    | $H^{\circ}_A$ /(kJ·kmol <sup>-1</sup> )             | Entalpia de formação de A $(T_R)$   |  |  |
| Parâmetros         | $H_B^{\circ}/(\mathrm{kJ\cdot kmol^{-1}})$          | Entalpia de formação de B $(T_R)$   |  |  |
|                    | $H_C^{\circ}/(\mathrm{kJ\cdot kmol^{-1}})$          | Entalpia de formação de C $(T_R)$   |  |  |
|                    | $Cp_A/(\mathrm{kJ\cdot kmol^{-1}\cdot K^{-1}})$     | Calor específico molar de A         |  |  |
|                    | $Cp_B/(\mathrm{kJ\cdot kmol^{-1}\cdot K^{-1}})$     | Calor específico molar de B         |  |  |
|                    | $Cp_C/(\mathrm{kJ\cdot kmol^{-1}\cdot K^{-1}})$     | Calor específico molar de C         |  |  |
|                    | $C p_D / (\text{kJ-kmol}^{-1} \cdot \text{K}^{-1})$ | Calor específico molar de D         |  |  |
|                    | $C_A / (\text{kmol}\cdot\text{m}^{-3})$             | Concentração de A na descarga       |  |  |
|                    | $C_B / (\text{kmol}\cdot\text{m}^{-3})$             | Concentração de B na descarga       |  |  |
|                    | $C_C / (\text{kmol}\cdot\text{m}^{-3})$             | Concentração de C na descarga       |  |  |
| Grandezas de Saída | $C_D / (\text{kmol}\cdot\text{m}^{-3})$             | Concentração de D na descarga       |  |  |
|                    | $T_d$ /K                                            | Temperatura na descarga             |  |  |

Quadro 4.3: Parâmetros e Grandezas de saída e sua descrição

Fonte: próprio autor.

O objetivo desta modelagem é avaliar a concentração final do óxido de propileno  $(C_A)$  e a temperatura de descarga  $(T_d)$  em regime estacionário, esta última não deve ultrapassar o valor de 325K, do contrário haverá perda significativa do óxido de propileno por evaporação. O modelo de medição é formado pelas Equações [\(4.11-](#page-56-0) [4.12\)](#page-58-1):

#### Balanço Molar:

<span id="page-58-1"></span>
$$
F_v \cdot C_{i_0} - F_v \cdot C_i - k_0 e^{-\frac{E}{R \cdot T_d}} \cdot C_i \cdot V = 0,
$$
\n(4.11)

#### Balanço de Energia:

$$
\sum_{i=1}^{n} C_{i_0} C p_i (T_d - T_e) + \sum_{i=1}^{n} n u_i^{\text{est}} [H_{iR}^{\circ}(T_R) + C p_i (T_d - T_R)]. (C_{A_0} - C_A) = 0,
$$
\n(4.12)

São portanto 5 equações no total (um balanço molar para cada componente e um do balanço de energia).

## 4.3.2 Cenário 1: Parâmetros com incerteza-padrão desprezível

Com as informações dos Quadros [\(2\)](#page-57-0) e [\(3\)](#page-58-0) é possível inferir a incerteza-padrão das grandezas de entrada<sup>[1](#page-59-0)</sup> e construir a Tabela [4.6.](#page-59-1) Além da simulação com a PDF escolhida (Hipótese H1), foi simulada a hipótese de que todas as PDF são gaussianas (Hipótese H2), um fato comum no meio metrológico industrial.

<span id="page-59-1"></span>

| Grandeza                        | PDF <sup>a</sup> |                      | Estimativa Incerteza padrão | $\nu^{\rm a}$     |
|---------------------------------|------------------|----------------------|-----------------------------|-------------------|
| $C_{A_0}$ /kmol·m <sup>-3</sup> | Normal           | $150 \cdot 10^{-2}$  | $1,5.10^{-2}$               | 25                |
| $C_{B_0}$ /kmol·m <sup>-3</sup> | Normal           | $370 \cdot 10^{-1}$  | $3,7.10^{-1}$               | 25                |
| $C_{C_0}$ /kmol·m <sup>-3</sup> | Normal           | 0,0                  | n.a. <sup>b</sup>           | n.a. <sup>b</sup> |
| $C_{D_0}$ /kmol·m <sup>-3</sup> | Normal           | $340 \cdot 10^{-2}$  | $3,4.10^{-2}$               | 25                |
| $F_v / m^3 \cdot h^{-1}$        | Uniforme         | $30 \cdot 10^{-1}$   | $5,8.10^{-1}$               | 5                 |
| $V/m^3$                         | Triangular       | $100 \cdot 10^{-2}$  | $2,5.10^{-2}$               | 25                |
| $T_e$ /K                        | Triangular       | $3000 \cdot 10^{-1}$ | $5,4.10^{-1}$               | 10                |

Tabela 4.6: Informações estimadas sobre as grandezas de entrada do CSTR

<sup>a</sup> Os valores desta coluna não seguem as dimensões da coluna 1

<sup>b</sup> Não há produto C no início da reação

Fonte: próprio autor.

Os valores das estimativas dos parâmetros foram retirados do [Fogler \(2002\)](#page-97-3) e estão apresentado Tabela [4.7:](#page-60-0)

O vetor das grandezas de entrada foi construído com a seguinte sequência:  $X =$  $[F_v, T_e. V, C_{A_o}, C_{B_o}, C_{C_o}, C_{D_o}]^{\top}$  e o vetor das grandezas de saída:  $\mathbf{Y} = [T_d, C_A, C_B, C_C, C_D]^{\top}$ . Os resultados das simulações do método MLPU e do MLPP para as duas hipóteses de PDF (MLPP-H1 e MLPP-H2) são apresentado na Tabela [4.8:](#page-60-1)

<span id="page-59-0"></span> $1$ Um dos métodos para essa inferência é utilizando Princípio da Máxima Entropia [\(JAYNES,](#page-98-4) [1957;](#page-98-4) [DOWSON; WRAGG, 1973\)](#page-97-4) aliada com a Teoria da Informação [\(SHANNON, 1948\)](#page-100-2) que também possui um resumo na seção 6.4 do GUM-S1

<span id="page-60-0"></span>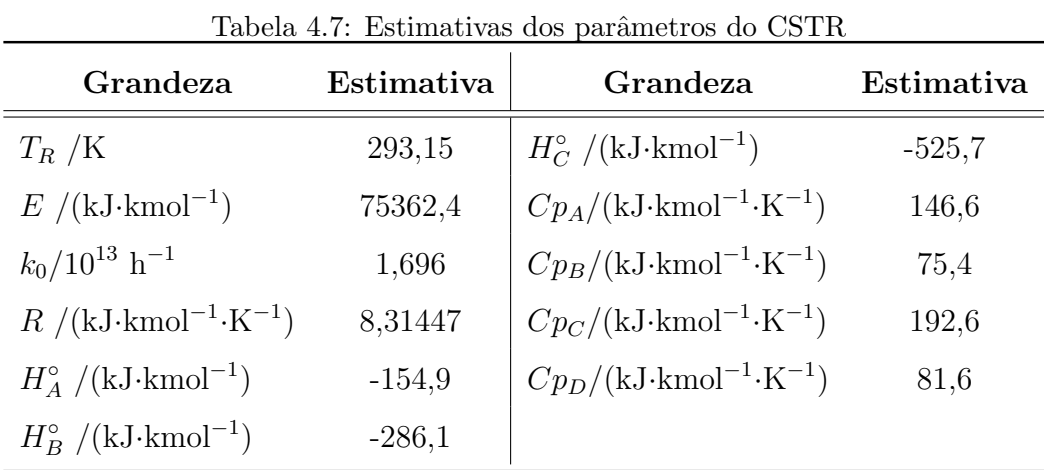

Fonte: [\(FOGLER, 2002\)](#page-97-3)

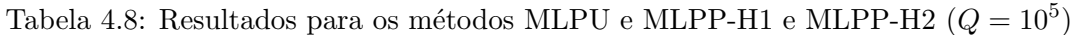

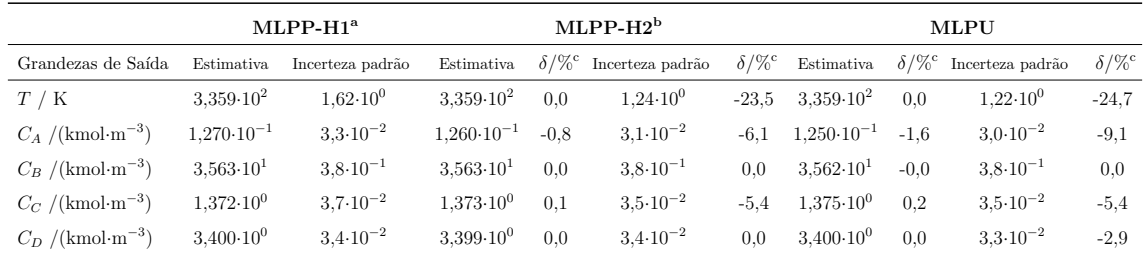

 $^{\rm a}$  H1 - PDF definida pela Tabela [4.6;](#page-59-1)

 $^{\rm b}$  H2 - todas as grandezas com a PDF Normal;

 $^{\rm c}$  Os valores desta coluna não seguem as dimensões apresentadas na coluna 1, e representa o desvio percentual em relação ao método MLPP-H1.

<span id="page-60-1"></span>Fonte: próprio autor. $\,$ 

Para o método MLPU, as matrizes jacobianas foram:

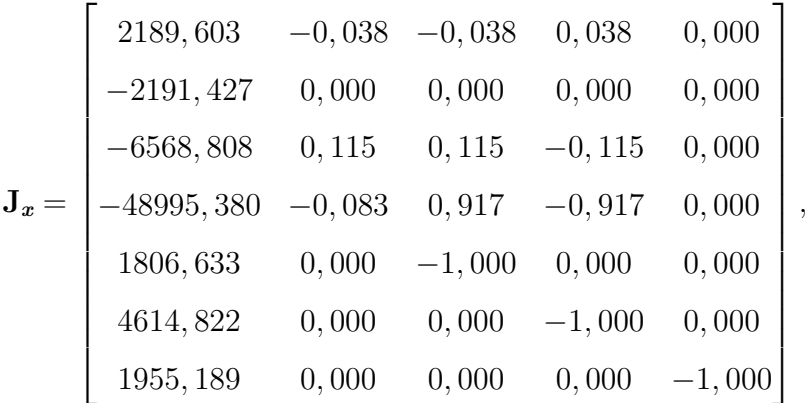

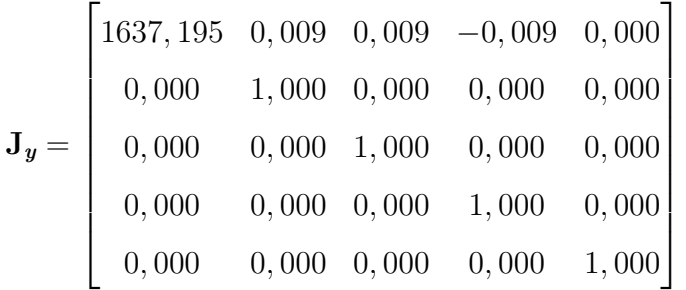

As matrizes de correlação para os métodos MLPP-H1, MLPP-H2 e MLPU estão apresentadas nas Equações  $(4.13)$ ,  $(4.14)$  e  $(4.15)$ :

<span id="page-61-2"></span><span id="page-61-1"></span><span id="page-61-0"></span>.

$$
\mathbf{Mcor}_{\mathbf{Y}}^{MLPP-H1} = \begin{bmatrix} 1,00 & -0,80 & -0,33 & 0,81 & -0,02 \\ -0,80 & 1,00 & 0,20 & -0,92 & 0,01 \\ -0,33 & 0,20 & 1,00 & -0,20 & 0,00 \\ 0,81 & -0,92 & -0,20 & 1,00 & -0,01 \\ -0,02 & 0,01 & 0,00 & -0,01 & 1,00 \\ -0,82 & 1,00 & 0,20 & -0,91 & 0,01 \\ -0,82 & 1,00 & 0,20 & -0,91 & 0,01 \\ 0,87 & -0,91 & -0,20 & 1,00 & -0,01 \\ -0,03 & 0,01 & 0,00 & -0,01 & 1,00 \\ -0,03 & 0,01 & 0,00 & -0,01 & 1,00 \\ -0,82 & 1,00 & 0,21 & -0,91 & 0,01 \\ -0,82 & 1,00 & 0,21 & -0,91 & 0,01 \\ -0,82 & 1,00 & 0,21 & -0,91 & 0,01 \\ 0,86 & -0,91 & -0,20 & 1,00 & -0,01 \\ 0,86 & -0,91 & -0,20 & 1,00 & -0,01 \\ 0,86 & -0,91 & -0,20 & 1,00 & -0,01 \end{bmatrix}, \quad (4.15)
$$

A estimativa das grandezas de saída foi pouco afetada pela mudança da PDF das grandezas de entrada, ou pela mudança do método de MLPP para MLPU. Mas a Tabela [4.8](#page-60-1) mostra que há desvios consideráveis nas incertezas-padrão padrão das grandezas de saída com a mudança de PDF gaussiana para uma mais apropriada (definida na Tabela [4.6\)](#page-59-1), e.g., na Temperatura de descarga  $(T_d)$ , há uma redução de  $23.5\%$  na sua incerteza-padrão combinada (de 1,6K para 1,2K) por considerar todas as PDF normais, o que poderia levar a erros na tomada de decisão; o mesmo ocorre entre a MLPP-H1 e MLPU pois o método MLPU utiliza as funções linearizadas, gerando um erro de aproximação.

| Método                                       | $\nu_{\text{Model}}$ | Equação para FA  | FA                                   | PA.           | IА |
|----------------------------------------------|----------------------|------------------|--------------------------------------|---------------|----|
| <b>GUF</b>                                   | n.a.                 | Equação $(2.9)$  | $k_p = 3,04$ 69,4\% 0,77             |               |    |
| $RAGL-\nu_{\text{Model}}^{\text{gv}}$ 12.2   |                      | Equação $(3.22)$ | $K_{PA} = 3,54$ 84,9% 0,97           |               |    |
| $\text{RAGL-}\nu_{\text{Model}}^{\text{tv}}$ | 11.8                 | Equação $(3.23)$ | $\mathcal{K}_{PA} = 4,32$ 96,9% 1.08 |               |    |
| MCM-S2                                       | n.a.                 | n.a.             | n.a.                                 | $90,0\%$ 1.00 |    |

<span id="page-62-0"></span>Tabela 4.9: Performance dos métodos de avaliação da incerteza-padrão aplicada ao CSTR considerando as cinco dimensões (PA=90%,  $Q = 10^6$ )

Fonte: próprio autor.

A Tabela [4.9](#page-62-0) apresenta a avaliação da RA considerando todas as grandezas de saída e portanto, a RA possui cinco dimensões (há 5 grandezas de saída). O Índice de Abrangência mostra que o método RAGL- $\nu_{\text{\tiny Model}}^{\text{gv}}$ foi o que obteve a melhor desempenho.

#### 4.3.2.1 Cuidados com análise da RA

A avaliação das incertezas-padrão das grandezas de forma individual não traduz todo o comportamento do sistema, e a avaliação adequada da incerteza-padrão deve ser pela região de abrangência da PDF conjunta. Pode-se atestar esta afirmação observando as diferenças entre os desempenhos dos métodos para obter a região de abrangência, quando reduzida ao caso bivariado com as grandezas  $T_d$  e  $C_A$ , apresentada na Tabela [4.10:](#page-62-1)

<span id="page-62-1"></span>Tabela 4.10: Performance dos métodos de avaliação de incerteza-padrão aplicada ao CSTR considerando duas grandezas  $T_d$  e  $C_A$  (2 dimensões). (PA=90%,  $Q = 10^6$ )

| Método                                                  | $\nu_{\text{Model}}$ | Equação para FA  | FA                                    | <b>PA</b>     | IА |
|---------------------------------------------------------|----------------------|------------------|---------------------------------------|---------------|----|
| <b>GUF</b>                                              | n.a.                 | Equação $(2.9)$  | $k_p = 2,14$ 76,1\% 0,85              |               |    |
| $RAGL-\nu_{\scriptscriptstyle \rm Model}^{\rm gv}$ 13.7 |                      | Equação $(3.22)$ | $\mathcal{K}_{PA} = 2,29$ 80.5\% 0.89 |               |    |
| RAGL- $\nu_{\text{Model}}^{\text{tv}}$ 26,5             |                      | Equação $(3.23)$ | $\mathcal{K}_{PA} = 2,46$ 84,9% 0,94  |               |    |
| MCM-S2                                                  | n.a.                 | n.a.             | n.a.                                  | $90.0\%$ 1.00 |    |

Fonte: próprio autor.

Pode-se observar que os IA apresentados na Tabela [4.9](#page-62-0) diferem dos valores apre-

sentados na Tabela [4.10,](#page-62-1) i.e., houve uma mudança no desempenho dos métodos.

As diferenças de desempenho são consequências na mudança da distância dos pontos ao centro da região de abrangência, e.g., considerando o sistema deste exemplo, um ponto que fora da RA teria 5 coordenadas  $[\xi_1, \xi_2, \xi_3, \xi_4, \xi_5]$  e uma distância de Mahalanobis<sup>[2](#page-63-0)</sup> maior que a fator de abrangência para cinco dimensões ( $\mathcal{K}_{PA}^{Dim=5}=$ 3, 54). Agora, utilizando apenas as duas primeiras coordenadas  $[\xi_1, \xi_2]$  a distância de Mahalanobis poderia estar menor que a fator de abrangência  $(\mathcal{K}_{PA}^{Dim=2}=2,46)$ pertencendo a RA bidimensional.

A tendência natural é fazer a análise bivariada por ser possível a representação gráfica, mas apenas deve ser usado como instrumento de verificação do comportamento das grandezas. Como as grandezas de interesse são  $T_d$ e $C_A,$ foi construído o gráfico das regiões bivariada, apresentada na Figura [4.5:](#page-63-1)

<span id="page-63-1"></span>Figura 4.5: Região de abrangência do Reator industrial/cenário 1 para os diversos métodos  $(PA=90\%, Q=10^5)$ . Fonte: próprio autor.

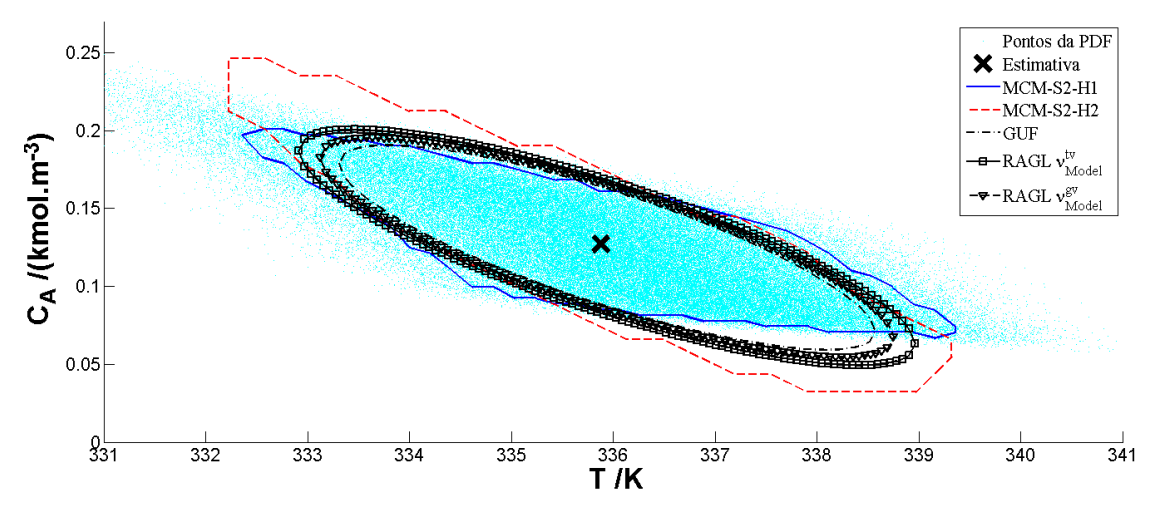

A eficiência na determinação da região de abrangência dos métodos também é afetado pela n˜ao linearidade do sistema, pois neste caso, as PDFs das grandezas de saída não tenderão a uma gaussiana como enunciado pelo Teorema do Limite Central[\(BIPM et al., 2008a,](#page-96-0) seção G.2.1). A região então destoa de uma região normal, que está fora do alcance dos métodos GUF e RAGL. Por essa razão, é interessante analisar o histograma das PDFs individuais das grandezas de saída de

<span id="page-63-0"></span> $2$ Distância utilizada para determinar a região de abrangência [\(MAHALANOBIS, 1936\)](#page-99-1). Representa a distância quadrática média ponderada pela matriz de covariância

interesse (Figura [4.6a](#page-64-0) e Figura [4.6b\)](#page-64-0). Percebe-se que as duas grandezas  $T_d$  e  $C_A$  foge da normalidade e por consequência os métodos MRA e GUF não possuem um bom desempenho.

<span id="page-64-0"></span>Figura 4.6: PDF marginal empírica e intervalos de abrangência para as grandezas de saída, para as Hip´oteses 1 (curva azul) e 2 (curva vermelha) e MLPU (curva preta). As linhas verticais representam os limites inferior e superior do intervalo de abrangência individual dos métodos obtido pelos métodos GUF, RAGLe MCM-S2. Fonte: próprio autor.

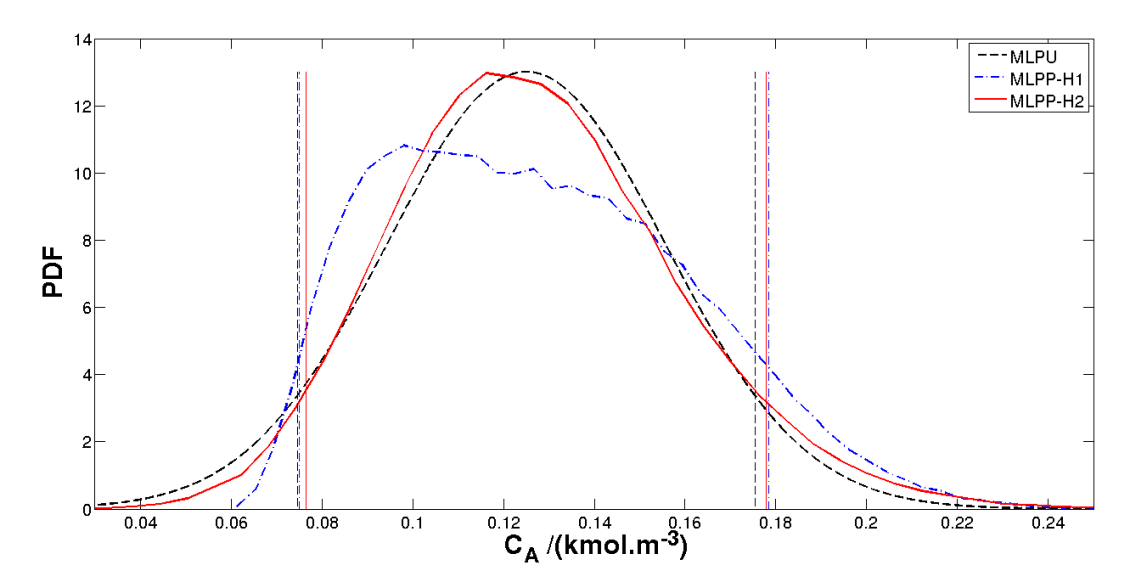

(a) PDF marginal empírica e intervalos de abrangência para  ${\cal C}_A$ 

(b) PDF marginal empírica e intervalos de abrangência para  $T_d$ 

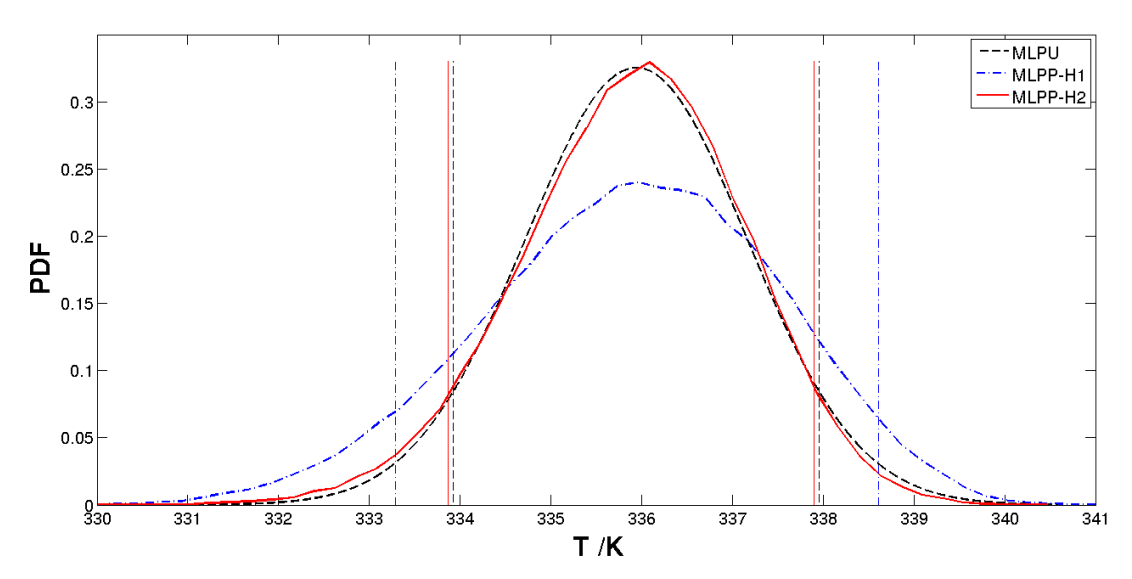

A Figura [4.6](#page-64-0) também evidencia a importância da escolha adequada da PDF das grandezas de entrada, pois fica clara a diferença entre as hipóteses 1 e 2 para este cenário.

## <span id="page-65-2"></span>4.3.3 Cenário 2: Incerteza padrão nos parâmetros

O cenário 2 mostra a importância de se avaliar a incerteza dos parâmetros, considerados constantes no cenário 1. Como não há informação sobre a incerteza-padrão dos parâmetros, exceto a constante molar dos gases ( $R = 8.3144621(75) \text{ kJ·kmol}^{-1} \cdot \text{K}^{-1}$ , [\(NIST, 2012\)](#page-99-2)), será feita uma análise de sensibilidade para incertezas-padrão, considerando uma PDF triangular com amplitudes variando de 0,1%, 0,5% e 1% sobre os valores estimados (Tabela [4.7\)](#page-60-0), a incerteza-padrão calculada podem ser visualizados na Tabela [4.11](#page-65-0) e os resultados são apresentados na Tabela [4.12:](#page-65-1)

<span id="page-65-0"></span>Tabela 4.11: Estimativas dos parâmetros do CSTR e de suas incertezas-padrão. Fonte: adaptado de [\(FOGLER, 2002\)](#page-97-3)

| Grandeza                                        | Estimativa           | Incerteza padrão    |                    |                     |  |
|-------------------------------------------------|----------------------|---------------------|--------------------|---------------------|--|
|                                                 |                      | 0,1%                | 0,5%               | 1,0%                |  |
| $T_R$ /K                                        | $3,00 \cdot 10^2$    | $7,1.10^{-2}$       | $3,5.10^{-1}$      | $7,1.10^{-1}$       |  |
| $E/(kJ\cdot kmol^{-1})$                         | $7,54\cdot10^4$      | 1,8.10 <sup>1</sup> | $8.9 \cdot 10^{1}$ | $1,8.10^2$          |  |
| $k_0/10^{13}$ h <sup>-1</sup>                   | $1,70 \cdot 10^{13}$ | $4,0.10^{9}$        | $2,0.10^{10}$      | $4.0 \cdot 10^{10}$ |  |
| $Cp_A/(\text{kJ-kmol}^{-1}\cdot\text{K}^{-1})$  | $1,47.10^{2}$        | $3,5.10^{-2}$       | $1,7.10^{-1}$      | $3,5.10^{-1}$       |  |
| $Cp_B/(\mathrm{kJ\cdot kmol^{-1}\cdot K^{-1}})$ | $7,54\cdot10^{1}$    | $1,8.10^{-2}$       | $8,9.10^{-2}$      | $1,8.10^{-1}$       |  |
| $Cp_C/(\mathrm{kJ\cdot kmol^{-1}\cdot K^{-1}})$ | $1,93\cdot 10^2$     | $4,5.10^{-2}$       | $2,3.10^{-1}$      | $4,5.10^{-1}$       |  |
| $Cp_D/(\mathrm{kJ\cdot kmol^{-1}\cdot K^{-1}})$ | $8,16\cdot 10^{1}$   | $1,9.10^{-2}$       | $9,6.10^{-2}$      | $1,9.10^{-1}$       |  |
| $H_A^{\circ}$ /(kJ·kmol <sup>-1</sup> )         | $1,55 \cdot 10^5$    | 3,7.10 <sup>1</sup> | $1,8.10^2$         | $3,7.10^2$          |  |
| $H_B^{\circ}$ /(kJ·kmol <sup>-1</sup> )         | $2,86\cdot10^5$      | 6,7.10 <sup>1</sup> | $3,4.10^2$         | $6,7.10^2$          |  |
| $H_C^{\circ}/(\mathrm{kJ\cdot kmol^{-1}})$      | $5,26\cdot10^5$      | $1,2 \cdot 10^2$    | $6,2.10^2$         | $1,2 \cdot 10^3$    |  |

Fonte: próprio autor.

Tabela 4.12: Influência da incerteza-padrão dos parâmetros sobre a incerteza-padrão das grandezas de saída utilizando o MLPP-H1  $(Q = 10^5)$ 

| Grandezas de Saída                      | Estimativa            | $0.0\%$               | $0.1\%$               |        | $0.5\%$                                   |      | $1.0\%$                                   |                     |
|-----------------------------------------|-----------------------|-----------------------|-----------------------|--------|-------------------------------------------|------|-------------------------------------------|---------------------|
|                                         |                       | Incerteza padrão      | Incerteza padrão      |        | $\delta/\%$ <sup>a</sup> Incerteza padrão |      | $\delta/\%$ <sup>a</sup> Incerteza padrão | $\delta/\%^{\rm a}$ |
| $T_d$ / K                               | $3.357 \cdot 10^2$    | 1.622                 | 1,637                 | 0.9    | 1.794                                     | 10.6 | 2.235                                     | 37.8                |
| $C_A / (\text{kmol}\cdot\text{m}^{-3})$ | $1.311 \cdot 10^{-1}$ | $3.341 \cdot 10^{-2}$ | $3,391 \cdot 10^{-2}$ | 1.5    | $3.603 \cdot 10^{-2}$                     | 7.8  | $4.227 \cdot 10^{-2}$                     | 26.5                |
| $C_B / (\text{kmol}\cdot\text{m}^{-3})$ | $3,563\cdot 10^{1}$   | $3,759 \cdot 10^{-1}$ | $3.754 \cdot 10^{-1}$ | $-0,1$ | $3.759 \cdot 10^{-1}$                     | 0.0  | $3.763 \cdot 10^{-1}$                     | 0,1                 |
| $C_C$ /(kmol·m <sup>-3</sup> )          | 1,369                 | $3,788 \cdot 10^{-2}$ | $3,835 \cdot 10^{-2}$ | 1.2    | $4.015 \cdot 10^{-2}$                     | 6,0  | $4.572 \cdot 10^{-2}$                     | 20.7                |
| $C_D / (\text{kmol}\cdot\text{m}^{-3})$ | 3,400                 | $3.403 \cdot 10^{-2}$ | $3,400 \cdot 10^{-2}$ | $-0.1$ | $3,407 \cdot 10^{-2}$                     | 0.1  | $3.413 \cdot 10^{-2}$                     | 0.3                 |

<sup>a</sup> Os valores desta coluna não seguem as dimensões apresentadas na coluna 1, e representa o desvio percentual em relação ao método MLPP-H1.

<span id="page-65-1"></span>Fonte: próprio autor.

Pode-se concluir que as incertezas-padrão dos parâmetros podem impactar fortemente nas incertezas-padrão das grandezas de saída e consequentemente na tomada de decisão. Um aumento da incerteza-padrão de 1% em todos os parâmetros provoca um aumento da incerteza-padrão da temperatura da descarga  $(T_d)$  de 1,6K para 2,2K que a depender do sistema pode ser uma forte fonte de impacto financeiro.

### 4.3.4 Tomada de decisão

Ao considerar que a incerteza-padr˜ao nas grandezas do sistema foram avaliadas corretamente (Cenário com MLPP-H1) e que os parâmetros do modelo possuem incerteza-padrão de 0,5%, percebe-se que a temperatura de descarga  $(T_d$  apresentado na Tabela [4.8\)](#page-60-1) está aproximadamente 11K acima do limite recomendado de 325K  $(citado na secão 4.3.1)$  $(citado na secão 4.3.1)$ e, portanto, faz-se necessário a instalação de trocador de calor para resfriar o sistema, representado na Figura [4.7.](#page-66-0)

<span id="page-66-0"></span>Figura 4.7: CSTR para produção de propilenoglicol com sistema de resfriamento. Fonte: próprio autor

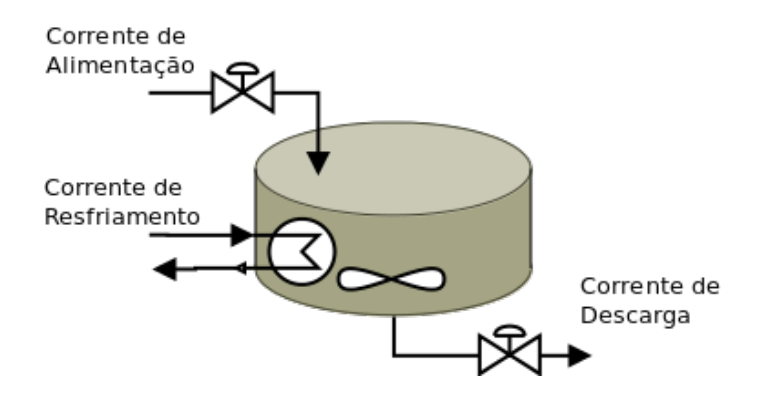

Instalando uma serpentina de resfriamento com uma área de troca térmica de  $3,5\mathrm{m}^2$  e uma vazão de água suficiente para manter uma temperatura  $(T_S)$  em torno de 310K; o valor típico do coeficiente de transferência de calor para essa configuração é de 0,9kJ·kmol·10<sup>-1</sup>·K·10<sup>-1</sup>, essas informações, a incerteza-padrão e a provável PDF s˜ao apresentadas na Tabela [4.13.](#page-67-0)

O balanço de energia do sistema é alterado para Equação (??):

#### Balanço de Energia:

$$
\sum_{i=1}^{n} C_{i_0} \cdot Cp_i \cdot (T_d - T_e) - \frac{U \cdot A_s \cdot (T_S - T_d)}{F_v \cdot C_{A_0}} + \sum_{i=1}^{n} nu_i^{\text{est}} \cdot [H_{iR}^{\circ} + Cp_i \cdot (T_d - T_R)] \cdot (C_{A_0} - C_A) = 0
$$

<span id="page-67-0"></span>

| Grandeza                                   | PDF.   |       | Estimativa Incerteza padrão |
|--------------------------------------------|--------|-------|-----------------------------|
| $T_S / K$                                  | Normal | 300,0 | 0,5                         |
| $A/m^2$                                    | Normal | 5.0   | 0,1                         |
| $U/(kJ\cdot kmol^{-1}\cdot K^{-1})$ Normal |        | 630   | 2.0                         |

Tabela 4.13: Dados da serpentina instalada no CSTR

Fonte: próprio autor.

A utilização da serpentina consegue reduzir o valor da temperatura de descarga para 323,5K, que está abaixo do limite estipulado. Porém, a incerteza-padrão desta grandeza é de  $2.1K$ , que com o uma probabilidade de abrangência de  $90\%$  dará um intervalo de abrangência de aproximadamente [320, 327]K, podendo assim, passar do limite de estabelecido.

Com esta informação o responsável pelo reator poderá tomar algumas das seguintes decis˜oes:

- 1. Aumentar a quantidade de calor retirado do sistema, e.g. reduzindo a temperatura da água da serpentina. Essa solução depende da disponibilidade de utilidades, da possibilidade de integração energética entre outros. Neste caso, fazendo uma nova simulação, o valor adequado seria de 295K.
- 2. Manter o sistema, se n˜ao houver grandes de perdas financeiras e ambientais consideráveis.
- 3. Melhorar a avaliação da incerteza-padrão no sistema, por exemplo:
	- Fazer manutenção nos medidores;
	- Fazer calibração ou verificação dos instrumentos com regularidade;
	- Fazer um estudo apontando as fontes de incerteza e identificando aquelas com maiores contribuições para as variáveis críticas do processo, com posterior atuação sobre as maiores fontes de incerteza;

## 4.4 Conclusões

Os resultados do exemplo 1 validaram os métodos desenvolvidos neste trabalho e mostraram que o GUF, quando o grau de liberdade das grandezas de entrada for negligenciado, pode ser considerado como um caso particular do m´etodo RAGL.

O segundo exemplo (GUM-H2) evidencia que o método RAGL consegue gerar uma região de abrangência próxima a gerada pelos MCM-S2 com modelos fracamente linear.

Um processo industrial foi reproduzido no exemplo 3 e apresenta alguns resultados:

- $\bullet$  Mostra que a escolha de PDF não adequadas às informações do processo (e.g., considerar todas gaussianas) pode impactar significativamente nas incertezaspadrão das grandezas de saída e na região de abrangência;
- Demonstra através de uma análise de sensibilidade, a importância de estabelecer bem a incerteza-padrão dos parâmetros;
- Apresenta de maneira simples, como a incerteza pode auxiliar a tomada de decis˜ao nos processo produtivo.

A avalia¸c˜ao da incerteza pode ser utilizada como ferramenta para auxiliar nas tomadas de decisões das empresas, podendo contribuir para o melhor conhecimento do processo e consequentemente na redução de insumos.

# Capítulo 5

# Conclusões e perspectivas

"Eu me sinto como um garoto brincando na praia, contente em achar aqui e ali, uma pedra mais lisa ou uma concha mais bonita, mas tendo sempre diante de mim, ainda por descobrir, o grande oceano de verdades"

Isaac Newton

Este trabalho desenvolveu métodos e ferramenta computacional para avaliação da região de abrangência em sistemas MIMO em estado estacionário que considera os graus de liberdade efetivos das grandezas de saída; também desenvolveu uma ferramenta que facilita a avaliação da incerteza em simulação de processos industriais.

A metodologia para avaliação de incerteza é estudada por diversos pesquisadores e culminou com a publicação do Suplemento 2 do GUM, GUM-S2, em outubro de 2011. Os métodos apresentados no GUM-S2 utilizam as leis de propagação de incerteza multivariada (MLPU) e de PDFs conjuntas (MLPP) para avaliar a incerteza padrão, ou melhor, a matriz de covariância das grandezas de saída de modelos MIMO; também estabelece métodos para avaliação da região de abrangência das grandezas de saída, assunto ainda pouco estudado na literatura. Porém o GUM-S2 ao não avaliar e, portanto, descartar a informação dos graus de liberdade efetivos das grandezas de entrada e consequentemente não apresentar a fórmula de Welch-Satterthwaite (W-S) para modelos MIMO diverge do procedimento GUM para modelos com uma grandeza de saída.

 $\hat{E}$  neste contexto que o primeiro objetivo deste trabalho se encaixa: utilizar os graus de liberdade das grandezas de entrada para a obtenção da fórmula W-S para modelos MIMO (W-S-MIMO). A W-S-MIMO foi desenvolvida seguindo as mesmas premissas da fórmula W-S e os testes demonstram a obtenção de valores coerentes com o modelo MIMO. Junto com a obtenção W-S-MIMO, surge o problema de definição do grau de liberdade das covariâncias entre as grandezas de entrada e entre as suas variâncias e covariâncias. Neste trabalho optou-se por considerar todas as grandezas como independentes, mas este é um tema para estudos posteriores.

Foi desenvolvido um método para calcular o grau de liberdade efetivo do modelo  $(\nu_{\text{Model}})$  a partir dos graus de liberdade efetivos das grandezas de saída e de suas covariâncias, fornecidos pela fórmula W-S-MIMO, e utilizando o  $\nu_{\text{Model}}$  para avaliar a região de abrangência de modelos MIMO: método RAGL.

O capítulo [4](#page-48-0) apresenta alguns resultados da aplicação da fórmula W-S-MIMO, dos métodos de avaliação  $\nu_{\text{Model}}$  e da RAGL em 3 exemplos. O primeiro (seção [4.1\)](#page-49-1) compara o método RAGL com MCM-S2 utilizando a PDF t-Student com diferentes graus de liberdade das grandezas entrada; o resultado mostra que o RAGL conseguiu representar a região de abrangência em um modelo multivariado linear. No caso em que há confiança absoluta nos dados informados (seção [4.1.1\)](#page-49-2), graus de liberdade infinitos, o RAGL iguala-se ao método GUF; no caso em que os graus de liberdade não são infinitos (seção [4.1.2\)](#page-50-1) o método RAGL consegue acompanhar o método MCM-S2, ao contrário do GUF que fornece uma região de abrangência menor.

E importante ressaltar que tanto o método GUF quanto o RAGL exigem que as grandezas de entrada e saída devem seguir seguem uma PDFs gaussianas multivariadas, o que se configura como uma desvantagem em relação ao método MCM-S2 que aceita qualquer PDF. Ainda assim, como muitos das grandezas podem ser caracterizadas por uma distribuição normal, torna os métodos GUF e RAGL úteis para uma grande gama de problemas.

O segundo exemplo (seção [4.2\)](#page-53-2) tem um modelo MIMO fracamente linear. A região de abrangência obtida pelo método RAGL apresenta resultados intermediários entre o método MCM-S2 e o GUF. Os resultados desses dois exemplos apontam que o método GUF é um caso particular do método RAGL.

O terceiro exemplo (seção [4.3\)](#page-56-2) demonstra uma avaliação da incerteza em um processo industrial. Foram avaliadas as incertezas padrão das variáveis de um reator CSTR simulado no  $EMSO^@$  através de 5 cenários. Os resultados mostram que a escolha das PDFs deve ser baseada nas informações que estão disponíveis e que a prática comum de considerar todas as variáveis gaussianas pode levar a resultados incoerentes. E fundamental para uma pesquisa que envolva dados experimentais ´ que se faça a caracterização dos dados, e assim poder avaliar a incerteza padrão corretamente.

Outra observação importante apontada pelo cenário 2 do exemplo 3, seção [4.3.3,](#page-65-2) foi o impacto na incerteza das variáveis de processo quando feita uma análise de influência da incerteza padrão dos parâmetros, contribuição usualmente e erroneamente desprezada. Essas incertezas padrão não devem ser negligenciadas e a consideração de que possuem valores desprezíveis deve ser bem estudada.

A importância da avaliação da incerteza multivariada fica mais nítida em ambiente industrial, pois, em sua grande maioria, é representado por modelos MIMO. Numa planta industrial, cada processo é formado por diversos equipamentos que podem ser modelados por equações fenomenológicas ou empíricas, que representam sistemas MIMO; ou ao integrar todos esses equipamentos, torna o modelo MIMO resultante, muitas vezes extenso e de difícil avaliação da incerteza. O segundo objetivo deste trabalho é facilitar esta avaliação de incerteza em um processo industrial, através do desenvolvimento de ferramenta computacional para avaliação da incerteza em sistemas MIMO no  $EMSO^{\circledR}$ , uma plataforma computacional adequada para simulação de processos industriais.

Os *software* disponíveis no mercado para simulação de processos não tratam a incerteza dos parâmetros, dos modelos ou dos dados de entrada e poucos são abertos à construção de módulos ou mesmo para fornecer o modelo do equipamento utilizado. O EMSO<sup>®</sup>, por outro lado, é um software de modelagem e simulação com possibilidade de edição dos modelos utilizados ou agregação de novos módulos. Assim foi criado o módulo Uncertainty para avaliação da incerteza em modelos MIMO estacionários; esse módulo foi utilizado em todos os exemplos deste trabalho. O módulo Uncertainty avalia a incerteza em modelos MIMO através dos métodos MLPU e MLPP fornecendo relatórios que facilitam a determinação da região de abrangência. Nesta pesquisa as regi˜oes de abrangˆencias dos sistemas MIMO, foram obtidas transferindo os resultados obtidos no módulo *Uncertainty* para rotinas desenvolvidas
no MATLAB<sup>®</sup>.

Adicionalmente, os resultados também mostram diferenças entre as incertezas padrão obtidas através dos métodos MLPU e MLPP. Essas diferenças são devidas a não linearidade do modelo, pois o método MLPU lineariza o modelo ao utilizar matrizes jacobianas. Nos casos em que a diferença dos valores de incerteza padrão entre os métodos MLPU e MLPP for significativa, a indicação é a utilização do método MLPP o que torna crucial a correta definição das PDFs das grandezas de entrada.

## 5.1 Perspectivas

Com a realização deste trabalho vislumbram-se algumas perspectivas de pesquisas na área da avaliação da incerteza:

- Definição dos graus de liberdade das covariâncias das grandezas de entrada assim como de suas variâncias de covariâncias;
- Expansão dos métodos MLPU e MLPP utilizando expansão de altas ordens (segunda e terceira) [\(MARTINS; REQUIAO; KALID, 2011\)](#page-99-0) na série de Taylor para melhorar a avaliação da incerteza padrão em sistema MIMO não lineares;
- Desenvolvimento da f´ormula W-S com express˜oes de altas ordens e posterior incorporação na avaliação da região de abrangência de modelos MIMO
- Implantação no módulo Uncertainty a avaliação da incerteza padrão através da inferência bayesiana para sistemas estacionários [\(LIRA; GRIENTSCHNIG,](#page-99-1) [2010;](#page-99-1) [LIRA; KYRIAZIS, 1999\)](#page-99-2).
- Desenvolvimento de métodos para avaliação da incerteza em sistemas dinâmicos [\(KYRIAZIS; MARTINS; KALID, 2012\)](#page-98-0).

## 5.2 Contribuições

Com a realização deste trabalho as seguintes contribuições foram alcançadas:

- Contribuição 1: Desenvolvimento do conceito de matriz de grau de liberdade efetiva das grandezas de saída de sistemas MIMO, considerando as variâncias, covariâncias e covariância das covariâncias: fórmula W-S MIMO;
- Contribuição 2: Desenvolvimento de método para cálculo do grau de liberdade efetiva de um modelo MIMO para obtenção da região de abrangência a partir da W-S MIMO;
- Contribuição 3: Desenvolvimento de método para obtenção da região de abrangˆencia para sistemas MIMO em estado estacion´ario que considera os graus de liberdade das grandezas de saída, a partir do método MLPU (RAGL);
- Contribuição 4: Confecção do módulo Uncertainty para o EMSO<sup>®</sup> que implementa os métodos MLPU e MLPP;

Contribuição 5: Confecção de programas em MATLAB<sup>®</sup>:

- procedimento proposto por [Possolo \(2010\)](#page-100-0) para definição da região de abrangência para o método MCM-S2 em sistema bivariado;
- $\bullet$  fórmula W-S MIMO;
- método GUF do Suplemento 2 do GUM;
- $\bullet$  método RAGL;
- Contribuição 6: confecção de 9 artigos relacionados a incerteza (7 em congressos e 2 em periódicos) que estão listados no Apêndice [C;](#page-94-0)
- Contribuição 7: disseminação da importância da avaliação da incerteza, através da participação como docente em 4 cursos de extensão da UFBA;
- Contribuição 8: co-orientação de 11 alunos no Grupo de Pesquisa em Incerteza da UFBA (GI-UFBA).

# Apêndice A

# Deduções

Nas próximas seções serão demonstradas algumas deduções utilizadas nesse trabalho.

## A.1 Esperança de  $X$

A esperança de  $X$  (E[X]) é o primeiro momento estatístico da grandeza aleatória  $X$  e significa que é o valor mais esperado desta, e será representado pela variável  $\mu_X$ [\(FERREIRA, 2008;](#page-97-0) [JOHNSON; WICHERN, 2002\)](#page-98-1):

<span id="page-74-0"></span>
$$
\mu_X \stackrel{\Delta}{=} \mathcal{E}[X]. \tag{A.1}
$$

Para o conhecimento completo de  $\mu_X$ , é necessário conhecer a PDF de X, o que em geral não é possível, portanto, faz necessário um estimador de  $\mu_X$ , que é a média aritmética  $(\overline{x})$ , fato provado pela Equação [\(A.2\)](#page-74-0)

$$
E\left[\overline{x}\right] = E\left[\sum_{i=1}^{n} \frac{\xi_i}{n}\right] = \sum_{i=1}^{n} \frac{E\left[\xi_i\right]}{n} = \sum_{i=1}^{n} \frac{\mu_X}{n} = \frac{n \cdot \mu_X}{n} = \mu_X,\tag{A.2}
$$

em que  $\xi_i$  representa os *n* valores amostrais da grandeza X.

## A.2 Variância de  $X$

Variância de  $X$  ( $\sigma_X^2$ ) é uma medida da dispersão das medições de uma grandeza aleatória em torno do valor esperado. Quanto maior for a variância mais dispersos os dados estarão; é definido através do segundo momento estatístico centrado no valor esperado [\(FERREIRA, 2008;](#page-97-0) [JOHNSON; WICHERN, 2002\)](#page-98-1):

$$
\sigma_X^2 = \text{var}[X] \stackrel{\Delta}{=} E\left[ (X - E[X])^2 \right] = E[X^2] - (E[X])^2. \tag{A.3}
$$

Para sistemas discretos, pode-se usar o estimador  $(s_X^2)$ , calculado por:

<span id="page-75-0"></span>
$$
s_X^2 = \sum_{i=1}^n \frac{(\xi_i - \overline{x})^2}{n-1}.
$$
 (A.4)

Um resultado importante é que  $\mathbf{E} \left[ \overline{x} \right] = \mathbf{E} \left[ \xi \right] = \mu_X$ . Substituindo a [A.2](#page-74-0) em [A.4,](#page-75-0) tem-se:

$$
s_X^2 = \frac{\sum_{i=1}^n \left(\xi_i - \sum_{j=1}^n \frac{\xi_j}{n}\right)^2}{n-1} = \frac{\sum_{i=1}^n \left(n \cdot \xi_i - \sum_{j=1}^n \xi_j\right)^2}{(n-1) \cdot n^2}.
$$

Para faciltar a notação e os cálculos, será feito a mudança de variável $\theta_i = \xi_i - \mu_X.$ Então:

$$
s_X^2 = \frac{\sum_{i=1}^n \left( n \cdot (\xi_i - \mu_X) - \sum_{j=1}^n (\xi_j - \mu_X) \right)^2}{(n-1) \cdot n^2} = \frac{\sum_{i=1}^n \left( n \cdot \theta_i - \sum_{j=1}^n \theta_j \right)^2}{(n-1) \cdot n^2}
$$

$$
s_X^2 = \frac{\sum_{i=1}^n \left( n^2 \cdot \theta_i^2 - 2 \cdot n \cdot \theta_i \cdot \sum_{j=1}^n \theta_j + \left( \sum_{j=1}^n \theta_j \right)^2 \right)}{(n-1) \cdot n^2}
$$

Lembrando que o quadrado de um somatório é um somatório duplo . Expandindo  $\,$ o $\,$ somatório:

$$
\left(\sum_{i=1}^{n} a_i\right)^2 = \sum_{i=1}^{n} \sum_{j=1}^{n} a_i \cdot a_j;
$$

Expandindo o somatório:

$$
s_X^2 = \frac{\sum_{i=1}^n n^2 \cdot \theta_i^2 - 2 \cdot n \cdot \sum_{i=1}^n \sum_{j=1}^n \theta_i \cdot \theta_j + \sum_{i=1}^n \sum_{j=1}^n \sum_{k=1}^n \theta_i \cdot \theta_j \theta_k}{(n-1) \cdot n^2}
$$

$$
s_X^2 = \frac{\sum_{i=1}^n n^2 \cdot \theta_i^2 - 2 \cdot n \cdot \sum_{i=1}^n \sum_{j=1}^n \theta_i \cdot \theta_j + n \cdot \sum_{i=1}^n \sum_{j=1}^n \theta_i \cdot \theta_j}{(n-1) \cdot n^2}
$$

$$
s_X^2 = \frac{\sum_{i=1}^n n^2 \cdot \theta_i^2 - n \cdot \sum_{i=1}^n \sum_{j=1}^n \theta_i \cdot \theta_j}{(n-1) \cdot n^2}
$$

Por fim, tem-se a expressão para o estimador da variância:

<span id="page-76-0"></span>
$$
s_X^2 = \frac{\sum_{i=1}^n n \cdot \theta_i^2 - \sum_{i=1}^n \sum_{j=1}^n \theta_i \cdot \theta_j}{(n-1) \cdot n}
$$
 (A.5)

### Esperança de $s_X^2$  $A.2.1$

A aplicação do operador esperança na expressão A.5, determina que  $s_X^2$  é um estimador não tendencioso de $\sigma^2_X$ :

$$
E\left[s_X^2\right] = E\left[\frac{1}{(n-1)\cdot n}\left(\sum_{i=1}^n n \cdot \theta_i^2 - \sum_{i=1}^n \sum_{j=1}^n \theta_i \cdot \theta_j\right)\right]
$$
  
\n
$$
E\left[s_X^2\right] = \frac{1}{(n-1)\cdot n} \left(n \cdot \sum_{i=1}^n E\left[\theta_i^2\right] - \sum_{i=1}^n \sum_{j=1}^n E\left[\theta_i \cdot \theta_j\right]\right)
$$
  
\n
$$
E\left[s_X^2\right] = \frac{1}{(n-1)\cdot n} \left(n \cdot \sum_{i=1}^n \sigma_X^2 - \sum_{i=1}^n \sigma_X^2 + \sum_{i=1}^n \sum_{j=1 \atop j \neq i}^n E\left[\theta_i \cdot \theta_j\right]\right)
$$

Se os valores da amostra são independentes, então a última parcela é zerada pois  $\mathbf{E}\left[ \theta_i \cdot \theta_j \right] = \mathbf{E}\left[ \theta_i \right] \cdot \mathbf{E}\left[ \theta_j \right]$ e

$$
E[\theta_i] = E[\xi_i - \mu_X] = E[\xi_i] - E[\mu_X] = \mu_X - \mu_X = 0
$$

portanto, temos:

$$
E\left[s_X^2\right] = \frac{1}{(n-1)\cdot n} \left(n \cdot \sum_{i=1}^n \sigma_X^2 - \sum_{i=1}^n \sigma_X^2\right)
$$
  
\n
$$
E\left[s_X^2\right] = \frac{1}{(n-1)\cdot n} \left(n^2 \cdot \sigma_X^2 - n \cdot \sigma_X^2\right)
$$
  
\n
$$
E\left[s_X^2\right] = \frac{(n-1)\cdot n \cdot \sigma_X^2}{(n-1)\cdot n} = \sigma_X^2.
$$
 (A.6)

### Variância de  $s_X^2$  $A.2.2$

Aplicando o operador variância na expressão A.5, obtem-se a expressão que estima a variância da variância da grandeza aleatória  $X$ :

$$
\text{var}\left[s_X^2\right] = \text{E}\left[(s_X^2)^2\right] - (\text{E}\left[s_X^2\right])^2 = \text{E}\left[\left\{\frac{1}{(n-1)\cdot n}\left(\sum_{i=1}^n n \cdot \theta_i^2 - \sum_{i=1}^n \sum_{j=1}^n \theta_i \cdot \theta_j\right)\right\}^2\right] - \sigma_X^4
$$

$$
\text{var}\left[s_{X}^{2}\right] = \frac{1}{(n-1)^{2} \cdot n^{2}} \mathbb{E}\left[\left(n \cdot \sum_{i=1}^{n} \theta_{i}^{2} - \sum_{i=1}^{n} \sum_{j=1}^{n} \theta_{i} \cdot \theta_{j}\right)^{2}\right] - \sigma_{X}^{4}
$$
\n
$$
\text{var}\left[s_{X}^{2}\right] = \frac{1}{(n-1)^{2} \cdot n^{2}} \left(n^{2} \cdot \sum_{i=1}^{n} \sum_{j=1}^{n} \mathbb{E}\left[\theta_{i}^{2} \cdot \theta_{j}^{2}\right] - 2 \cdot n \cdot \mathbb{E}\left[\sum_{i=1}^{n} \theta_{i}^{2} \cdot \sum_{j=1}^{n} \sum_{k=1}^{n} \theta_{j} \cdot \theta_{k}\right]
$$
\n
$$
+ \mathbb{E}\left[\left(\sum_{i=1}^{n} \sum_{j=1}^{n} \theta_{i} \cdot \theta_{j}\right)^{2}\right]\right) - \sigma_{X}^{4}
$$
\n
$$
\text{var}\left[s_{X}^{2}\right] = \frac{1}{(n-1)^{2} \cdot n^{2}} \left(n^{2} \cdot \sum_{i=1}^{n} \sum_{j=1}^{n} \mathbb{E}\left[\theta_{i}^{2} \cdot \theta_{j}^{2}\right] - 2 \cdot n \cdot \sum_{i=1}^{n} \sum_{j=1}^{n} \sum_{k=1}^{n} \mathbb{E}\left[\theta_{i}^{2} \cdot \theta_{j} \cdot \theta_{k}\right]
$$
\n
$$
+ \sum_{i=1}^{n} \sum_{j=1}^{n} \sum_{k=1}^{n} \sum_{l=1}^{n} \mathbb{E}\left[\theta_{i} \cdot \theta_{j} \cdot \theta_{k} \cdot \theta_{l}\right] - \sigma_{X}^{4};\tag{A.7}
$$

resolvendo o primeiro operador esperança:

<span id="page-77-3"></span>
$$
\sum_{i=1}^{n} \sum_{j=1}^{n} \mathbf{E} \left[ \theta_i^2 \cdot \theta_j^2 \right] = \sum_{i=1}^{n} \mathbf{E} \left[ \theta_i^4 \right] + \sum_{i=1}^{n} \sum_{\substack{j=1 \ j \neq i}}^{n} \mathbf{E} \left[ \theta_i^2 \right] \cdot \mathbf{E} \left[ \theta_j^2 \right]
$$
\n
$$
\sum_{i=1}^{n} \sum_{j=1}^{n} \mathbf{E} \left[ \theta_i^2 \cdot \theta_j^2 \right] = \sum_{i=1}^{n} \kappa \cdot \sigma_X^4 + \sum_{i=1}^{n} \sum_{\substack{j=1 \ j \neq i}}^{n} \sigma_X^2 \cdot \sigma_X^2 = n\kappa \cdot \sigma_X^4 + n \cdot (n-1)\sigma_X^2 \cdot \sigma_X^2
$$
\n
$$
\sum_{i=1}^{n} \sum_{j=1}^{n} \mathbf{E} \left[ \theta_i^2 \cdot \theta_j^2 \right] = n \cdot \sigma_X^4 \cdot (\kappa + (n-1)); \tag{A.8}
$$

resolvendo o segundo operador esperança:

<span id="page-77-1"></span><span id="page-77-0"></span>
$$
\sum_{i=1}^{n} \sum_{j=1}^{n} \sum_{k=1}^{n} \mathbf{E} \left[ \theta_i^2 \cdot \theta_j \cdot \theta_k \right] = \sum_{i=1}^{n} \mathbf{E} \left[ \theta_i^4 \right] + \sum_{i=1}^{n} \sum_{\substack{j=1 \ j \neq i}}^{n} \mathbf{E} \left[ \theta_i^2 \right] \cdot \mathbf{E} \left[ \theta_j^2 \right]
$$

$$
\sum_{i=1}^{n} \sum_{j=1}^{n} \sum_{k=1}^{n} \mathbf{E} \left[ \theta_i^2 \cdot \theta_j \cdot \theta_k \right] = n \cdot \sigma_X^4 \cdot (\kappa + (n-1)); \tag{A.9}
$$

resolvendo o terceiro operador esperança: $\,$ 

<span id="page-77-2"></span>
$$
\sum_{i=1}^{n} \sum_{j=1}^{n} \sum_{k=1}^{n} \sum_{l=1}^{n} E[\theta_{i} \cdot \theta_{j} \cdot \theta_{k} \cdot \theta_{l}] = \sum_{i=1}^{n} E[\theta_{i}^{4}] + 3 \cdot \sum_{i=1}^{n} \sum_{j=1}^{n} E[\theta_{i}^{2}] \cdot E[\theta_{j}^{2}]
$$
  

$$
\sum_{i=1}^{n} \sum_{j=1}^{n} \sum_{k=1}^{n} \sum_{l=1}^{n} E[\theta_{i} \cdot \theta_{j} \cdot \theta_{k} \cdot \theta_{l}] = n \cdot \kappa \cdot \sigma_{X}^{4} + 3 \cdot n \cdot (n-1) \cdot \sigma_{X}^{2} \cdot \sigma_{X}^{2}
$$
  

$$
\sum_{i=1}^{n} \sum_{j=1}^{n} \sum_{k=1}^{n} \sum_{l=1}^{n} E[\theta_{i} \cdot \theta_{j} \cdot \theta_{k} \cdot \theta_{l}] = n \cdot \sigma_{X}^{4} \cdot (\kappa + 3 \cdot (n-1));
$$
 (A.10)

em que a grandeza $\kappa$ é o coeficiente de curtose, definida como: E $\left[\theta_i^4\right]/\sigma_X^4$ . Substituindo A.8, A.9 e A.10 em A.7, tem-se:

$$
\begin{aligned}\n\text{var}\left[s_{X}^{2}\right] &= \frac{1}{(n-1)^{2} \cdot n^{2}} \left[n^{2} \cdot n \cdot \sigma_{X}^{4} \cdot (\kappa + (n-1)) - 2 \cdot n \cdot n \cdot \sigma_{X}^{4} \cdot (\kappa + (n-1))\right] \\
&+ n \cdot \sigma_{X}^{4}(\kappa + 3 \cdot (n-1)) \right] - \sigma_{X}^{4} \\
\text{var}\left[s_{X}^{2}\right] &= \frac{\sigma_{X}^{4}}{(n-1)^{2} \cdot n^{2}} \left[n^{3} \cdot (\kappa + (n-1)) - 2 \cdot n^{2} \cdot (\kappa + (n-1)) + n \cdot (\kappa + 3 \cdot (n-1))\right] - \sigma_{X}^{4} \\
\text{var}\left[s_{X}^{2}\right] &= \frac{\sigma_{X}^{4}}{n-1} \cdot \left[\frac{n^{3} \cdot (\kappa - (n-1))}{(n-1) \cdot n^{2}} - \frac{2 \cdot n^{2} \cdot (\kappa - (n-1))}{(n-1) \cdot n^{2}} + \frac{n \cdot (\kappa - 3 \cdot (n-1))}{(n-1) \cdot n^{2}}\right] - \sigma_{X}^{4} \\
\text{var}\left[s_{X}^{2}\right] &= \frac{\sigma_{X}^{4}}{n-1} \left[\frac{\kappa \cdot (n-2)}{(n-1)} + \frac{\kappa}{(n-1) \cdot n} + \frac{3}{n} + n - 2\right] - \frac{(n-1) \cdot \sigma_{X}^{4}}{n-1} \\
\text{var}\left[s_{X}^{2}\right] &= \frac{\sigma_{X}^{4}}{n-1} \left[\frac{3}{n} + \frac{\kappa \cdot n \cdot (n-2) + \kappa}{n \cdot (n-1)} + n - 2 - n + 1\right] \\
\text{var}\left[s_{X}^{2}\right] &= \frac{\sigma_{X}^{4}}{n-1} \left[\frac{3}{n} + \frac{\kappa \cdot (n^{2} - 2 \cdot n + 1)}{n \cdot (n-1)} - 1\right] = \frac{\sigma_{X}^{4}}{n-1} \left[\frac{3}{n} + \frac{\kappa \cdot (n-1)^{2}}{n \cdot (n-1)} - 1\right] \\
\text{var}\left[s_{X}^{2}\right] &= \frac{\sigma_{
$$

Sabendo que o grau de liberdade para a grandeza X é  $\nu=n-1,$  substituindo na equação A.11, tem-se:

<span id="page-78-1"></span><span id="page-78-0"></span>
$$
\text{var}\left[s_X^2\right] = \frac{2 \cdot \sigma_X^4}{\nu} \left[1 + \frac{\nu \cdot (\kappa - 3)}{2 \cdot (\nu + 1)}\right],\tag{A.12}
$$

se a grandeza X possuir uma distribuição gaussiana, então  $\kappa = 3$  (SCHWAAB; PINTO, 2007), a expressão A.12 reduz a:

<span id="page-78-2"></span>
$$
\text{var}\left[s_X^2\right] = \frac{2 \cdot \sigma_X^4}{\nu}.\tag{A.13}
$$

### Covariância  $A.3$

A covariância  $(\sigma_{X_1,X_2})$ entre duas variáveis aleatórias  $X_1$ e $X_2$ é um parâmetro estatístico que quantifica como essas variáveis variam conjuntamente em torno dos seus respectivos valores esperados. Formalmente é o momento conjunto de primeira ordem das variáveis  $X_1$ e $X_2$  centrados no valor esperado, definida por:

$$
\sigma_{X_1 X_2} = \text{Cov}[X_1, X_2] = \text{E}[(X_1 - \text{E}[X_1]) \cdot (X_2 - \text{E}[X_2])]
$$

$$
= \text{E}[X_1 \cdot X_2] - \text{E}[X_1] \cdot \text{E}[X_2]. \tag{A.14}
$$

Para sistemas discretos, pode-se usar o estimador  $(s_{X_1,X_2}^2)$  representado pela equação [A.4:](#page-75-0)

<span id="page-79-0"></span>
$$
s_{X_1, X_2} = \sum_{i=1}^n \frac{(\xi_{1,i} - \overline{x}_1) \cdot (\xi_{2,i} - \overline{x}_2)}{n-1},
$$
 (A.15)

em que  $\xi_{1,i}$ e $\xi_{2,i}$  representa os <br/>  $n$ valores amostrais das variáveis $X_1$  <br/>e $X_2,$ e $\overline{x}_1$  e  $\overline{x}_2$ são as médias aritmética da amostra calculada através da equação abaixo [A.2.](#page-74-0) Se substituirmos a [A.2](#page-74-0) em [A.15](#page-79-0) temos:

$$
s_{X_1, X_2} = \sum_{i=1}^n \frac{\left(\xi_{1,i} - \sum_{j=1}^n \frac{\xi_{1,j}}{n}\right) \cdot \left(\xi_{2,i} - \sum_{j=1}^n \frac{\xi_{2,j}}{n}\right)}{n-1}
$$

Para facilitar a notação e os cálculos, considera-se a grandeza  $\theta_{X_{1,i}} = \xi_i - \mu_{X_{1,i}}$ e  $\theta_{X_{2,i}} = \xi_{2,i} - \mu_{X_{2,i}}.$  Então temos:

<span id="page-79-1"></span>
$$
s_{X_1,X_2} = \frac{\sum_{i=1}^{n} \left( n(\xi_{1,i} - \mu_{X_{1,i}}) - \sum_{j=1}^{n} (\xi_{1,j} - \mu_{X_{1,i}}) \right) \cdot \left( n(\xi_{2,i} - \mu_{X_{2,i}}) - \sum_{j=1}^{n} (\xi_{2,j} - \mu_{X_{2,i}}) \right)}{(n-1) \cdot n^2}
$$
  
\n
$$
s_{X_1,X_2} = \frac{\sum_{i=1}^{n} \left( n \cdot \theta_{X_{1,i}} - \sum_{j=1}^{n} \theta_{X_{1,j}} \right) \cdot \left( n \cdot \theta_{X_{2,i}} - \sum_{j=1}^{n} \theta_{X_{2,j}} \right)}{(n-1) \cdot n^2}
$$
  
\n
$$
s_{X_1,X_2} = \frac{\sum_{i=1}^{n} n^2 \cdot \theta_{X_{1,i}} \cdot \theta_{X_{2,i}} - n \cdot \sum_{i=1}^{n} \sum_{j=1}^{n} (\theta_{X_{1,j}} \cdot \theta_{X_{2,i}} + \theta_{X_{1,i}} \cdot \theta_{X_{2,j}}) + \sum_{i=1}^{n} \sum_{j=1}^{n} \sum_{k=1}^{n} \theta_{X_{1,j}} \theta_{X_{2,k}}
$$
  
\n
$$
s_{X_1,X_2} = \frac{\sum_{i=1}^{n} n^2 \cdot \theta_{X_{1,i}} \cdot \theta_{X_{2,i}} - n \cdot \sum_{i=1}^{n} \sum_{j=1}^{n} \theta_{X_{1,i}} \cdot \theta_{X_{2,j}}}{(n-1) \cdot n^2} = \frac{\sum_{i=1}^{n} n \cdot \theta_{X_{1,i}} \cdot \theta_{X_{2,i}} - \sum_{i=1}^{n} \sum_{j=1}^{n} \theta_{X_{1,i}} \cdot \theta_{X_{2,j}}}{(n-1) \cdot n}
$$
  
\n
$$
s_{X_1,X_2} = \frac{(n-1) \sum_{i=1}^{n} \theta_{X_{1,i}} \cdot \theta_{X_{2,i}} - \sum_{i=1}^{n} \sum_{j=1}^{n} \theta_{X_{1,i}} \cdot \theta_{X_{2,j}}}{(n-1) \cdot n}
$$
  
\n
$$
s_{X_1,X_2} = \frac{1}{n} \sum_{i=1}^{n} \theta_{X_{
$$

### $A.3.1$ Esperança de  $s_{X_1,X_2}$

Aplicando o operador esperança na expressão A.16, iremos verificar se $s_{\mathcal{X}_1,\mathcal{X}_2}$ é um estimador não tendencioso de $\sigma_{X_1X_2}$ :

$$
E[s_{X_1,X_2}] = E\left[\frac{1}{n}\sum_{i=1}^n \theta_{X_{1,i}} \cdot \theta_{X_{2,i}} - \frac{1}{(n-1)\cdot n} \sum_{i=1}^n \sum_{\substack{j=1 \ j \neq i}}^n \theta_{X_{1,i}} \cdot \theta_{X_{2,j}}\right]
$$

$$
E[s_{X_1,X_2}] = \frac{1}{n}\sum_{i=1}^n E\left[\theta_{X_{1,i}} \cdot \theta_{X_{2,i}}\right] - \frac{1}{(n-1)\cdot n} \sum_{i=1}^n \sum_{\substack{j=1 \ j \neq i}}^n E\left[\theta_{X_{1,i}} \cdot \theta_{X_{2,j}}\right]
$$

Se os pontos amostrais $(i$ e $j)$ forem independentes, então E $\left[\theta_{X_{1,i}}\cdot\theta_{X_{2,j}}\right]$ é igual a  $\mathbf{E}\left[\theta_{X_{1,i}}\right]\mathbf{E}\left[\theta_{X_{2,j}}\right]$ e como  $\mathbf{E}\left[\theta_{X_{1,i}}\right]=0=\mathbf{E}\left[\theta_{X_{2,j}}\right],$ temos:

$$
E[s_{X_1,X_2}] = \frac{1}{n} \sum_{i=1}^n \sigma_{X_1 X_2} = \frac{n}{n} \sigma_{X_1 X_2} = \sigma_{X_1 X_2}
$$
\n(A.17)

### Variância de  $s_{X_1,X_2}$ A.3.2

Aplicando o operador variância na expressão A.16, obtem-se a expressão que calcula a variância da covariância de duas variáveis aleatórias  $s_{X_1,X_2}$ :

$$
\text{var}\left[s_{X_{1},X_{2}}\right] = \text{E}\left[\left(s_{X_{1},X_{2}}\right)^{2}\right] - \left(\text{E}\left[s_{X_{1},X_{2}}\right]\right)^{2}
$$
\n
$$
\text{var}\left[s_{X_{1},X_{2}}\right] = \text{E}\left[\left\{\frac{1}{(n-1)\cdot n}\left(\sum_{i=1}^{n} n \cdot \theta_{X_{1,i}} \cdot \theta_{X_{2,i}} - \sum_{i=1}^{n} \sum_{j=1}^{n} \theta_{X_{1,i}} \cdot \theta_{X_{2,j}}\right)\right\}^{2}\right] - \sigma_{X_{1},X_{2}}^{2}
$$
\n
$$
\text{var}\left[s_{X_{1},X_{2}}\right] = \frac{1}{(n-1)^{2} \cdot n^{2}} \left(n^{2} \cdot \sum_{i=1}^{n} \sum_{j=1}^{n} \text{E}\left[\theta_{X_{1,i}} \cdot \theta_{X_{2,i}} \cdot \theta_{X_{1,j}} \cdot \theta_{X_{2,j}}\right]
$$
\n
$$
- 2 \cdot n \cdot \sum_{i=1}^{n} \sum_{j=1}^{n} \sum_{k=1}^{n} \text{E}\left[\theta_{X_{1,i}} \cdot \theta_{X_{2,i}} \cdot \theta_{X_{1,j}} \theta_{X_{2,k}}\right]
$$
\n
$$
+ \sum_{i=1}^{n} \sum_{j=1}^{n} \sum_{k=1}^{n} \sum_{p=1}^{n} \text{E}\left[\theta_{X_{1,i}} \cdot \theta_{X_{2,j}} \cdot \theta_{X_{1,k}} \cdot \theta_{X_{2,p}}\right] - \sigma_{X_{1},X_{2}}^{2} \tag{A.18}
$$

<span id="page-80-0"></span>Se os pontos amostrais forem medidos de forma não correlacionada, então E $\left[\theta_{X_{1,i}}\cdot\theta_{X_{2,j}}\right]$ é igual a E $\left[\theta_{X_{1,i}}\right]\cdot$  E $\left[\theta_{X_{2,j}}\right]$ e como E $\left[\theta_{X_{1,i}}\right]$  = E $\left[\theta_{X_{2,j}}\right]$  = 0. temos:

Primeira parcela:

$$
\sum_{i=1}^{n} \sum_{j=1}^{n} \mathbb{E} \left[ \theta_{X_{1,i}} \cdot \theta_{X_{2,i}} \cdot \theta_{X_{1,j}} \cdot \theta_{X_{2,j}} \right] = \sum_{i=1}^{n} \mathbb{E} \left[ (\theta_{X_{1,i}} \cdot \theta_{X_{2,i}})^2 \right] + \sum_{i=1}^{n} \sum_{j=1}^{n} \mathbb{E} \left[ \theta_{X_{1,i}} \cdot \theta_{X_{2,i}} \right] \cdot \mathbb{E} \left[ \theta_{X_{1,j}} \theta_{X_{2,j}} \right]
$$
\n
$$
\sum_{i=1}^{n} \sum_{j=1}^{n} \mathbb{E} \left[ \theta_{X_{1,i}} \cdot \theta_{X_{2,i}} \cdot \theta_{X_{1,j}} \cdot \theta_{X_{2,j}} \right] = \sum_{i=1}^{n} \kappa_{X_{1,X2}} \cdot \sigma_{X_{1,X2}}^2 + \sum_{i=1}^{n} \sum_{j=1}^{n} \sigma_{X_{1,X2}} \cdot \sigma_{X_{1,X2}} \cdot \sigma_{X_{1,X2}}
$$
\n
$$
\sum_{i=1}^{n} \sum_{j=1}^{n} \mathbb{E} \left[ \theta_{X_{1,i}} \cdot \theta_{X_{2,i}} \cdot \theta_{X_{1,j}} \cdot \theta_{X_{2,j}} \right] = n \cdot \kappa_{X_{1,X2}} \cdot \sigma_{X_{1,X2}}^2 + n \cdot (n-1) \cdot \sigma_{X_{1,X2}}^2
$$
\n
$$
\sum_{i=1}^{n} \sum_{j=1}^{n} \mathbb{E} \left[ \theta_{X_{1,i}} \cdot \theta_{X_{2,i}} \cdot \theta_{X_{1,j}} \cdot \theta_{X_{2,j}} \right] = n \cdot \sigma_{X_{1,X2}}^2 \cdot (\kappa_{X_{1,X2}} + n - 1) \tag{A.19}
$$

Segunda parcela:

<span id="page-81-1"></span><span id="page-81-0"></span>
$$
\sum_{i=1}^{n} \sum_{j=1}^{n} \sum_{k=1}^{n} \mathbb{E} \left[ \theta_{X_{1,i}} \cdot \theta_{X_{2,i}} \cdot \theta_{X_{1,j}} \cdot \theta_{X_{2,k}} \right] = \sum_{i=1}^{n} \mathbb{E} \left[ (\theta_{X_{1,i}} \cdot \theta_{X_{2,i}})^2 \right] + \sum_{i=1}^{n} \sum_{j=1}^{n} \mathbb{E} \left[ \theta_{X_{1,i}} \cdot \theta_{X_{2,i}} \right] \cdot \mathbb{E} \left[ \theta_{X_{1,j}} \cdot \theta_{X_{2,j}} \right]
$$

$$
\sum_{i=1}^{n} \sum_{j=1}^{n} \sum_{k=1}^{n} \mathbb{E} \left[ \theta_{X_{1,i}} \cdot \theta_{X_{2,i}} \cdot \theta_{X_{1,j}} \cdot \theta_{X_{2,k}} \right] = n \cdot \sigma_{X_{1,X_2}}^2 \cdot (\kappa_{X_{1,X_2}} + n - 1) \tag{A.20}
$$

Terceira parcela:

<span id="page-81-2"></span>
$$
\sum_{i=1}^{n} \sum_{j=1}^{n} \sum_{k=1}^{n} \sum_{p=1}^{n} E\left[\theta_{X_{1,i}} \cdot \theta_{X_{2,j}} \cdot \theta_{X_k} \cdot \theta_{Y_p}\right] = \sum_{i=1}^{n} E\left[(\theta_{X_{1,i}} \cdot \theta_{X_{2,i}})^2\right] + 3 \sum_{i=1}^{n} \sum_{j=1}^{n} E\left[\theta_{X_{1,i}} \cdot \theta_{X_{2,i}}\right] \cdot E\left[\theta_{X_{1,j}} \cdot \theta_{X_{2,j}}\right]
$$
\n
$$
\sum_{i=1}^{n} \sum_{j=1}^{n} \sum_{k=1}^{n} \sum_{p=1}^{n} E\left[\theta_{X_{1,i}} \cdot \theta_{X_{2,j}} \cdot \theta_{X_k} \cdot \theta_{Y_p}\right] = n \cdot \sigma_{X_{1}, X_2}^2 \cdot (\kappa_{X_{1}, X_2} + 3 \cdot (n-1)) \quad (A.21)
$$

Substituindo [A.19,](#page-81-0) [A.20](#page-81-1) e [A.21](#page-81-2) em [A.18,](#page-80-0) tem-se:

$$
\operatorname{var}[s_{X_1,X_2}] = \frac{1}{(n-1)^2 \cdot n^2} \left[ n^2 \cdot (n \cdot \sigma_{X_1,X_2}^2 \cdot (\kappa_{X_1,X_2} + n - 1)) - 2 \cdot n \cdot (n \cdot \sigma_{X_1,X_2}^2 (\kappa_{X_1,X_2} + n - 1)) \right]
$$
  
+ 
$$
n \cdot \sigma_{X_1,X_2}^2 \cdot (\kappa_{X_1,X_2} + 3 \cdot (n - 1)) \right] - \sigma_{X_1,X_2}^2 \frac{(n-1)^2 \cdot n}{(n-1)^2 \cdot n}
$$
  

$$
\operatorname{var}[s_{X_1,X_2}] = \frac{\sigma_{X_1,X_2}^2}{(n-1)^2 \cdot n} \left[ n^2 \cdot (\kappa_{X_1,X_2} + n - 1) - 2 \cdot n \cdot (\kappa_{X_1,X_2} + n - 1) \right]
$$
  
+ 
$$
(\kappa_{X_1,X_2} + 3 \cdot (n-1)) - (n-1)^2 \cdot n \right]
$$
  

$$
\operatorname{var}[s_{X_1,X_2}] = \frac{\sigma_{X_1,X_2}^2}{(n-1)^2 \cdot n} \left[ \kappa_{X_1,X_2} \cdot (n^2 - 2 \cdot n + 1) + n^3 - 3 \cdot n^2 + 5 \cdot n - n^3 + 2 \cdot n^2 - n - 3 \right]
$$

$$
\text{var}\left[s_{X_{1},X_{2}}\right] = \frac{\sigma_{X_{1},X_{2}}^{2}}{(n-1)^{2} \cdot n} \left[\kappa_{X_{1},X_{2}} \cdot (n^{2} - 2 \cdot n + 1) - n^{2} + 4n - 3\right]
$$
\n
$$
\text{var}\left[s_{X_{1},X_{2}}\right] = \frac{\sigma_{X_{1},X_{2}}^{2}}{(n-1)^{2} \cdot n} \left[\kappa_{X_{1},X_{2}} \cdot (n-1)^{2} - (n-1)^{2} + 2 \cdot (n-1)\right]
$$
\n
$$
\text{var}\left[s_{X_{1},X_{2}}\right] = \frac{\sigma_{X_{1},X_{2}}^{2}}{(n-1) \cdot n} \cdot \frac{2 \cdot n}{2 \cdot n} \left[(n-1) \cdot (\kappa_{X_{1},X_{2}} - 1) + 2)\right]
$$
\n
$$
\text{var}\left[s_{X_{1},X_{2}}\right] = \frac{2 \cdot \sigma_{X_{1},X_{2}}^{2}}{(n-1)} \left[\frac{(n-1) \cdot (\kappa_{X_{1},X_{2}} - 1)}{2 \cdot n} + \frac{1}{n}\right]
$$
\n
$$
\text{var}\left[s_{X_{1},X_{2}}\right] = \frac{2 \cdot \sigma_{X_{1},X_{2}}^{2}}{(n-1)} \left[\frac{(n-1) \cdot (\kappa_{X_{1},X_{2}} - 1)}{2 \cdot n} + 1 - \frac{2 \cdot (n-1)}{2 \cdot n}\right]
$$
\n
$$
\text{var}\left[s_{X_{1},X_{2}}\right] = \frac{2 \cdot \sigma_{X_{1},X_{2}}^{2}}{(n-1)} \left[1 + \frac{(n-1) \cdot (\kappa_{X_{1},X_{2}} - 3)}{2 \cdot n}\right]
$$
\n
$$
\text{(A.22)}
$$

Sabendo que o grau de liberdade para um conjunto amostral é  $\nu_{X_1,X_2}\,=\,n\,-\,1,$ substituindo na equação A.22, tem-se:

<span id="page-82-1"></span><span id="page-82-0"></span>
$$
\text{var}\left[s_{X_1,X_2}\right] = \frac{2 \cdot \sigma_{X_1,X_2}^2}{\nu_{X_1,X_2}} \left[1 + \frac{\nu_{X_1,X_2} \cdot (\kappa_{X_1,X_2} - 3)}{2 \cdot (\nu_{X_1,X_2} + 1)}\right] \tag{A.23}
$$

 Se a pdf conjunta de $X$ e $Y$ possuir distribuição gaussiana, então $\kappa_{X_1,X_2}\,=\,3,$  a equação  $\operatorname{A.23}$  reduz $\operatorname{a:}$ 

<span id="page-82-2"></span>
$$
\text{var}\left[s_{X_1,X_2}\right] = \frac{2 \cdot \sigma_{X_1,X_2}^2}{\nu_{X_1,X_2}}\tag{A.24}
$$

### Fórmula W-S para Sistema MISO Explícito  $A.4$

Se o modelo de medição for MISO na forma explicita, então a Equação (2.3) pode ser reescrita em termo da variância da grandeza de saída Y, é dada pela equação:

<span id="page-83-0"></span>
$$
u_Y^2 \approx u_{Y_{1 \text{ord}}}^2 = \sum_{i=1}^N \sum_{j=1}^N \frac{\partial f}{\partial X_i} \cdot \frac{\partial f}{\partial X_j} \cdot u_{X_i, X_j} = \sum_{i=1}^N \sum_{j=1}^N c_i \cdot c_j \cdot u_{X_i, X_j}
$$
 (A.25)

em que $u^2_{Y_{1 \hspace{-0.1em} or \hspace{-0.1em} d}}$ é variância calculada através de aproximações pela série de Taylor (de ordem 1). $X_i$  representa as $N$ grandezas de entrada e $c_i$ é a derivada parcial da função  $(y = f(x))$  de primeira ordem  $(\partial f / \partial X_i)$ .

Aplicando o operador variância na equação A.25 tem-se:

$$
\begin{split}\n&\text{var}\left[u_{Y_{1 or d}}^{2}\right] = \text{var}\left[\sum_{i=1}^{N}\sum_{j=1}^{N}c_{i}\cdot c_{j}\cdot u_{X_{i},X_{j}}\right] \\
&\text{var}\left[u_{Y_{1 or d}}^{2}\right] = \text{E}\left[\left(\sum_{i=1}^{N}\sum_{j=1}^{N}c_{i}\cdot c_{j}\cdot u_{X_{i},X_{j}} - \text{E}\left[\sum_{i=1}^{N}\sum_{j=1}^{N}c_{i}\cdot c_{j}\cdot u_{X_{i},X_{j}}\right]\right)^{2}\right] \\
&\text{var}\left[u_{Y_{1 or d}}^{2}\right] = \text{E}\left[\left(\sum_{i=1}^{N}\sum_{j=1}^{N}c_{i}\cdot c_{j}\cdot u_{X_{i},X_{j}} - \sum_{i=1}^{N}\sum_{j=1}^{N}c_{i}\cdot c_{j}\cdot \mu_{u_{X_{i},X_{j}}}\right)^{2}\right] \\
&\text{var}\left[u_{Y_{1 or d}}^{2}\right] = \text{E}\left[\left(\sum_{i=1}^{N}\sum_{j=1}^{N}c_{i}\cdot c_{j}\cdot u_{X_{i},X_{j}}\right)^{2} - 2\cdot\sum_{i=1}^{N}\sum_{j=1}^{N}c_{i}\cdot c_{j}\cdot u_{X_{i},X_{j}}\sum_{p=1}^{n}\sum_{q=1}^{n}c_{p}\cdot c_{q}\cdot \mu_{u_{X_{p},X_{q}}} \\
&+ \left(\sum_{i=1}^{N}\sum_{j=1}^{N}c_{i}\cdot c_{j}\cdot \mu_{u_{X_{i},X_{j}}}\right)^{2}\right] \\
&\text{var}\left[u_{Y_{1 or d}}^{2}\right] = \sum_{i,j,p,q}^{N}c_{i}\cdot c_{j}\cdot c_{p}\cdot c_{q}\cdot\text{E}\left[u_{X_{i},X_{j}}\cdot u_{X_{p},X_{q}} - 2\cdot u_{X_{i},X_{j}}\cdot \mu_{u_{X_{p},X_{q}}} + \mu_{u_{X_{i},X_{j}}}\cdot \mu_{u_{X_{p},X_{q}}}\right] \\
&\text{var}\left[u_{Y_{1 or d}}^{2}\right] = \sum_{i,j,p,q}^{N}c_{i}\cdot c_{j}\cdot c_{p}\cdot c_{q}\cdot\text{E}\left[(u_{X_{i},X_{j}} - \mu_{u_{X_{i},
$$

Expandindo a equação:

$$
\text{var}\left[u_{Y_{1}ord}^{2}\right] = \sum_{i=1}^{N} c_{i}^{4} \cdot \text{var}\left[u_{X_{i}}^{2}\right] + \sum_{i=1}^{N} \sum_{\substack{j=1 \ j \neq i}}^{N} \left(2 \cdot c_{i}^{2} \cdot c_{j}^{2} \text{var}\left[u_{X_{i},X_{j}}\right] + 4 \cdot c_{i}^{3} \cdot c_{j} \cdot \text{Cov}\left[u_{X_{i}}^{2}, u_{X_{i},X_{j}}\right] + c_{i}^{2} \cdot c_{j}^{2} \cdot \text{Cov}\left[u_{X_{i}}^{2}, u_{X_{j}}\right]\right) + \sum_{i=1}^{N} \sum_{\substack{j=1 \ j \neq i}}^{N} \left(2 \cdot c_{i}^{2} \cdot c_{j} \cdot c_{k} \cdot \text{Cov}\left[u_{X_{i}}^{2}, u_{X_{j},X_{k}}\right] + 4 \cdot c_{i}^{2} \cdot c_{j} \cdot c_{k} \cdot \text{Cov}\left[u_{X_{i},X_{j}}, u_{X_{i},X_{k}}\right]\right) + \sum_{i=1}^{N} \sum_{\substack{j=1 \ j \neq i}}^{N} \sum_{\substack{k=1 \ k \neq i,j}}^{N} \sum_{\substack{q=1 \ j \neq i}}^{N} \sum_{\substack{k=1 \ k \neq i,j}}^{N} c_{i} \cdot c_{j} \cdot c_{k} \cdot c_{q} \cdot \text{Cov}\left[u_{X_{i},X_{j}}, u_{X_{k},X_{q}}\right] \tag{A.26}
$$

Se as variâncias e covariâncias das grandezas de entrada não forem correlacionadas então tem-se:

$$
\text{var}\left[u_{Y_{1ord}}^2\right] = \sum_{i=1}^N c_i^4 \cdot \text{var}\left[u_{X_i}^2\right] + 2 \cdot \sum_{i=1}^N \sum_{\substack{j=1 \ j \neq i}}^N c_i^2 \cdot c_j^2 \cdot \text{var}\left[u_{X_i, X_j}\right]
$$

Se as grandezas de entrada e saída possuirem comportamento gaussiano então podese aplicar as equações A.13 e A.24:

$$
\frac{2 \cdot u_{Y_{1ord}}^4}{\nu_{\text{eff}}} = \sum_{i=1}^N c_i^4 \cdot \frac{2 \cdot u_{X_i}^4}{\nu_{X_i}} + 2 \cdot \sum_{i=1}^N \sum_{\substack{j=1 \ j \neq i}}^N c_i^2 \cdot c_j^2 \cdot \frac{2 \cdot u_{X_i, X_j}^2}{\nu_{X_i, X_j}}
$$
\n
$$
\frac{u_{Y_{1ord}}^4}{\nu_{\text{eff}}} = \sum_{i=1}^N c_i^4 \cdot \frac{u_{X_i}^4}{\nu_{X_i}} + 2 \cdot \sum_{i=1}^N \sum_{\substack{j=1 \ j \neq i}}^N c_i^2 \cdot c_j^2 \cdot \frac{u_{X_i, X_j}^2}{\nu_{X_i, X_j}}
$$
\n
$$
\nu_{\text{eff}} = \frac{u_{Y_{1ord}}^4}{\sum_{i=1}^N c_i^4 \cdot \frac{u_{X_i}^4}{\nu_{X_i}} + 2 \cdot \sum_{i=1}^N \sum_{\substack{j=1 \ j \neq i}}^N c_i^2 \cdot c_j^2 \cdot \frac{u_{X_i, X_j}^2}{\nu_{X_i, X_j}} \tag{A.27}
$$

Se as grandezas de entrada não forem correlacionadas tem-se a fórmula W-S:

<span id="page-84-0"></span>
$$
\nu_{\text{eff}} = \frac{u_{Y_{1ord}}^4}{\sum_{i=1}^N c_i^4 \cdot \frac{u_{X_i}^4}{\nu_{X_i}}} \tag{A.28}
$$

### Grau de liberdade para correlação  $\nu_{X_i,X_j}$  $A.4.1$

Na dedução da variância da covariância aparece o termo  $\nu_{X_i,X_j}$  que representa o grau de liberdade da covariância de  $X_i$ e $X_j$ (Cov $[X_i,X_j])$ , aqui denominado de grau de liberdade conjunto. O valor desse grau de liberdade deverá ser  $n-1$ , onde n representa o número de pontos do experimento que determinou a covariância, quando se tratar de avaliações estatísticas (Tipo A). Na metrologia também é trabalhado outros temos que não vem de avaliações estatísticas e sim devido a outros fatores como conhecimento prévio da grandeza, certificados de calibração, equipamento utilizado etc, chamadas de avaliações do tipo B. O grau de liberdade, portanto, passa a ser o grau de confiança que é depositado no valor dessa grandeza.

N˜ao foi encontrado trabalhos que descrevam como deve ser feito a estimativa da incerteza conjunta  $(u_{X,Y})$ , em geral considera-se que adotar uma relação entre os graus de liberdades das variáveis, e.g., médias geométricas, harmônica ou aritmética para a construção do grau de liberdade conjunto é uma alternativa plausível.

Na literatura entre os autores que propõem uma fórmula W-S que englobe a correlação entre as variáveis, a fórmula de [Lepek \(2003\)](#page-98-2) que tem o formato similar a Equação  $(A.27)$ :

$$
\nu_{\text{eff}}^{L} = \frac{u_{Y}^{4}}{\sum_{i=1}^{N} c_{X_{i}}^{4} \cdot \frac{u_{X_{i}}^{4}}{\nu_{X_{i}}} + \sum_{i=1}^{N} \sum_{\substack{j=1 \ j \neq i}}^{N} c_{X_{i}}^{2} \cdot c_{X_{j}}^{2} \cdot \frac{u_{X_{i},X_{j}}^{2}}{\sqrt{\nu_{X_{i}} \cdot \nu_{X_{j}}}}
$$
(A.29)

Comparando a Equação [\(A.27\)](#page-84-0) e a Equação [\(A.29\)](#page-85-0) pode-se definir o grau de liberdade conjunto equivalente ao do Lepek:

<span id="page-85-0"></span>
$$
\nu_{X_i, X_j} = 2 \cdot \sqrt{\nu_{X_i} \cdot \nu_{X_j}} \tag{A.30}
$$

Outras formas de definir o grau de liberdade conjunto podes utilizados, comoo as médias aritméticas, geométrica ou harmônica:

## Média Aritmética

$$
\nu_{X_i, X_j} = (\nu_{X_i} + \nu_{X_j})/2 \tag{A.31}
$$

Média Geométrica

$$
\nu_{X_i, X_j} = \sqrt{\nu_{X_i} \cdot \nu_{X_j}} \tag{A.32}
$$

Média Harmônica

$$
\nu_{X_i, X_j} = 2 \cdot \frac{\nu_{X_i} \cdot \nu_{X_j}}{\nu_{X_i} + \nu_{X_j}}
$$
(A.33)

# Apêndice B

# Módulo Uncertainty

Para utilizar o módulo *Uncertainty* é necessário garantir que a modelo de processo esteja funcionando no EMSO em modo estacionário e descrito por equações algébricas, isto é, o *Uncertainty* ainda não pode ser utilizado quando o modelo é descrito por equa¸c˜oes diferenciais ordin´arias com os termos das derivadas iguais a zero.

<span id="page-86-0"></span>A Figura [B.1](#page-86-0) apresenta um exemplo de um modelo do exemplo H2 do GUM [1, p. 74, detalhado na seção 4.1.

```
1 ★FlowSheet Sistema1
 \overline{c}\ensuremath{\mathsf{3}}VARIABLES
 \overline{4}# Input Quantities
 \overline{5}X1 as Real (Unit = 'K');
 6\phantom{1}X2 as Real (Unit = 'm');
 \overline{7}X3 as Real (Unit = 'm'):
 8
 \mathcal{S}# Output Quantities
10<sub>1</sub>Y1 as Real (Unit = 'm');
11Y2 as Real (Unit = 'm^2');
1213
     SPECIFY
     X1 = 10 * 'K'.14X2 = 6 * 'm':
15
     X3 = 1500 * 'cm';
16
17EQUATIONS
18
19
     Y1 = X1^* 'm/K' + X2 + X3:
20
     Y2 = X1^*X2^*'m/K21
22
     OPTIONS
23
     Dynamic = false;
24
     ^{\mathsf{L}}end
```
Figura B.1: Código do EMSO (FlowSheet) de um sistema Multigrandeza do exemplo H2-GUM

Com o modelo de processo funcionando, existem três etapas para utilizar o

módulo Uncertainty: primeiro é necessário declarar quais são as variáveis de interesse para avaliação da incerteza, e isso é feito na seção EVALUATE (ver Figura [B.2\)](#page-87-0). Na seção INFORMATION deve ser fornecido o arquivo onde estão os dados das variáveis de entrada e, por último, informações sobre os parâmetros da avaliação (método, probabilidade de abrangência, número de amostras geradas entre outros) que devem ser fornecido na seção OPTIONS. A Figura [B.2](#page-87-0) mostra um exemplo da utilização do módulo.

<span id="page-87-0"></span>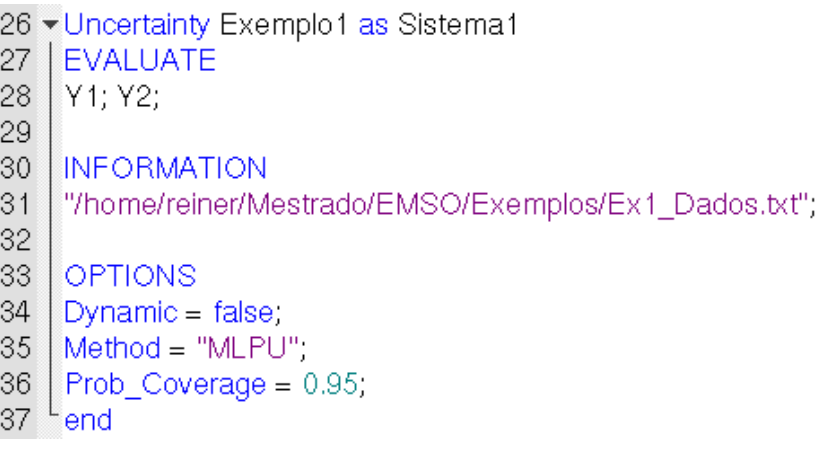

(a) Exemplo de utilização do módulo de incerteza - MLPU

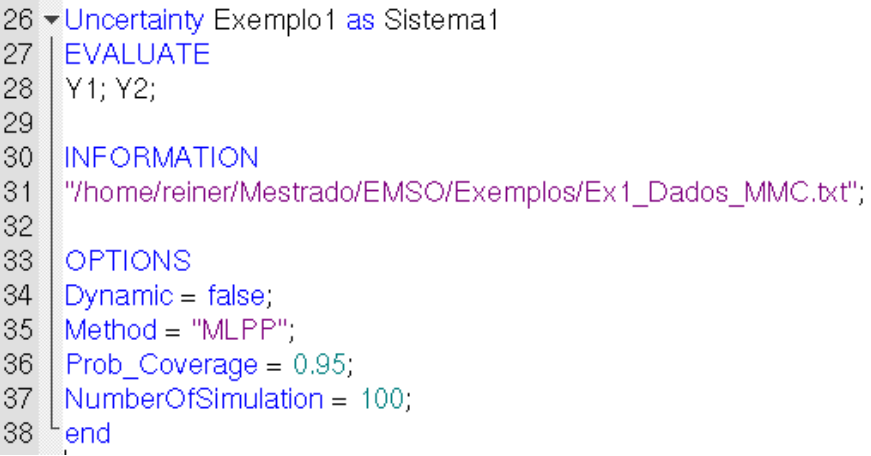

(b) Exemplo de utilização do módulo de incerteza - MLPP

Figura B.2: Utilização do módulo Uncertainty

## B.1 Entrada de dados

Os dados das grandezas de entrada são fornecidos através de um arquivo de texto. A formatação deste arquivo possui uma grande flexibilidade. O usuário pode escolher <span id="page-88-0"></span>entre informar as incertezas padrão combinada (Figura [B.3a\)](#page-88-0) ou os parâmetros da PDFs (Figura [B.3b\)](#page-88-0) ou a matriz de covariâncias das grandezas de entrada (Figura [B.3c\)](#page-88-0).

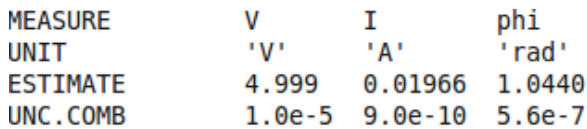

(a) Entrada de dados utilizando as melhores estimati-

vas e suas incertezas combinadas

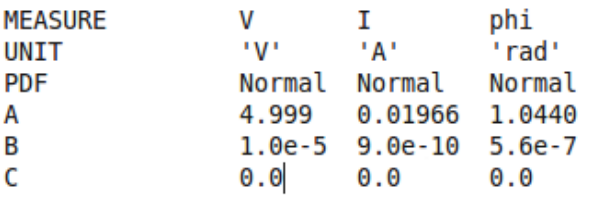

(b) Entrada de dados através dos parâmetros de PDF

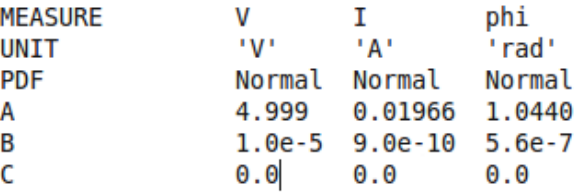

(c) Entrada de dados utilizando as melhores estimativas e a matriz de covariância

Figura B.3: Utilização do módulo Uncertainty

Caso a entrada de dados seja os parâmetros da PDF, é necessário informar os valores de A, B, C, que caracterizam o tipo de PDF escolhida. A Tabela [B.1](#page-88-1) mostra como utilizar corretamente esses parâmetros. Outras PDFs estão sendo implementadas e o modo de como utilizar será detalhada no manual do módulo Uncertainty.

<span id="page-88-1"></span>Tabela B.1: Parâmetros da PDF para entrada de dados.

| PDF          | A               | в               | C                |
|--------------|-----------------|-----------------|------------------|
| Exponencial  | Média.          | $\theta$        | $\left( \right)$ |
| Retangular   | Limite inferior | Limite superior | $\left( \right)$ |
| Log-Normal   | Média.          | Desvio Padrão   | $\left( \right)$ |
| Normal       | Média.          | Desvio Padrão   | $\left( \right)$ |
| $t$ -Student | Média.          | Desvio Padrão   | $\nu$            |
| Triangular   | Média           | Limite inferior | Limite superior  |

Os modelos de medição devem ser informados através da seção flowsheet do EMSO, ver Figura [B.1,](#page-86-0) e podem ser modelos de medição direta, indireta, modelos que descrevem um equipamento ou uma planta industrial de processos contendo vários equipamentos interligados entre si.

## B.2 Saída de dados

<span id="page-89-0"></span>Os resultados são apresentados de dois modos: se utilizado o método MLPU a saída aparecer´a no Console do EMSO, como mostra a Figura [B.4a.](#page-89-0)

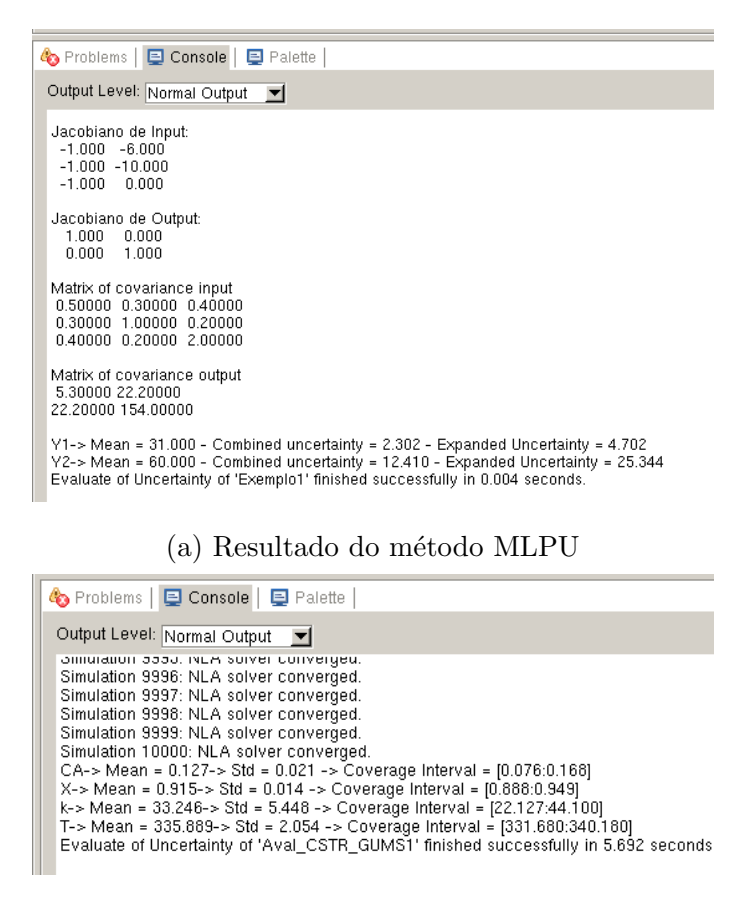

(b) Resultado do método MLPU

Figura B.4: Telas de resultado do módulo Uncertainty

Caso o m´etodo escolhido seja o MLPP, o Console do EMSO pode mostrar cada ponto e sua convergência, os parâmetros estatísticos das PDF de saída e o tempo de simulação (Figura [B.4b\)](#page-89-0). Além disso, também é gerado um arquivo de texto (formato txt) contendo a PDF conjunta dos dados.

# B.3 Programas utilizados neste trabalho

## B.3.1 Exemplo 1: GUM-S2 - 7.7.2

Código B.1: FlowSheet utilizado no exemplo 1.

```
1 FlowSheet Modelo1
3 VARIABLES
4 \# Input Quantities
5 X1 as Real ;
6 X2 as Real ;
7 X3 as Real;
9 \# Output Quantities
10 Y1 as Real ;
11 Y2 as Real ;
13 SPECIFY
14 X1 = 0;
15 X2 = 0;
16 X3 = 0;
18 EQUATIONS
19 Y1 = X1 + X3;
20 Y2 = X2 + X3;
22 OPTIONS
23 Dynamic = false;
24 end
```
Código B.2: Utilização do método MLPU no Uncertainty para o exemplo 1.

```
1 Uncertainty Exemplo1 as Modelo1
2 EVALUATE
3 Y1 ; Y2 ;
5 INFORMATION
6 " /home/Ex1_Dados.txt";
8 OPTIONS
9 Dynamic = false;
10 Method = "MLPU" ;
11 end
```
## B.3.2 Exemplo 2: GUM H2

Código B.3: FlowSheet utilizado no exemplo 2.

```
1 FlowSheet H2_example
3 VARIABLES
4 V as Real;
5 I as Real;
6 phi as Real (Unit = 'rad');7 R as Real;
8 X as Real;
10 SPECIFY
11 \quad V = 4.999;12 \quad 1 = 0.01966;13 phi = 1.0440* 'rad';15 EQUATIONS
16 R = V/I * cos(hi);
17 X = V/I * sin(phi);
19 OPTIONS
20 Dynamic = false;
22 end
```
Código B.4: Utilização do método MLPU no Uncertainty para o exemplo 1.

```
1 Uncertainty Aval_H2 as H2_example
2 EVALUATE
3 R; X;
5 INFORMATION
6 "/home/Dados_H2.txt";
8 OPTIONS
9 Dynamic = false;
10 Method = "MLPU" ;
11 end
```
#### Exemplo 3: CSTR **B.3.3**

Código B.5: FlowSheet utilizado no exemplo 3: CSTR.

```
1 FlowSheet CSTR_energy
3 VARIABLES
\overline{4}VQas Real;
   Te
            as Real;
5\,6-Vas Real;
7<sub>T</sub>as Real;
8 Co(4)as Real;
9 C(4)as Real;
11 PARAMETERS
12\,ko
            as Real;
13 E
            as Real;
14 R
            as Real;
15 \quad \text{ni} (4)as Real;
16 Cp(4)as Real;
17 Ho(4)as Real;
  Tras Real;
18\,20 SPECIFY
21 \quad \text{vo} = 3;22 Te = 300;
23 V = 1;
24 Co = [1.5, 37, 0, 3.4];
26 SET
27\,ko = 1.696e13;28 E = 75362.4;
29 R = 8.319;
  ni = [-1, -1, 1, 0];30
31 Cp = [146.6, 75.4, 192.6, 81.6];32 Ho = [154912, 286098, 525676, 0];
33 Tr = 293;
35 EQUATIONS
   (sum(Co*Cp))*(T - Te)/Co(1) = -sum(ni*(-Ho + Cp*(T - Tr)))*(1 - vo/(vo + ko*exp(-E))36
        /(R*T))*V ;
  C = Co + Co(1) * (ni * (1 - vo/(vo + ko * exp(-E/(R*T)) * V)));
37
39 OPTIONS
40 Dynamic = false;
42
   end
```
Código B.6: Utilização do método MLPU no Uncertainty para o exemplo 3: CSTR.

```
1 Uncertainty Aval_CSTR_GUF as CSTR_energy
2 EVALUATE
3 \quad T; C(1); C(2); C(3); C(4);5 INFORMATION
6 "/home/Dados_CSTR_EnergiaC1.txt";
8 OPTIONS
9 Dynamic = false;
10 Method = "MLPU" ;
11 end
```
Código B.7: Utilização do método MLPP no Uncertainty para o exemplo 3: CSTR.

```
1 Uncertainty Aval_CSTR_MSM-S2_H1 as CSTR_energy
2 EVALUATE
3 \quad T; C(1); C(2); C(3); C(4);5 INFORMATION
6 "/home/Dados_CSTR_Energia_MMC_C1_H1.txt";
8 OPTIONS
9 Dynamic = false;
10 Method = "MLPP";
11 NumberOfSimulation = 100000;
12 end
```
# <span id="page-94-0"></span>Apêndice C

# Produção Bibliográfica

Ao longo do período de construção desta pesquisa, alguns trabalhos (aceitos, apresentados, publicados ou submetidos) foram desenvolvidos. Estes trabalhos seguem listados abaixo:

- Revista Internacional: Measurement
	- 1 MARTINS, M. A. F.; REQUIÃO, R. e KALID, R. A. Generalized expressions of second and third order for the evaluation of standard measurement uncertainty. Measurement, v. 44, n. 9, p. 1526-1530, doi:10.1016/j.measurement.2011.06.008, 2011.
	- $2$  REQUIÃO, R.; MARTINS, M. A. F.; KALID, R. A.; SOARES, R. D. P. Uncertainty evaluation for multivariate industrial processes. Computer Aided Chemical Engineering, v. 31, n. July, p. 365-369, 2012.
- Congresso Brasileiro de Metrologia 2011
	- 3 REQUIÃO, R.; KALID, R. A. e SOARES, R. de P. Software para avaliação da incerteza em sistema multigrandeza para processos industriais. In: VI CON-GRESSO BRASILEIRO DE METROLOGIA. Anais... Natal - Rio Grande do Norte, 2011.
	- 4 MARTINS, M. A. F.; REQUIÃO, R.; GONCALVES, G. A. A. e KALID, R. A. Avaliação da incerteza em estimativas de medição de vazão: um caso implícito, n˜ao linear e multigrandeza. In: VI CONGRESSO BRASILEIRO DE METROLOGIA. Anais... Natal - Rio Grande do Norte, 2011.
	- 5 ALMEIDA, C. R.; MARTINS, M. A. F.; REQUIÃO, R. e KALID, R. A. Influência dos graus de liberdade na avaliação da incerteza expandida. In: VI CON-

GRESSO BRASILEIRO DE METROLOGIA. Anais... Natal - Rio Grande do Norte, 2011.

- 6 MARTINS, M. A. F.; REQUIÃO, R. e KALID, R. A. Correções de ordens superiores para a incerteza padr˜ao combinada. In: VI CONGRESSO BRASILEIRO DE METROLOGIA. Anais... Natal - Rio Grande do Norte, 2011
- 7 GONCALVES, G. A. A.; REQUIÃO, R.; KALID, R. A. Desenvolvimento de software para avaliação da incerteza de medição. In: VI CONGRESSO BRA-SILEIRO DE METROLOGIA. Anais... Natal - Rio Grande do Norte, 2011
- International Conference on Modeling, Simulation and Control ICMSC 2011
	- 8 AMARO, C. A.; REQUIÃO, R. e EMBIRUCU, M. Dynamic Modeling of a Deethanizer Column in a Natural Gas Processing Plant. In: ICMSC - INTER-NATIONAL CONFERENCE ON MODELING, SIMULATION AND CON-TROL. Anais... Tokyo: Science and Technology Digital Library, 2011.
- 11th International Symposium on Process Systems Engineering PSE 2012
	- 9 REQUIÃO, R.; MARTINS, M. A. F.; KALID, R. A. e SOARES, R. de P. Uncertainty evaluation for multivariate industrial processes. In: 11TH INTERNA-TIONAL SYMPOSIUM ON PROCESS SYSTEMS ENGINEERING - PSE. Anais... Singapore: em publicação, 2012.
- XIX Congresso Brasileiro de Engenharia Química COBEQ 2012
	- 10 REQUIÃO, R.; KALID, R. A. e SOARES, R. de P. Uso da Incerteza no acompanhamento de processo: Determinação do coeficiente global de transferência de calor. In: XIX CONGRESSO BRASILEIRO DE ENGENHARIA QU´IMICA - COBEQ. Anais... Búzios - Rio de Janeiro: em publicação, 2012.

# Referências Bibliográficas

ALMEIDA, C. R. et al. Influência dos graus de liberdade na avaliação da incerteza expandida. In: VI Congresso Brasileiro de Metrologia. Natal - Rio Grande do Norte: INMETRO, em publicação, 2011. p. 1–5.

ASPIN, A. A. An examination and further development of a formula arising in the problem of comparing two mean values. Biometrika, v. 35, n. 1-2, p. 88–96, 1948. ISSN 0006-3444.

BALLICO, M. Limitations of the Welch-Satterthwaite approximation for measurement uncertainty calculations. Metrologia, v. 37, n. 1, p. 61–64, fev. 2000. ISSN 0026-1394.

BENTLEY, R. E. Uncertainty in Measurement: the ISO Guide. 11. ed. Sidney: National Measurement Institute of Australia, 2005. 108 p. ISBN 0975074407.

BICH, W. Simple formula for the propagation of variances and covariances. Metrologia, v. 33, n. 5, p. 181–183, out. 1996. ISSN 0026-1394.

BICH, W. Estimation in multiple measurements. Accreditation and Quality Assurance, v. 14, n. 7, p. 389–392, maio 2009. ISSN 0949-1775.

 $BIPM$  et al. Evaluation of measurement data  $-$  Guide to the expression of uncertainty in measurement. [S.l.], 2008. 132 p.

 $BIPM$  et al. Evaluation of measurement data  $-$  Supplement 1 to the "Guide to the  $expression of uncertainty in measurement" - Propagation of distributions using a$ Monte Carlo method. 1. ed. [S.l.], 2008. 90 p.

 $BIPM$  et al. International vocabulary of metrology — Basic and general concepts and associated terms. [S.l.], 2008. 104 p.

BIPM et al. Evaluation of measurement data – Supplement 2 to the "Guide to the expression of uncertainty in measurement"– Models with any number of output quantities. [S.l.], 2011. 80 p.

CASTRUP, H. Estimating Category B Degrees of Freedom. In: Proc. Measurement Science Conference. Anaheim: [s.n.], 2000.

D'ANTONA, G. Measurement Data Processing Using Random Matrices: A Generalized Formula for the Propagation of Uncertainty. IEEE Transactions on Instrumentation and Measurement, v. 53, n. 2, p. 537–545, abr. 2004. ISSN 0018-9456.

DIN1319-4:1999-02. Fundamentals of Metrology – Part  $\lambda$ : Evaluation of measurements; uncertainty of measurement. [S.l.]: Deutsches Institut Fur Normung E.V., 1999. 36 p.

DOWSON, D.; WRAGG, A. Maximum-entropy distributions having prescribed first and second moments (Corresp.). IEEE Transactions on Information Theory, v. 19, n. 5, p. 689–693, set. 1973. ISSN 0018-9448.

<span id="page-97-0"></span>FERREIRA, D. F. Estatística Multivariada. 1. ed. Lavras - MG - BRA: Editora UFLA, 2008. 661 p. ISBN 978-85-87692-52-8.

FOGLER, H. S. Elementos de engenharia das reações químicas. 3. ed. Rio de Janeiro - BRA: LTC, 2002. 924 p. ISBN 8521613156.

GONCALVES, G. A. A.; REQUIAO, R.; KALID, R. d. A. Desenvolvimento de software para avaliação da incerteza de medição. In: VI Congresso Brasileiro de Metrologia. Natal - Rio Grande do Norte: INMETRO, em publicação, 2011. p. 1–6.

GONCALVES, G. A. A. et al. GEU – Generalized Evaluator of Uncertainties. PROTEC/UFBA - Grupo de Pesquisa em Processos e Tecnologia da Universidade Federal da Bahia: 11702-1, mar. 2011.

HALL, B. D. Calculating measurement uncertainty for complex-valued quantities. Measurement Science and Technology, v. 14, n. 3, p. 368–375, mar. 2003. ISSN 0957-0233.

HALL, B. D. On the propagation of uncertainty in complex-valued quantities. Metrologia, v. 41, n. 3, p. 173–177, jun. 2004. ISSN 0026-1394.

HALL, B. D. Monte Carlo uncertainty calculations with small-sample estimates of complex quantities. Measurement, v. 43, p. 220–226, 2006.

HOTELLING, H. The Generalization of Student's Ratio. The Annals of Mathematical Statistics, v. 2, n. 3, p. 360–378, ago. 1931. ISSN 0003-4851.

INMETRO. Vocabulário Internacional de Metrologia: Conceitos fundamentais e gerais e termos associados (VIM 2012). 1. ed. Duque de Caxias, RJ: [s.n.], 2012. 94 p. ISBN 9788586920097.

JAYNES, E. Information Theory and Statistical Mechanics. Physical Review, v. 106, n. 4, p. 620–630, maio 1957. ISSN 0031-899X.

<span id="page-98-1"></span>JOHNSON, R. A.; WICHERN, D. W. Applied Multivariate Statistical Analysis. 5. ed. New Jersey, USA: Prentice Hall, 2002. 800 p. ISBN 9780131877153.

JURADO, J. M.; ALCáZAR, A. A software package comparison for uncertainty measurement estimation according to GUM. Accreditation and Quality Assurance, v. 10, n. 7, p. 373–381, set. 2005. ISSN 0949-1775.

KACKER, R. N.; JONES, A. On use of Bayesian statistics to make the Guide to the Expression of Uncertainty in Measurement consistent. Metrologia, v. 40, n. 5, p. 235–248, out. 2003. ISSN 0026-1394.

<span id="page-98-0"></span>KYRIAZIS, G. A.; MARTINS, M. A. F.; KALID, R. d. A. Bayesian recursive estimation of linear dynamic system states from measurement information. Measurement, Elsevier Ltd, v. 45, n. 6, p. 1558–1563, mar. 2012. ISSN 02632241.

<span id="page-98-2"></span>LEPEK, A. A computer program for a general case evaluation of the expanded uncertainty. Accreditation and Quality Assurance, v. 8, n. 6, p. 296–299, jun. 2003. ISSN 0949-1775.

LIRA, I. H. Evaluating the Measurement Uncertainty: Fundamentals and practical guidance. 1. ed. Bristol, UK: Institute of Physics Publishing, 2002. ISSN 09570233. ISBN 0963-7346.

<span id="page-99-1"></span>LIRA, I. H.; GRIENTSCHNIG, D. Bayesian assessment of uncertainty in metrology: a tutorial. Metrologia, v. 47, n. 3, p. R1–R14, jun. 2010. ISSN 0026-1394.

<span id="page-99-2"></span>LIRA, I. H.; KYRIAZIS, G. A. Bayesian inference from measurement information. Metrologia, v. 36, n. 3, p. 163–169, jun. 1999. ISSN 0026-1394.

LIU, Z. Higher order corrections to the Welch–Satterthwaite formula. Metrologia, v. 42, n. 5, p. 449–457, out. 2005. ISSN 0026-1394.

MAHALANOBIS, P. C. On the generalised distância in statistics. In: *Proceedings* of the National Institute of Sciences of India 2. [S.l.: s.n.], 1936. p. 49–55.

MARTINS, M. A. F. Contribuições para a avaliação da incerteza de medição no regime estacionário. 102 p. Tese (Dissertação) — Escola Politécnica da Universidade Federal da Bahia, Salvador - Bahia, 2010.

MARTINS, M. A. F. et al. New objective function for data reconciliation in water balance from industrial processes. Journal of Cleaner Production, v. 18, n. 12, p. 1184–1189, ago. 2010. ISSN 09596526. Disponível em: <[http://linkinghub.elsevier-](http://linkinghub.elsevier.com/retrieve/pii/S0959652610001149) [.com/retrieve/pii/S0959652610001149](http://linkinghub.elsevier.com/retrieve/pii/S0959652610001149)>.

MARTINS, M. A. F.; KALID, R. A. Métodos Clássicos para Avaliação da Incertaza de medição em Sistemas Multivariáveis. Sba: Controle e Automação Sociedade Brasileira de Automatica, 2011.

MARTINS, M. A. F. et al. Comparação entre os métodos linear e não linear para a avaliação da incerteza de medição. Sba: Controle e Automação Sociedade Brasileira de Automatica, v. 21, n. 6, p. 557–576, dez. 2010. ISSN 0103-1759.

<span id="page-99-0"></span>MARTINS, M. A. F.; REQUIAO, R.; KALID, R. A. Generalized expressions of second and third order for the evaluation of standard measurement uncertainty. Measurement, v. 44, n. 9, p. 1526–1530, jun. 2011. ISSN 02632241. Disponível em:  $\langle$ <http://www.sciencedirect.com/science/article/pii/S0263224111001849>>.

MUIRHEAD, R. J. Aspects of Multivariate Statistical Theory. 2. ed. Hoboken, NJ, USA: John Wiley and Sons, Inc., 1982. 637 p. ISBN 9780470316559.

NIST. Fundamental Physical Constants: molar gas constant R. 2012.

<span id="page-100-0"></span>POSSOLO, A. Copulas for uncertainty analysis. Metrologia, v. 47, n. 3, p. 262–271, jun. 2010. ISSN 0026-1394.

SATTERTHWAITE, F. E. An Approximate Distribution of Estimates of Variance Components. Biometrics Bulletin, v. 2, n. 6, p. 110–114, dez. 1946. ISSN 00994987.

<span id="page-100-1"></span>SCHWAAB, M.; PINTO, J. C. Análise de dados experimentais, I: fundamentos de estatística e estimação de parâmetros. Rio de Janeiro: E-papers, 2007.  $462$  p. ISBN 85-7650-088-4.

SHANNON, C. E. A Mathematical Theory of Communication. The Bell System Technical Journal, v. 27, n. July 1928, p. 379–423, 623–656, 1948.

SOARES, R. d. P.; SECCHI, A. R. EMSO: A New Environment for Modelling, Simulation and Optimisation. Computer Aided Chemical Engineering, v. 14, n. C, p. 947–952, 2003.

TURZENIECKA, D. Comments on the accuracy of some approximate methods of evaluation of expanded uncertainty. Metrologia, v. 36, n. 2, p. 113–116, abr. 1999. ISSN 0026-1394.

WELCH, B. L. The Generalization of "Student's"Problem when Several Different Population Variances are Involved. Biometrika, v. 34, n. 1-2, p. 28–35, jan. 1947. ISSN 0006-3444.

WILLINK, R. A procedure for the evaluation of measurement uncertainty based on moments. Metrologia, v. 42, n. 5, p. 329–343, out. 2005. ISSN 0026-1394.

WILLINK, R. A generalization of the Welch–Satterthwaite formula for use with correlated uncertainty components. Metrologia, v. 44, n. 5, p. 340–349, out. 2007. ISSN 0026-1394.

WILLINK, R. An inconsistency in uncertainty analysis relating to effective degrees of freedom. Metrologia, v. 45, n. 1, p. 63–67, fev. 2008. ISSN 0026-1394.

WILLINK, R.; HALL, B. D. A classical method for uncertainty analysis with multidimensional data. Metrologia, v. 39, n. 4, p. 361–369, ago. 2002. ISSN 0026-1394.

WISHART, J. The Generalised Product Moment Distribution in Samples from a Normal Multivariate Population. Biometrika, v. 20A, n. 1/2, p. 32–52, 2011.